### Newton's Color Experiments 1671

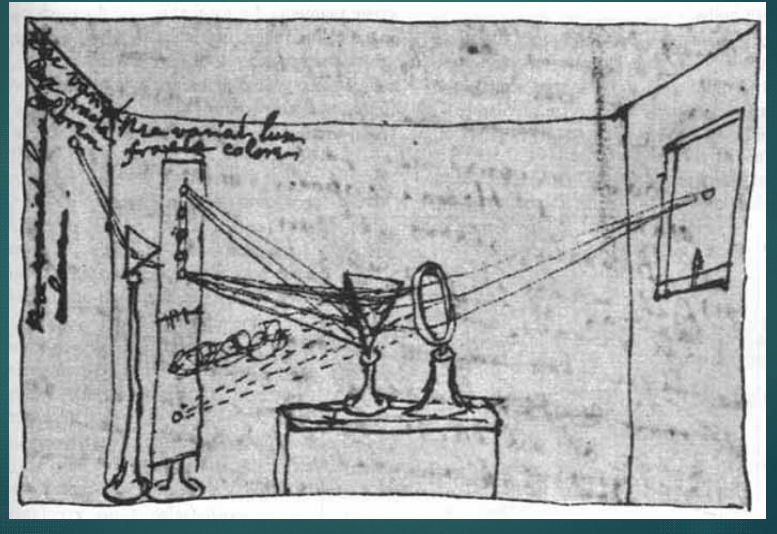

### Newton's Conclusions

- White light has seven constituent components: red, orange, yellow, green, blue, indigo and violet.
- Dispersed light can be recombined to form white light.
- Magenta and purple can be obtained by combining only portions of the spectrum.

### Color and Color Vision

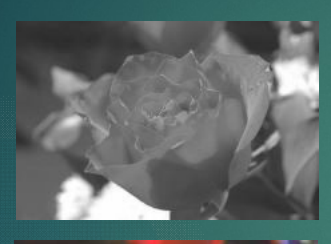

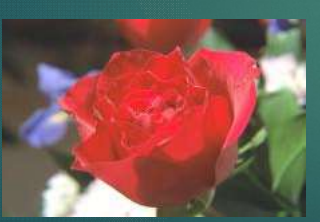

The perceived color of an object depends on four factors:<br>1. Spectrum of the illumination source (1992)<br>
1. Spectrum of the illumination source<br>
1. Spectrum of the illumination source<br>
1. Spectral Reflectance of the object<br>
1. Spectral response of the photoreceptors<br>
3. Spectral response of the photoreceptors<br>
(includ Vision<br>
2. Spectral Reflectance of the object depends on<br>
2. Spectral Reflectance of the object<br>
2. Spectral Reflectance of the object<br>
2. Spectral response of the photoreceptors<br>
3. Heractions between photoreceptors<br>
4. I (Sion<br>
Sion<br>
The perceived color of an object depends on<br>
four factors:<br>
1. Spectral response of the object<br>
2. Spectral response of the photoreceptors<br>
(including bleaching)<br>
4. Interactions between photoreceptors VISION<br>The perceived color of an object depends on<br>four factors:<br>1. Spectrum of the illumination source<br>2. Spectral Reflectance of the object<br>3. Spectral response of the photoreceptors<br>(including bleaching)<br>4. Interactions

- 
- 
- (including bleaching)
- 

### Light Sources

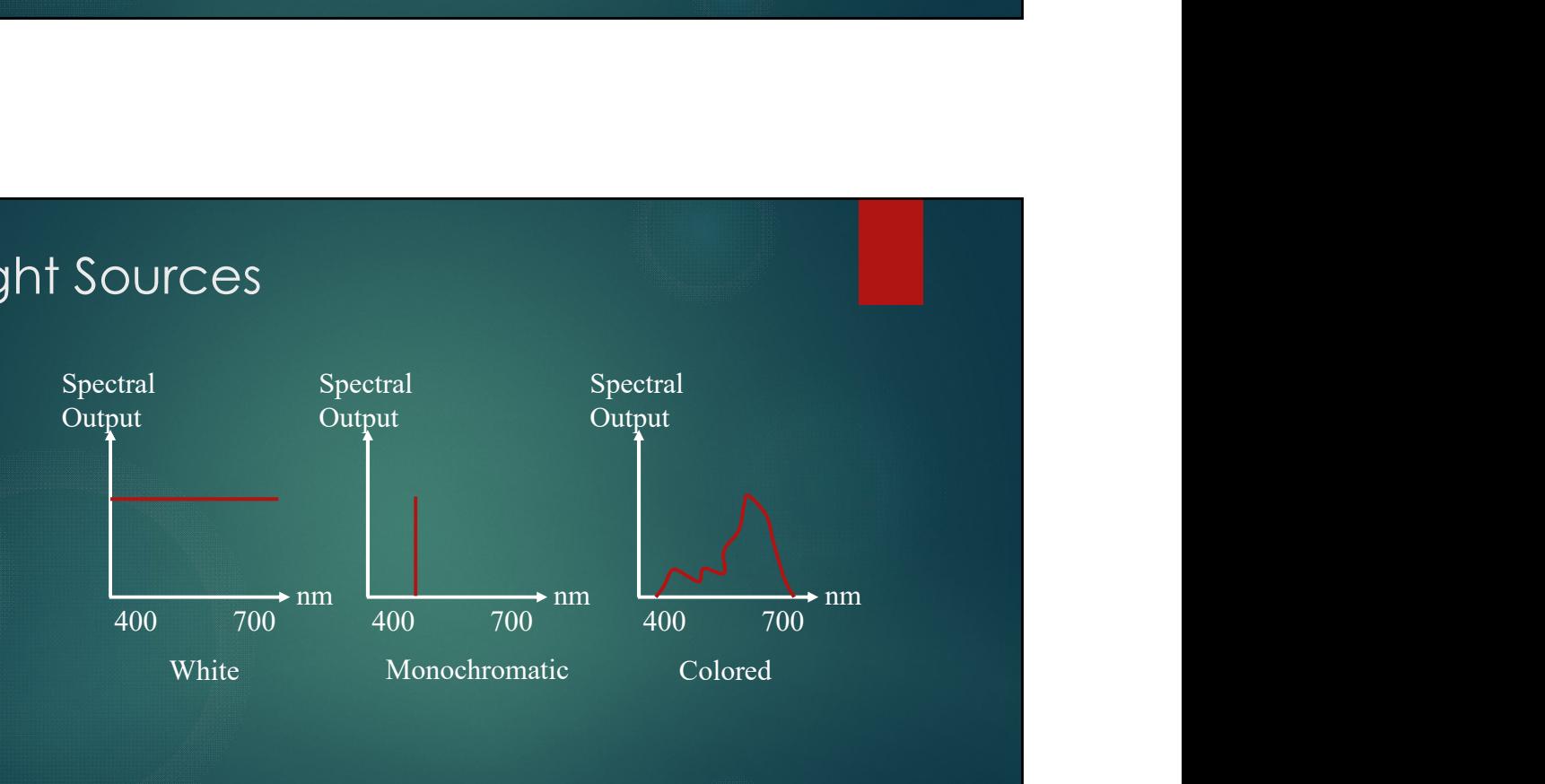

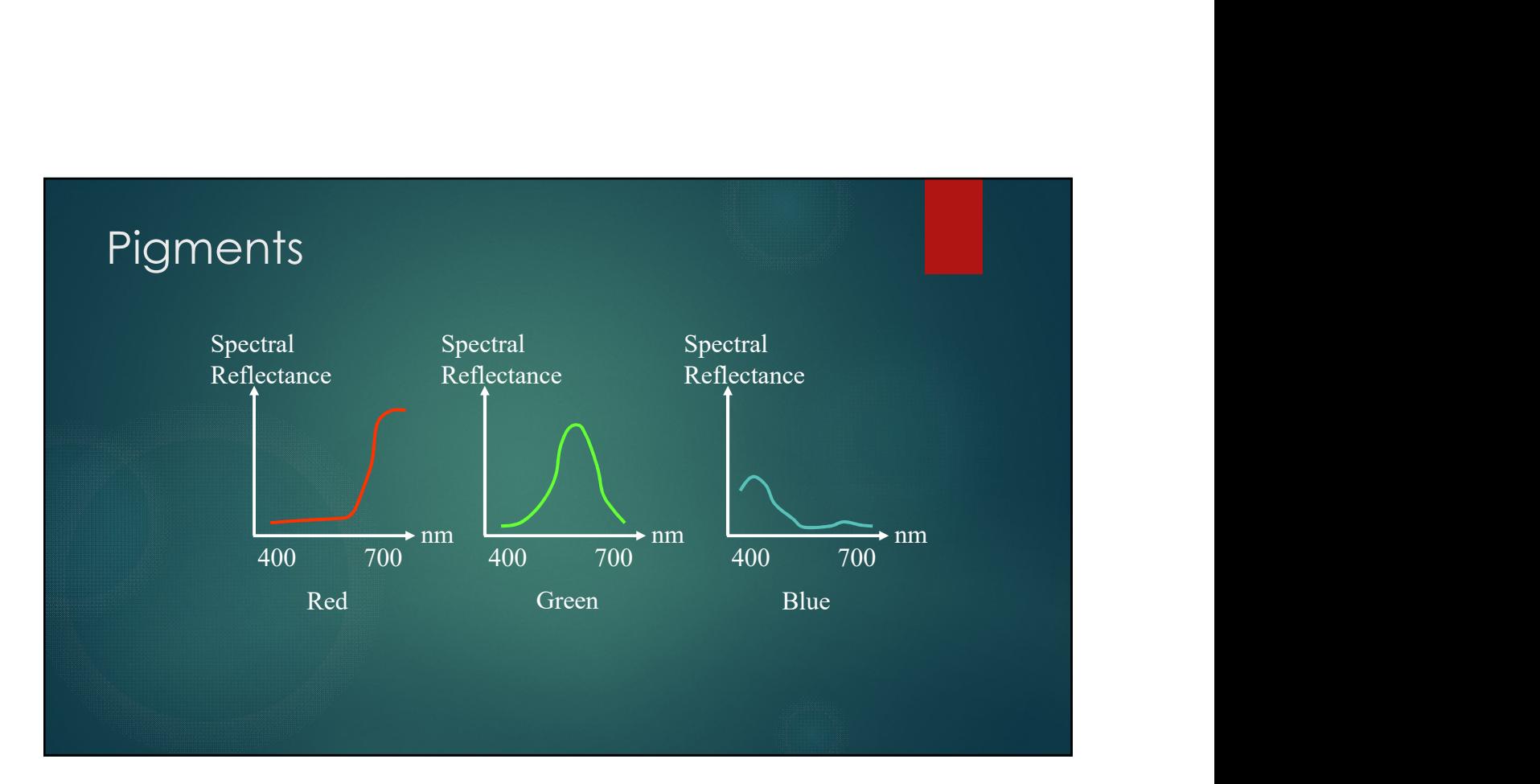

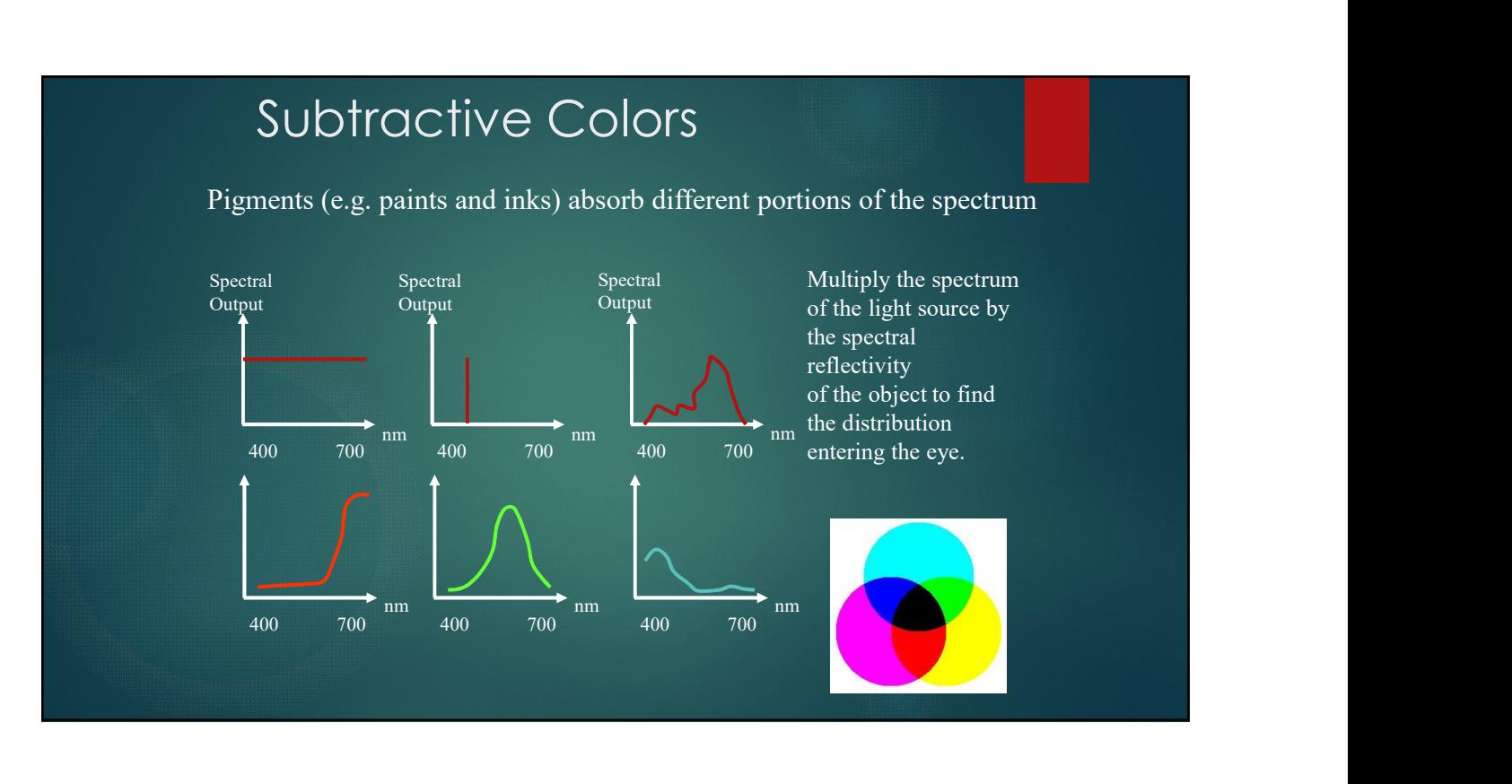

### Blackbody Radiation

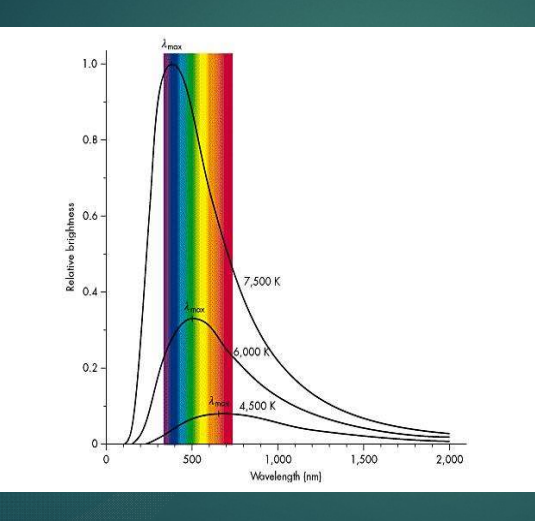

For lower temperatures, blackbodies appear red. As they heat up, the shift through the spectrum towards blue.

Our sun looks like a 6500K blackbody.

Incandescent lights are poor efficiency blackbodies radiators.

### Gas-Discharge & Fluorescent Lamps

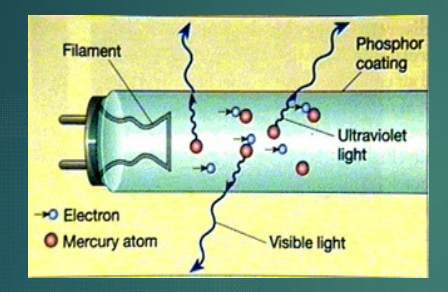

A low pressure gas or vapor is encased in a glass tube. Electrical connections are made at the ends of the tube. Electrical discharge excites the atoms and they emit in a series of spectral lines. We can use individual lines for illumination (e.g. sodium vapor) or ultraviolet lines to stimulate phosphors.

### CIE Standard Illuminants

Illuminant A - Tungsten lamp looking like a blackbody of 2856 K<br>Illuminant A - Tungsten lamp looking like a blackbody of 2856 K<br>Illuminant C - (discontinued) Noon sunlight.<br>Illuminant D55 - (Occasionally used) 5500 K black Illuminant A - Tungsten lamp looking like a blackbody of 2856 K<br>Illuminant B - (discontinued) Noon sunlight.<br>Illuminant C - (discontinued) Noon sunlight.<br>Illuminant D55 - (Occasionally used) 5500 K blackbody<br>Illuminant D65

Candard Illuminant S<br>
Illuminant A - Tungsten lamp looking like a blackbody of 2856 K<br>
Illuminant B - (discontinued) Noon sunlight.<br>
Illuminant D55 - (Occasionally used) 5500 K blackbody<br>
Illuminant D65 - 6500 K blackbody, Sand Caroline III (Uminant Sand Caroline and Caroline and Caroline<br>
Illuminant A - Tungsten lamp looking like a blackbody of 2856 K<br>
Illuminant B - (discontinued) Noon sunlight.<br>
Illuminant D55 - (Occasionally used) 5500 K IMM CONTROLLAND INCORRELANDING INCORRELANDING INTENTIONAL INTENTION IN THE SURVEY CONSUMING INTENTION INCORRELA<br>
Illuminant D - (discontinued) Noon sunlight.<br>
Illuminant D55 - (Occasionally used) 5500 K blackbody<br>
Illumina replaces Illuminants B and C. Candred Illuminant A - Tungsten lamp looking like a blackbody of 2856 K<br>Illuminant A - Tungsten lamp looking like a blackbody of 2856 K<br>Illuminant D - (discontinued) Noon sunlight.<br>Illuminant D55 - (Occasionally used) 5500

### Illuminants A and  $D_{65}$

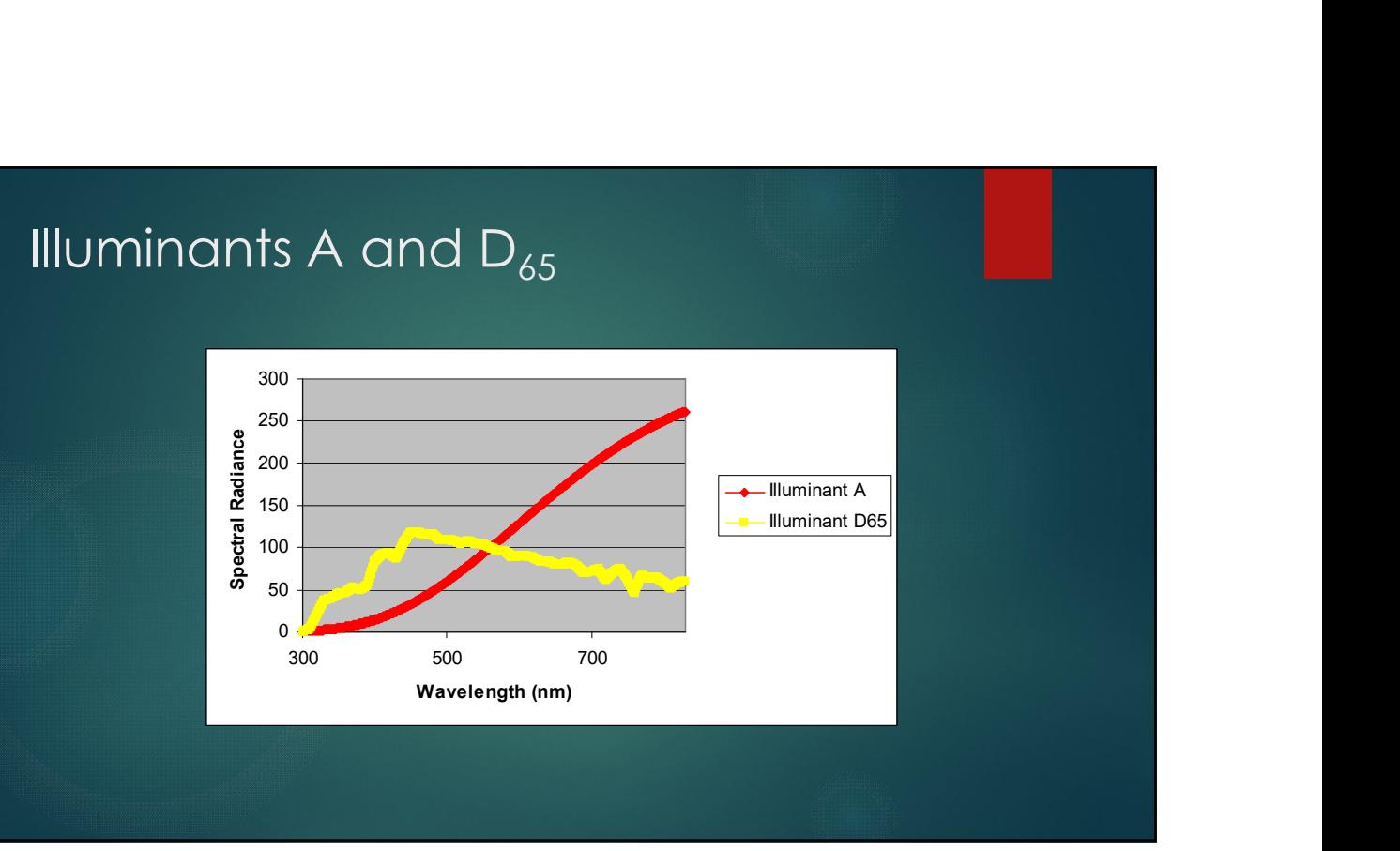

### Additive Colors

Self-luminous Sources (e.g. lamps and CRT phosphors) emit different spectrums which combine to give a single apparent source.

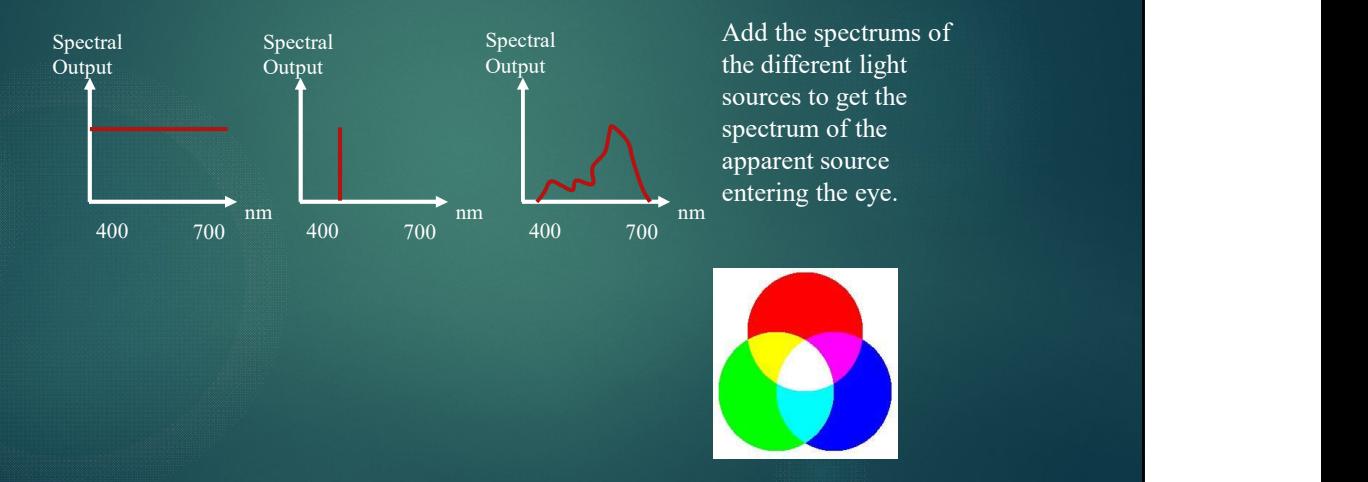

### Color Models

- Attempt to put all visible colors in a ordered system.
- Mathematics based, art based and perceptually based systems.

### RGB Color Model

A red, green and blue primary are mixed in different proportions to give a color

> (1,0,0) is red  $(0,1,0)$  is green  $(0,0,1)$  is blue

24 bit color on computer monitors devote 8 bits (256 values) to each primary color (i.e. red can take on values (0…255) / 255)

> $(1,1,1)$  is white  $\overline{(0,0,0)}$  is black

### HSB (HSV) Color Model

24 bit color on computer monitors devote 8 bits (256 values) to each<br>primary color (i.e. red can take on values (0...255)/255)<br>(1,1,1) is white<br>(0,0,0) is black<br>(HSV) Color Model<br>Hue – color is represented by angle<br>Saturat  $2+$  on coordinate information contained by the set of our states (0...255) / 255)<br>
primary color (i.e. red can take on values (0...255) / 255)<br>
(1,1,1) is white<br>
(0,0,0) is black<br>
(HSV) Color Model<br>
Hue – color is repres by radial position (1,1,1) is white<br>  $(0,0,0)$  is black<br>  $(BSV)$  Color Model<br>
Hue – color is represented by angle<br>
Saturation – amount of white represented<br>
Brightness (Value) – intensity is represented<br>
Brightness (Value) – intensity is repr by the vertical dimension

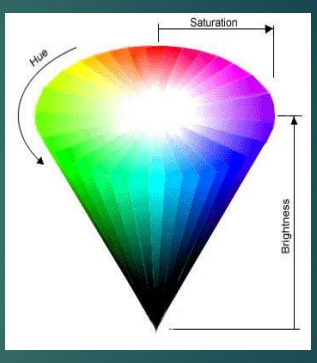

### HLS Color Model

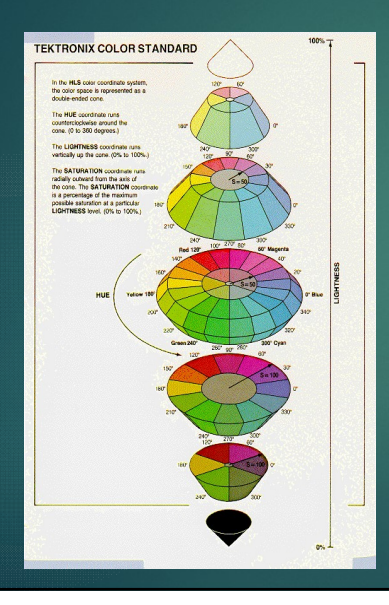

Hue – color is represented by angle<br>Lightness – intensity is represented<br>by the vertical dimension<br>Saturation – amount of white represented<br>by radial position Hue – color is represented by angle<br>Lightness – intensity is represented<br>by the vertical dimension<br>Saturation – amount of white represented<br>by radial position by the vertical dimension Hue – color is represented by angle<br>Lightness – intensity is represented<br>by the vertical dimension<br>Saturation – amount of white represented<br>by radial position by radial position

### CIE

- ▶ 90 year old commission on color
- Recognized as the standards body for illumination & color.
- Has defined standard illuminants and human response curves.

### Luminosity Functions

The spectral responses of the eye are called the luminosity functions. The The  $V(\lambda)$  curve (photpic response) is for cone vision and the  $V'(\lambda)$  curve (scoptopic response) is for rod vision.  $V(\lambda)$  was adopted as a standard by the CIE in 1924. There are some errors for  $\lambda$ <500 nm, that remain. The  $V'(\lambda)$  curve was adopted in 1951 and assumes an observer younger than 30 years old.

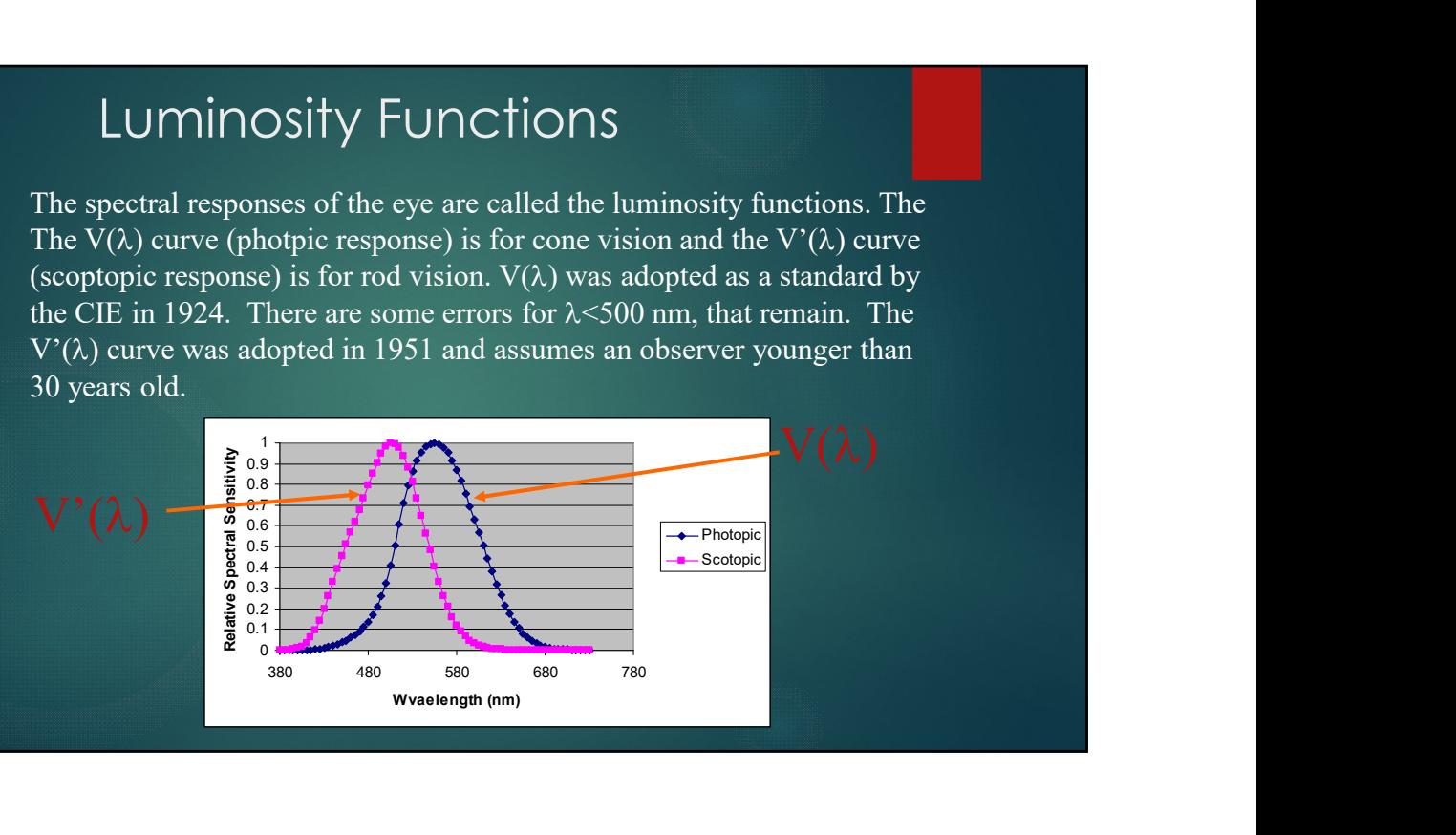

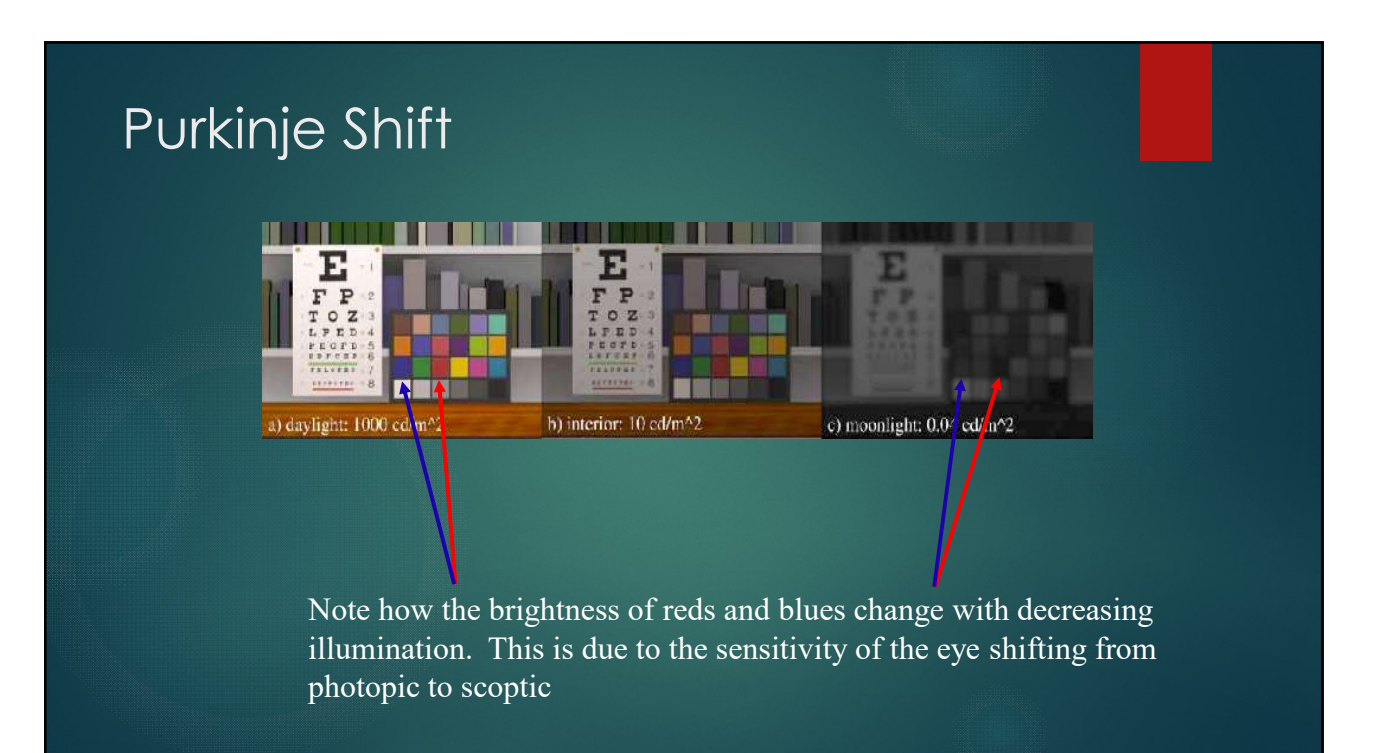

### Human Color Models

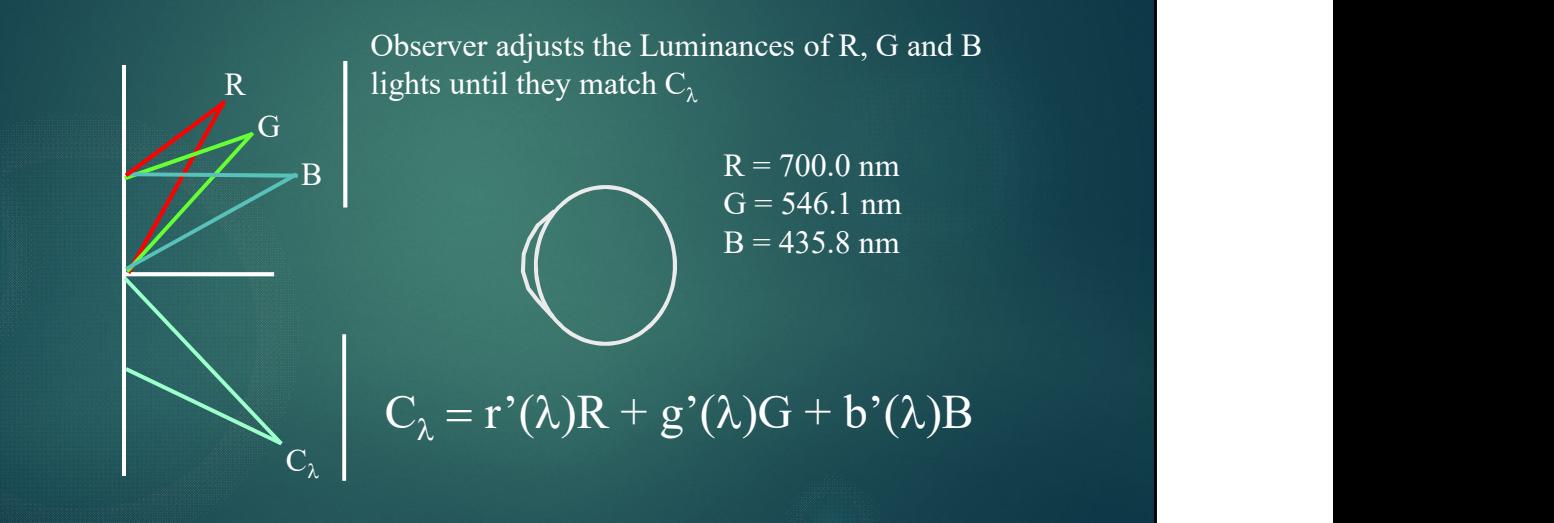

### 1931 CIE Color Matching Functions

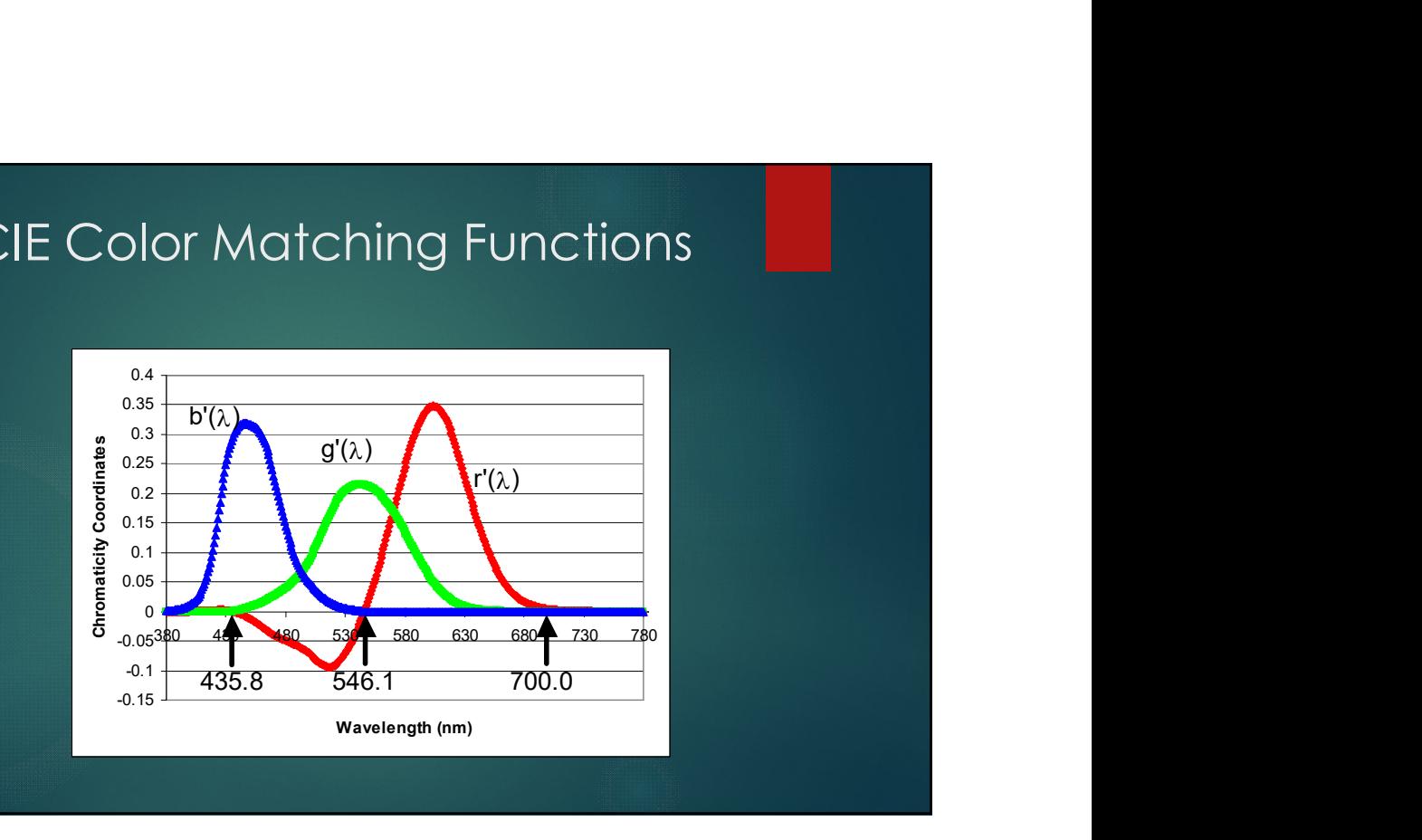

### Color Matching Functions

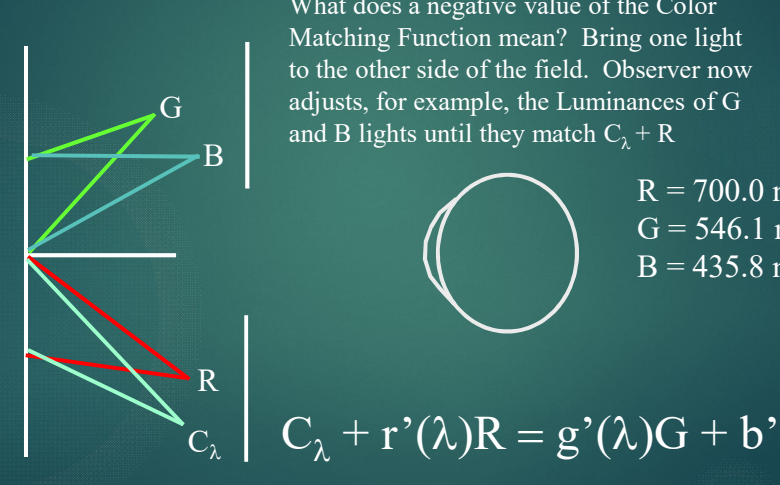

G adjusts, for example, the Luminances of G  $\mathbf{B}$  and B lights until they match  $\mathbf{C}_{\lambda} + \mathbf{R}$ What does a negative value of the Color Matching Function mean? Bring one light to the other side of the field. Observer now Ching Functions<br>
What does a negative value of the Color<br>
Matching Function mean? Bring one light<br>
to the other side of the field. Observer now<br>
adjusts, for example, the Luminances of G<br>
and B lights until they match  $C_{$ 

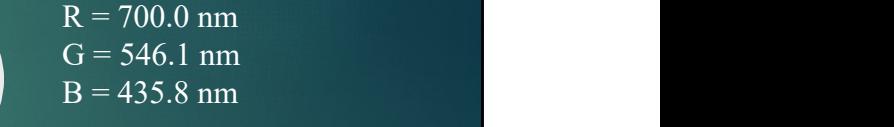

 $C_{\lambda}$  |  $C_{\lambda}$  + r'( $\lambda$ )K = g'( $\lambda$ )G

### 1931 CIE Color Matching Functions

The CIE defined three  $\frac{2}{1.8}$ theoretical primaries<br>
x', y' and z' such that<br>
the color matching<br>
functions are everywhere<br>
positive and the "green"<br>
matching function is the<br>  $\frac{25}{30}$  and  $\frac{12}{300}$ <br>
matching function is the x', y' and z' such that  $\frac{2}{3}$   $\frac{14}{1.4}$ the color matching  $\frac{1}{8}$  1.2 functions are everywhere  $\frac{8}{5}$   $\frac{1}{0.8}$ positive and the "green"  $\frac{12}{3}$   $\frac{60}{0.6}$ matching function is the  $\frac{5}{6}$   $\frac{0.4}{0.2}$ same as the photopic  $\frac{0.2}{0.2}$ 

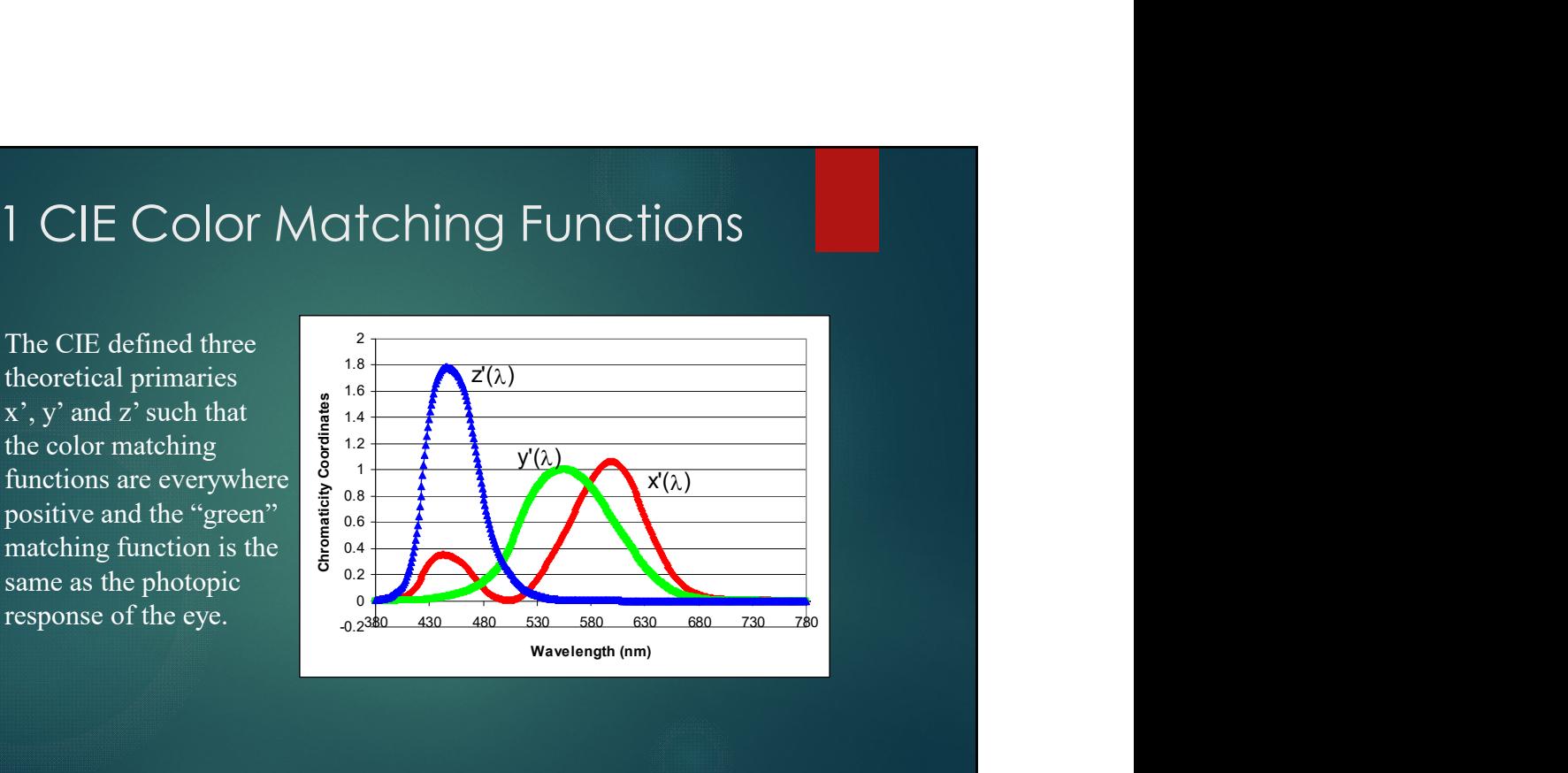

### Conversion x'y'z' to r'g'b'

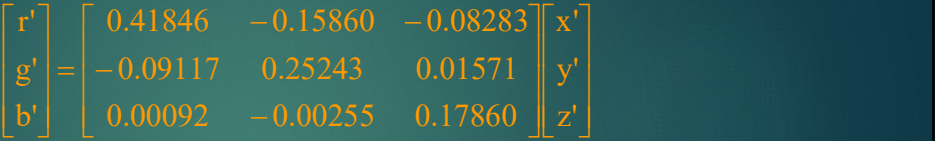

The x', y', z' are more convenient from a book-keeping standpoint and the relative luminance is easy to determine since it is related to y'.

The consequence of this conversion is that the spectral distribution of the corresponding primaries now have negative values. This means they are a purely theoretical source and can not be made.

### Tristimulus Values X, Y, Z

$$
X = \int_{0}^{\infty} P(\lambda)x'(\lambda)d\lambda
$$
 The tristimulus values are coordi  
in a three dimensional color space  
are obtained by projecting the sp  

$$
Y = \int_{0}^{\infty} P(\lambda)y'(\lambda)d\lambda
$$
 distribution of the object of inter  
onto the color matching function  

$$
Z = \int_{0}^{\infty} P(\lambda)z'(\lambda)d\lambda
$$

 $Y = \int P(\lambda) y'(\lambda) d\lambda$  distribution of the object of interest  $P(\lambda)$  $X = \int P(\lambda)x'(\lambda)d\lambda$  The tristimulus values are coordinates  $\int_{0}^{1} P(\lambda)x'(\lambda)d\lambda$  The tristimulus values are code in a three dimensional color s<br>are obtained by projecting the<br> $\int_{0}^{\infty} P(\lambda)y'(\lambda)d\lambda$  distribution of the object of in<br>onto the color matching funct  $\infty$  are obtained by projecting the spectral  $\frac{1}{0}$  onto the color matching functions.  $\frac{1}{0}$  in a three dimensional color space. They

### Chromaticity Coordinates x, y, z

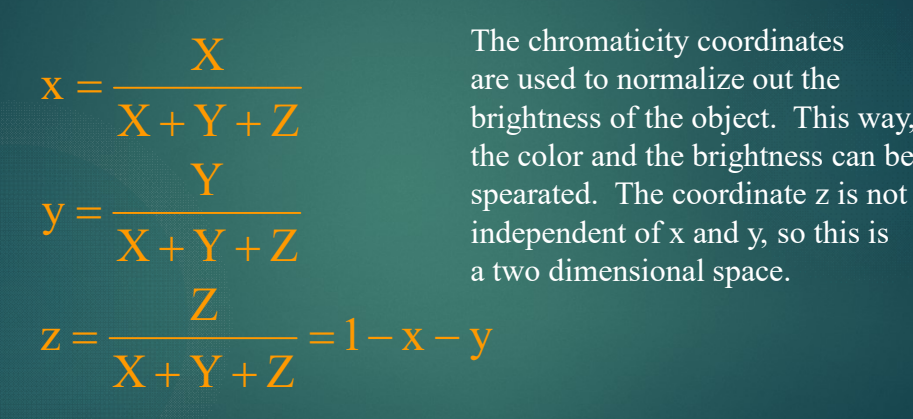

 $X + Y + Z$  independent of x and y, so this is Y Extending the color and the originalists can be reported. The coordinate z is not  $X + Y + Z$  brightness of the object. This way, The chromaticity coordinates  $X = \frac{X}{X}$  The chromaticity coordinates<br>are used to normalize out the are used to normalize out the the color and the brightness can be a two dimensional space.

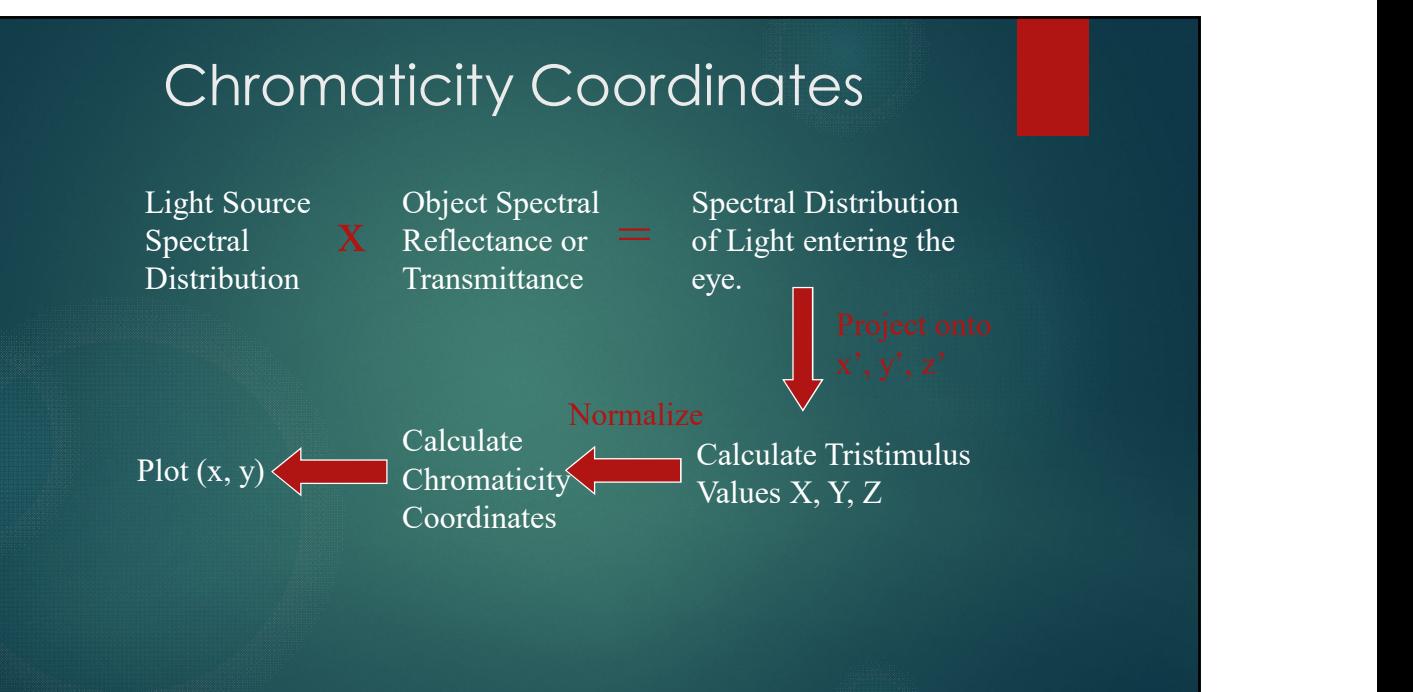

# Example - Spectrally Pure Colors<br>  $\begin{array}{ccc} \text{Suppose P}(\lambda)=\delta(\lambda\text{-}\lambda_o) \end{array}$

Suppose  $P(\lambda) = \delta(\lambda - \lambda_0)$ ) and the contract of  $\mathcal{L}$ 

$$
X = \int_{0}^{\infty} \delta(\lambda - \lambda_{0}) x'(\lambda) d\lambda = x'(\lambda_{0})
$$
  
\n
$$
X = \frac{x'(\lambda_{0})}{x'(\lambda_{0}) + y'(\lambda_{0}) + z'(\lambda_{0})}
$$
  
\n
$$
Y = \int_{0}^{\infty} \delta(\lambda - \lambda_{0}) y'(\lambda) d\lambda = y'(\lambda_{0})
$$
  
\n
$$
Y = \frac{y'(\lambda_{0})}{x'(\lambda_{0}) + y'(\lambda_{0}) + z'(\lambda_{0})}
$$
  
\n
$$
Z = \int_{0}^{\infty} \delta(\lambda - \lambda_{0}) z'(\lambda) d\lambda = z'(\lambda_{0})
$$
  
\n
$$
Z = 1 - x - y
$$

Plotting x vs. y for spectrally pure colors gives the boundary of color vision

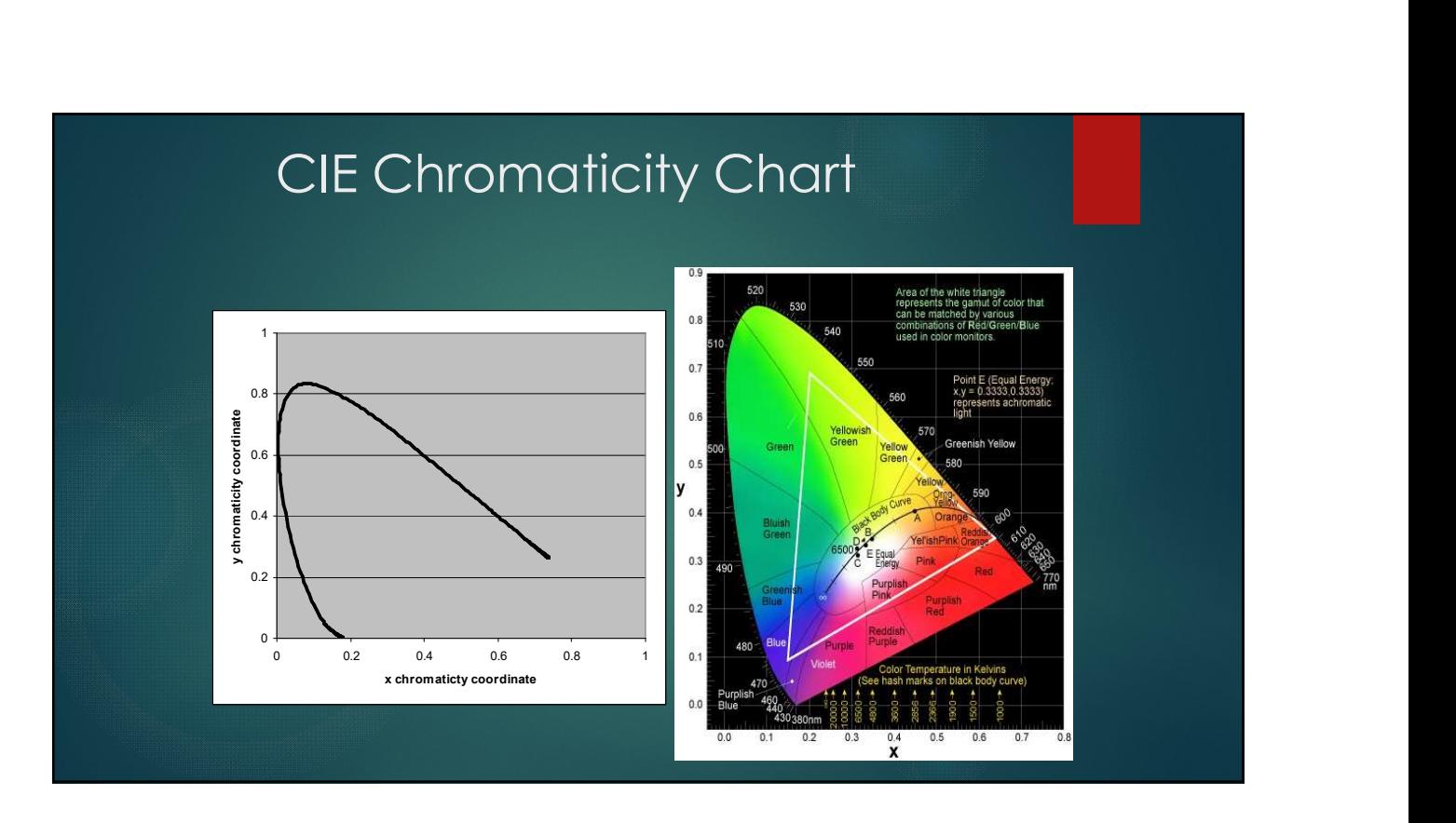

# Example - White Light<br>
suppose  $P(\lambda) = 1$

Suppose  $P(\lambda) = 1$ 

$$
X = \int_{0}^{\infty} x'(\lambda) d\lambda = 1
$$
  
\n
$$
X = \frac{1}{1 + 1 + 1} = 0.33
$$
  
\n
$$
Y = \int_{0}^{\infty} y'(\lambda) d\lambda = 1
$$
  
\n
$$
Y = \frac{1}{1 + 1 + 1} = 0.33
$$
  
\n
$$
Z = \int_{0}^{\infty} z'(\lambda) d\lambda = 1
$$
  
\n
$$
Z = 1 - x - y = 0.33
$$

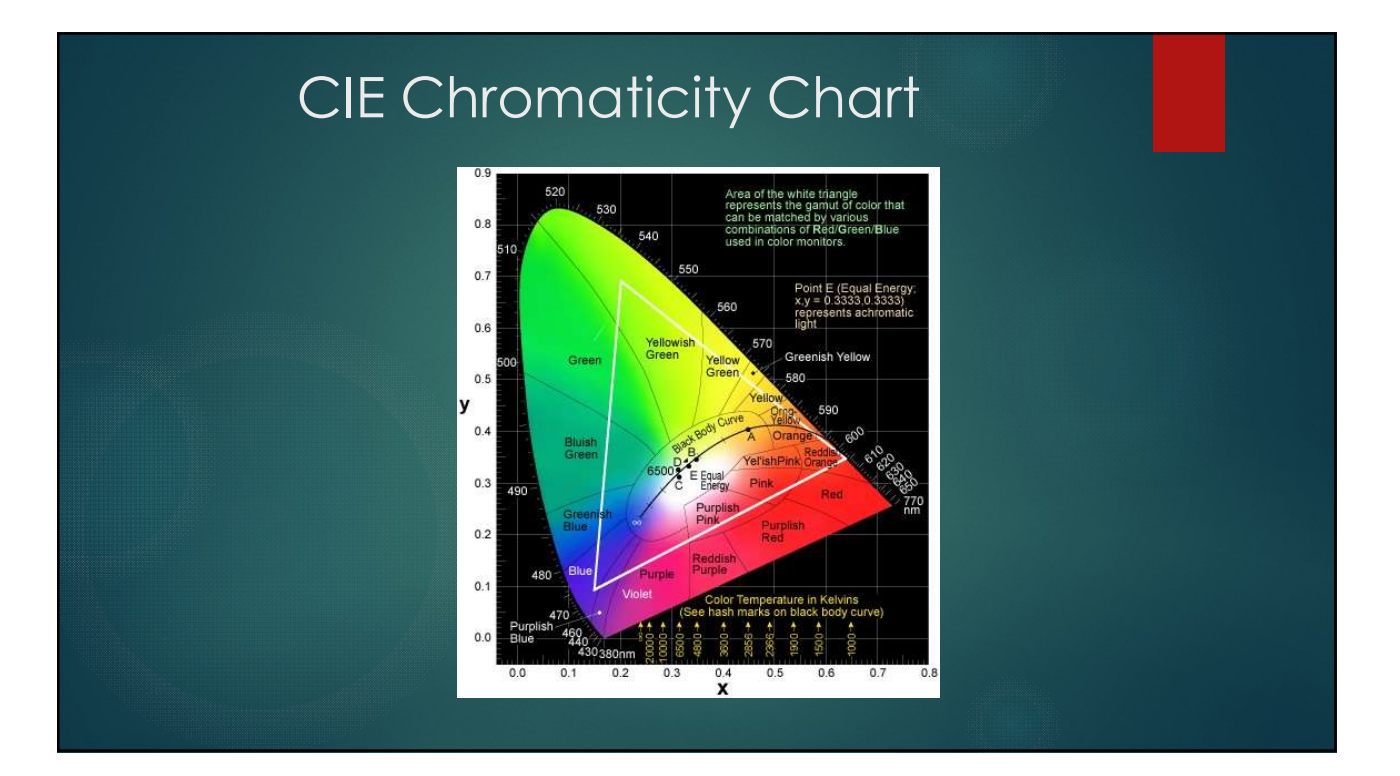

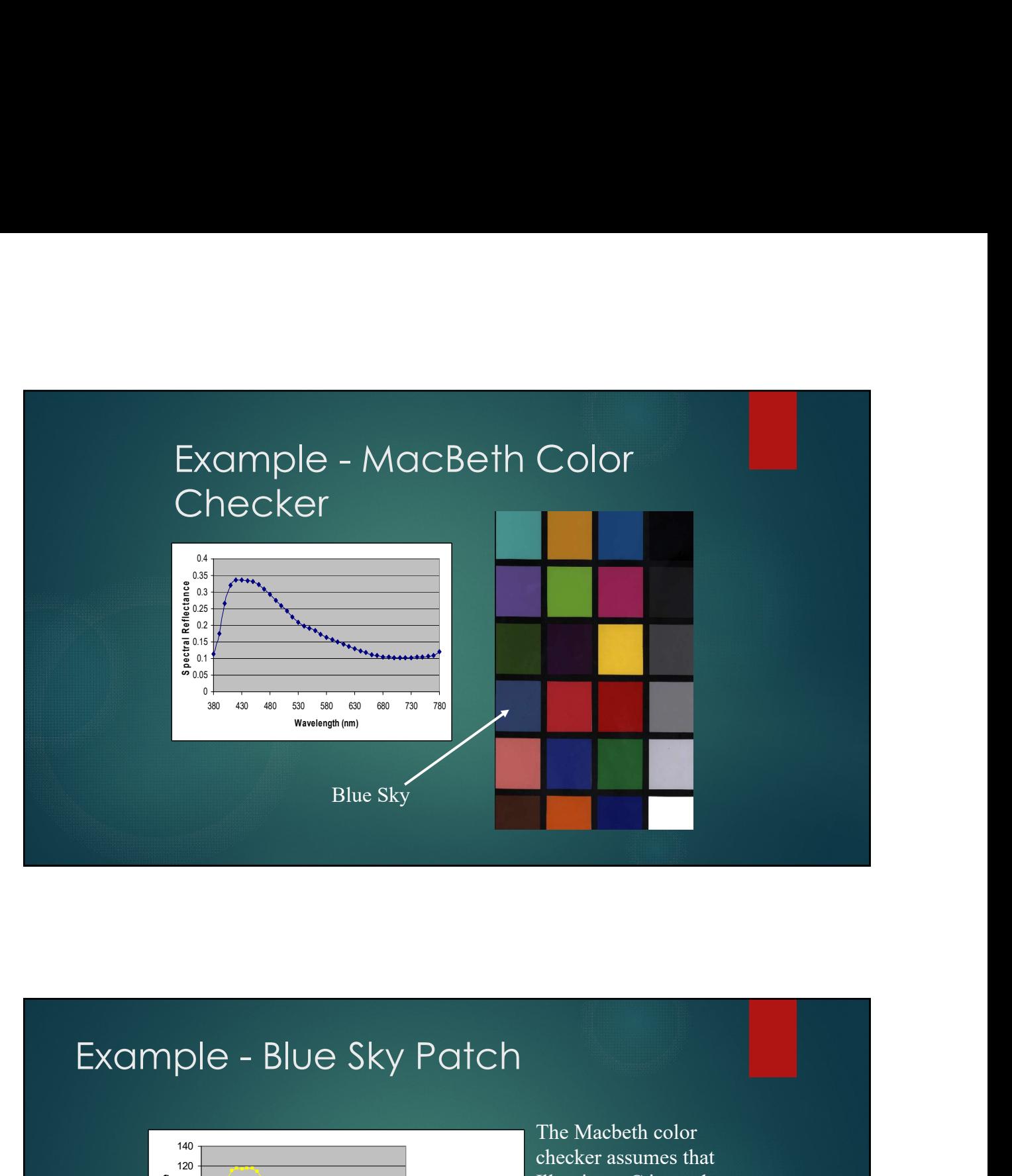

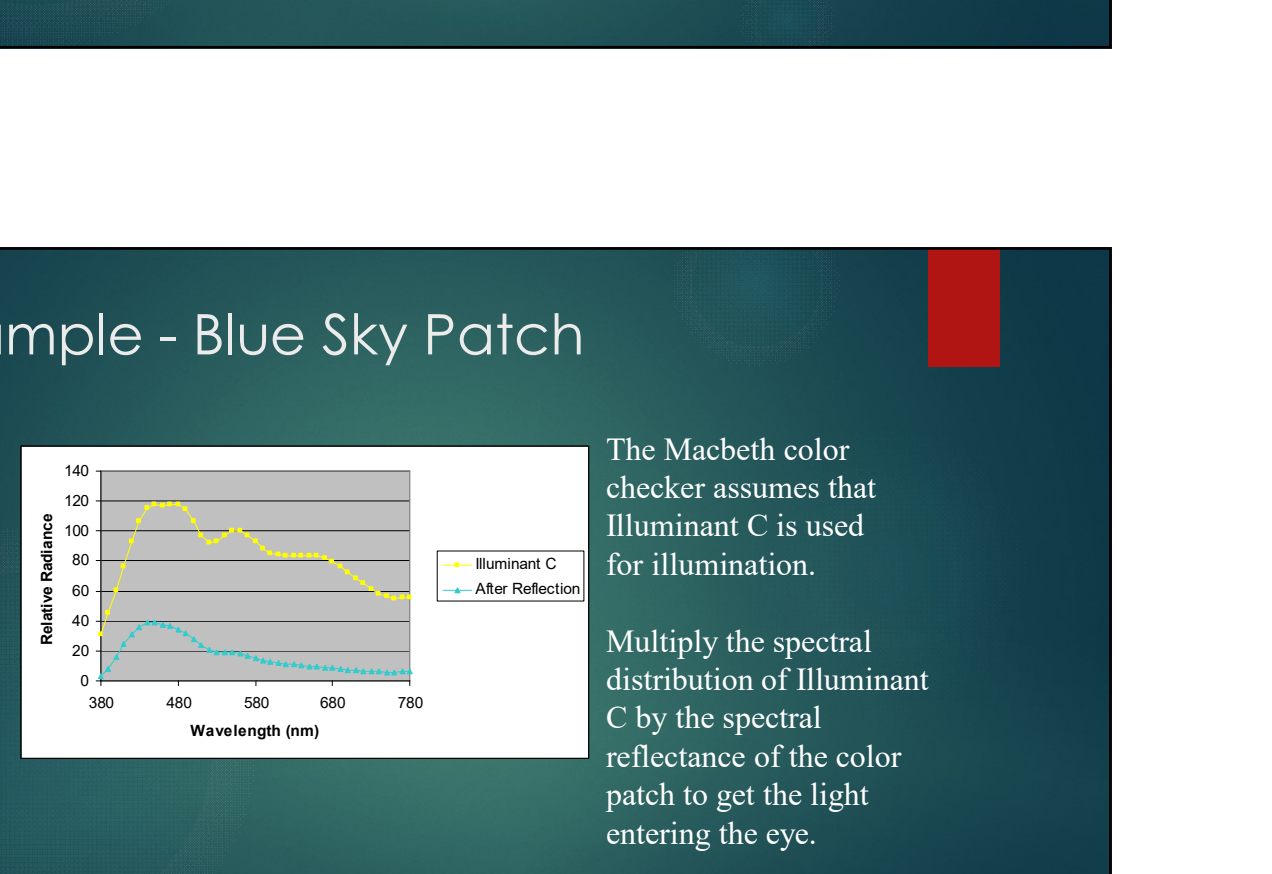

The Macbeth color<br>
checker assumes that<br>
Illuminant C is used<br>
Illuminant C<br>
After Reflection checker assumes that Illuminant C is used for illumination.

> Multiply the spectral distribution of Illuminant C by the spectral reflectance of the color patch to get the light entering the eye.

### Example Blue Sky Patch

 $Z = \sum P(\lambda)Z'(\lambda)\Delta\lambda = 379.9\Delta\lambda$  $Y = \sum P(\lambda) y'(\lambda) \Delta \lambda = 192.6 \Delta \lambda$  $X = \sum P(\lambda) X'(\lambda) \Delta \lambda = 188.1 \Delta \lambda$ 

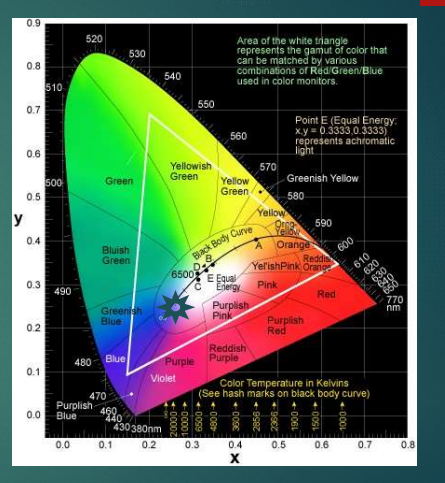

 $y = 192.6 / (188.1 + 192.6 + 379.9) = .253$  $x = 188.1/(188.1 + 192.6 + 379.9) = .247$ 

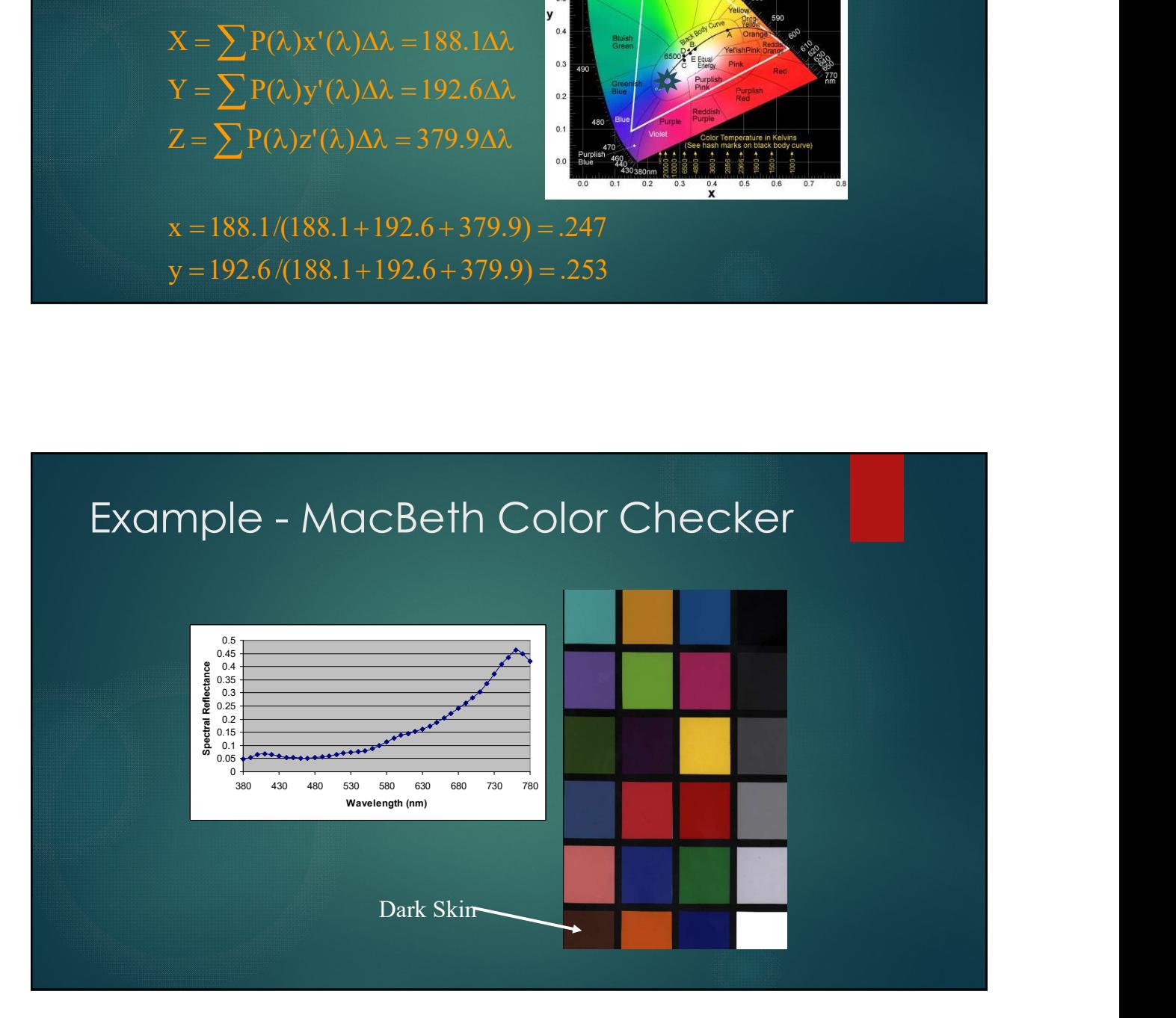

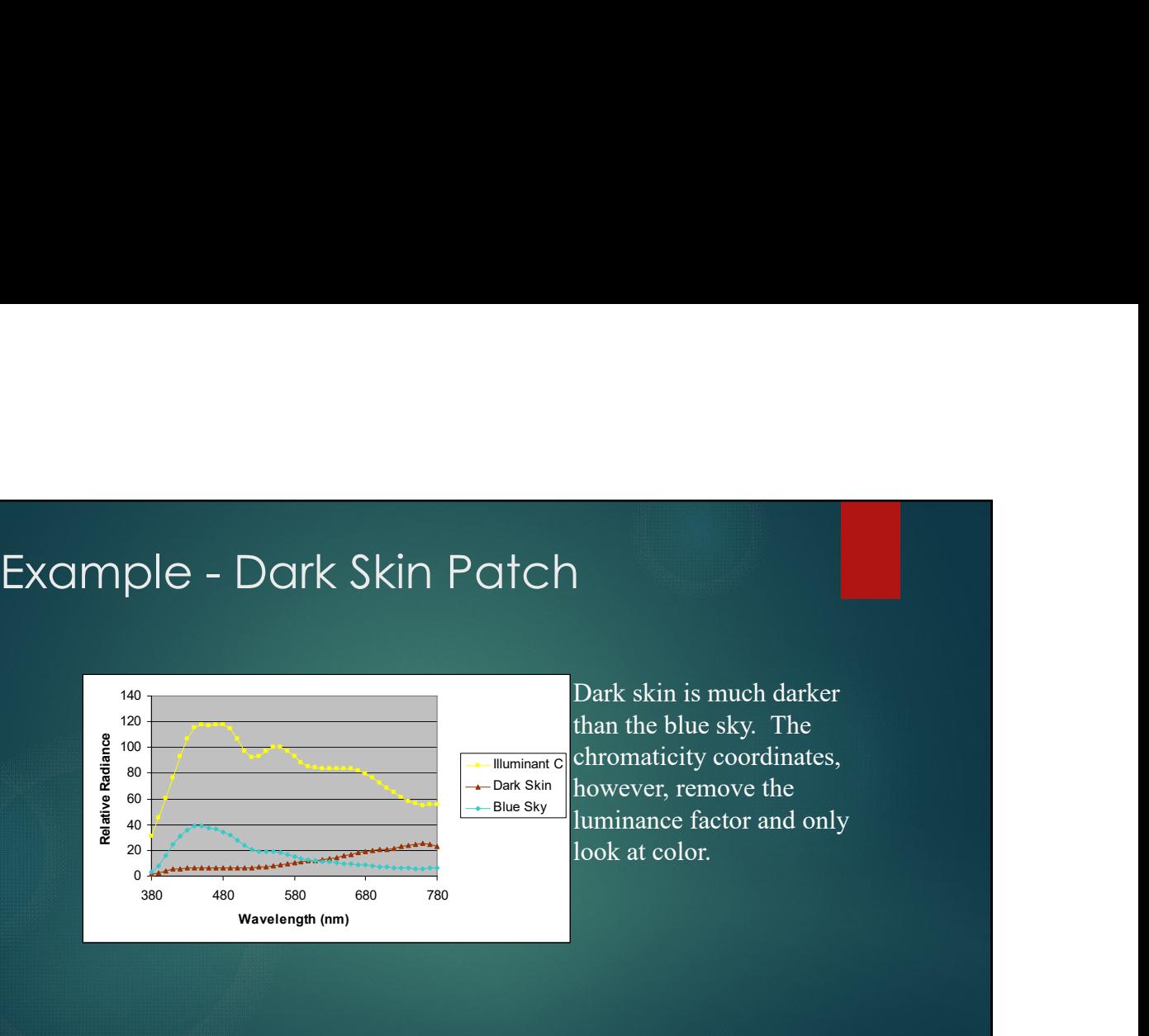

Dark skin is much darker than the blue sky. The chromaticity coordinates,  $P$ Dark Skin  $\|$  however, remove the Blue Sky luminance factor and only and the sky luminance of  $\frac{1}{2}$ look at color.

### Example Dark Skin

 $Z = \sum P(\lambda)Z'(\lambda)\Delta\lambda = 66.2\Delta\lambda$  $Y = \sum P(\lambda) y'(\lambda) \Delta \lambda = 98.8 \Delta \lambda$ 

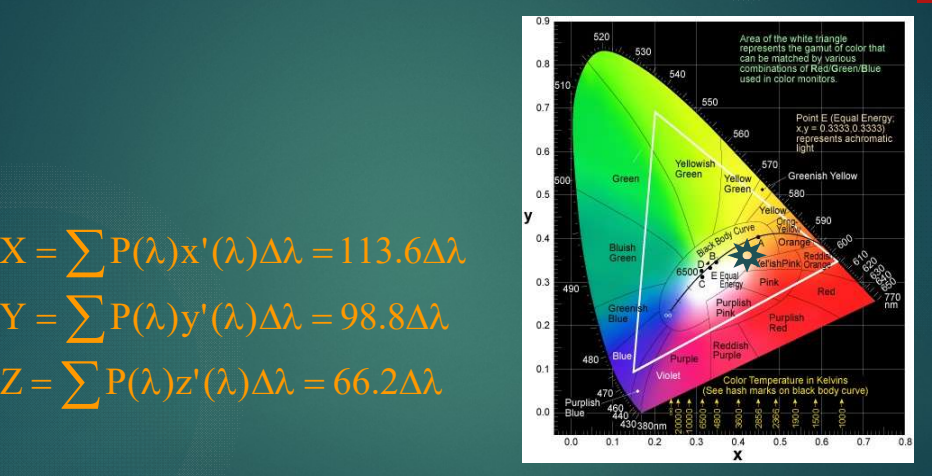

 $y = 192.6 / (188.1 + 192.6 + 379.9) = 0.35$  $x = 188.1/(188.1 + 192.6 + 379.9) = 0.41$ 

### CIE Chromaticity Diagram

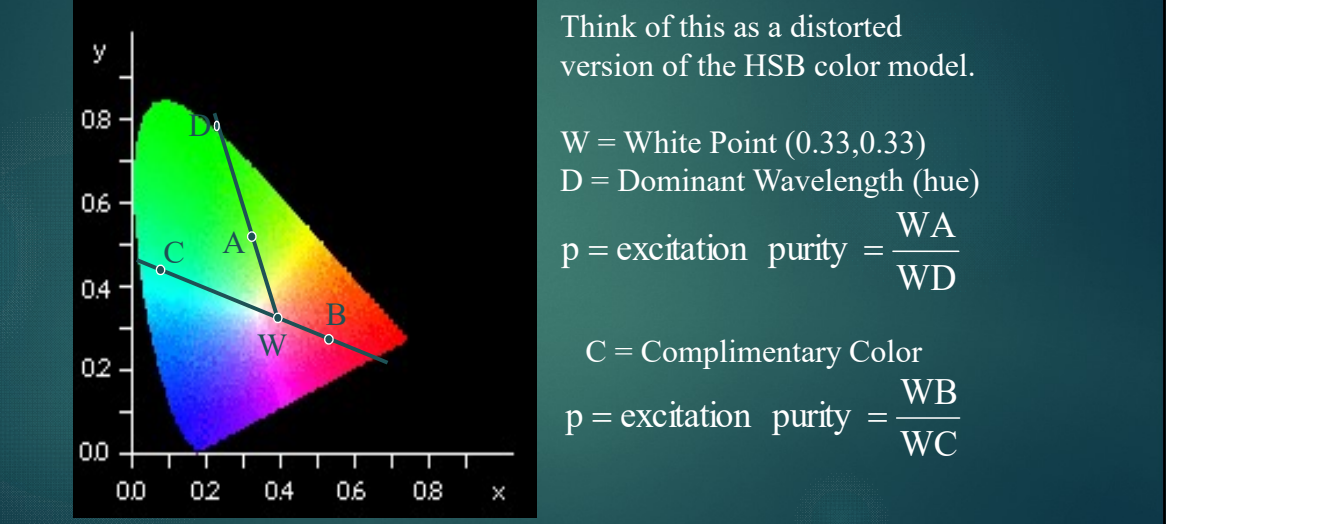

Think of this as a distorted version of the HSB color model.

 $D =$  Dominant Wavelength (hue) WD **WD** WA **WA** 

WC and the state of the state of the state of the state of the state of the state of the state of the state of the state of the state of the state of the state of the state of the state of the state of the state of the sta WB and the second second second second second second second second second second second second second second second second second second second second second second second second second second second second second second s  $p =$  excitation purity  $=$   $\frac{W}{W}$ 

### MacAdam Ellipses

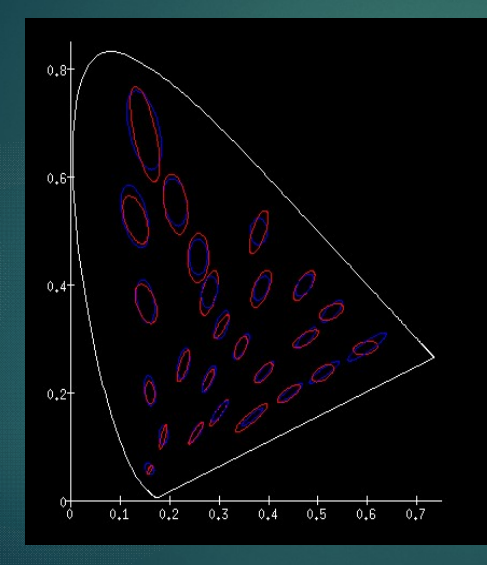

Just noticeable differences for two similar colors is nonlinear on the CIE diagram. Would like a color space that these ellipses become circles. (ellipses are 3x larger than actuality)

### 1976 CIELUV

**CLELUV**  
\nTelevision and Video  
\n
$$
L^* = 116 \left(\frac{Y}{Y_n}\right)^{1/3} - 16
$$
 for  $\frac{Y}{Y_n} > 0.008856$  is nonlinear to account for the  
\nnonlinear response of the visual  
\n $L^* = 903.292 \left(\frac{Y}{Y_n}\right)$  for  $\frac{Y}{Y_n} > 0.008856$  and v's distort the CIE diagram  
\n $u^* = 13L^* [u^t - u_n]$   
\n $v^* = 13L^* [v^t - v_n]$   
\n $v^* = 13L^* [v^t - v_n]$   
\n $u^t = \frac{4X}{X + 15Y + 3Z} = \frac{4x}{-2x + 12y + 3}$   
\n $v^t = \frac{9Y}{X + 15Y + 3Z} = \frac{9y}{-2x + 12y + 3}$   
\n $v^t = \frac{9Y}{X + 15Y + 3Z} = \frac{9y}{-2x + 12y + 3}$ 

Television and Video  $L^*$  is related to the lightness and 0.008856 and y's distort the CIE diagram  $Y_n$   $Y_n$  =  $\frac{1}{2}$  and v s distort the CIE diagram  $Y = Y$  system to luminance. The u's  $0.008856$  is nonmear to account for the  $0.008856$  $\left(\frac{V_{\text{m}}}{V_{\text{n}}} \right)$  -16 for  $\frac{V_{\text{m}}}{V_{\text{n}}} > 0.008856$  is nonlinear response of the visual  $\begin{bmatrix} Y \end{bmatrix}^{1/3}$   $\begin{bmatrix} Y \end{bmatrix}$  a conservation of the second for the  $\frac{n}{1}$   $\frac{1}{n}$  to make the MacAdam ellipses  $L^*$  is related to the lightness and<br>= 116  $\left(\frac{Y}{I}\right)^{1/3}$  -16 for  $\frac{Y}{I} > 0.008856$  is nonlinear to account for the

### 1976 CIELUV

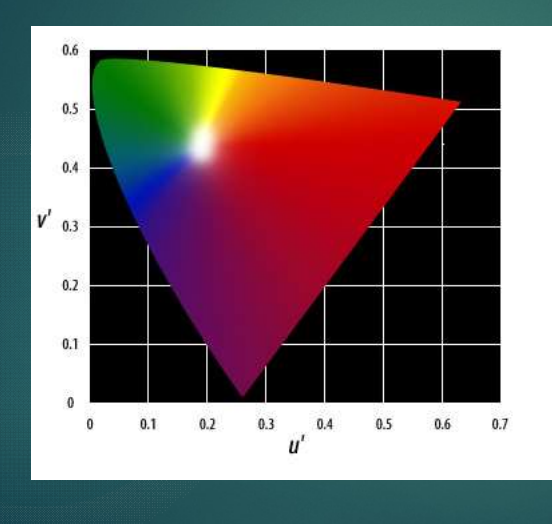

 $u_n$  and  $v_n$  are for white<br>
<br>
<br>
IELUV Color Difference<br>  $E = \sqrt{(\Delta L^*)^2 + (\Delta u^*)^2 + (\Delta v^*)^2}$ <br>
<br>
<br>
Polar Coordinates CIELUV Color Difference  $\Delta E = \sqrt{(\Delta L^*)^2 + (\Delta u^*)^2 + (\Delta v^*)^2}$ 

### Polar Coordinates

$$
C_{uv}^* = \sqrt{u^{*2} + v^{*2}}
$$

$$
h_{uv} = \frac{180}{\pi} \tan^{-1} \left(\frac{v^*}{u^*}\right)
$$

### 1976 CIELAB

L\*=116f
$$
\left(\frac{Y}{Y_n}\right)
$$
-16 system to luminance. The a's and  
b's distort the CIE diagram to  
make the MacAdam ellipses more  
round.  
b\* = 200 $\left[\frac{Y}{Y_n}\right]$ - $\left[\frac{Y}{Y_n}\right]$   

$$
b* = 200\left[\frac{Y}{Y_n}\right]
$$
- $\left[\frac{Z}{Z_n}\right]$ 
$$
K_n, Y_n \text{ and } Z_n \text{ are for whitewhere  $f(s) = s^{1/3}$  for s > 0.008856  
 $f(s) = 7.787s + 16/116$  for s  $\leq$  0.008856
$$

Plastic, Textile & Paint  $L^*$  is related to the lightness and is nonlinear to account for the nonlinear response of the visual  $\begin{bmatrix} Y \\ 16 \end{bmatrix}$  system to luminance. The a's and  $\frac{1}{Y_n}$  -16 b's distort the CIE diagram to b's distort the CIE diagram to  $X \parallel (Y)$  make the MacAdam ellipses more  $\left|\frac{Y}{Y}\right|$  make the MacAdam eight  $Y_n$  and  $Y_n$  and  $Y_n$  are  $Y_n$  and  $Y_n$  are  $Y_n$  and  $Y_n$  are  $Y_n$  and  $Y_n$  are  $Y_n$  and  $Y_n$  are  $Y_n$  and  $Y_n$  are  $Y_n$  and  $Y_n$  are  $Y_n$  and  $Y_n$  are  $Y_n$  and  $Y_n$  are  $Y_n$  and  $Y_n$  are  $Y_n$  and  $Y_n$  are  $Y_n$  and  $Y_n$  

 $Y_{n}$   $\left[\right]$   $Z_{n}$   $\left[\right]$   $X_{n}$ ,  $Y_{n}$  and  $Z_{n}$  are for white

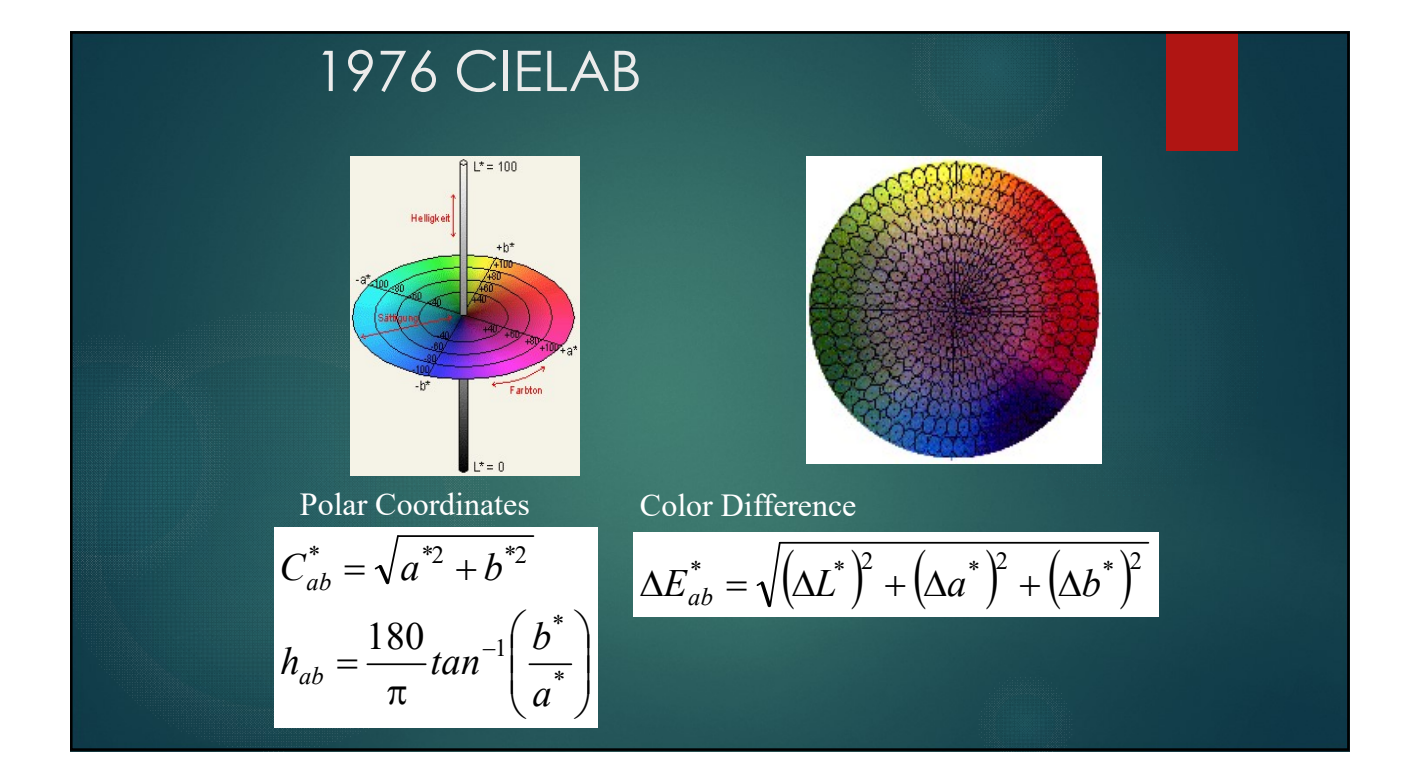

### Color Difference Formulas

- ▶ DE = 1 is approximate threshold for Just Noticeable Difference.
- CIELAB used primarily today instead of CIELUV
- ▶ CIELAB DE > 5, but some variation for smaller differences.
- CIEDE2000 performs better for small color differences.

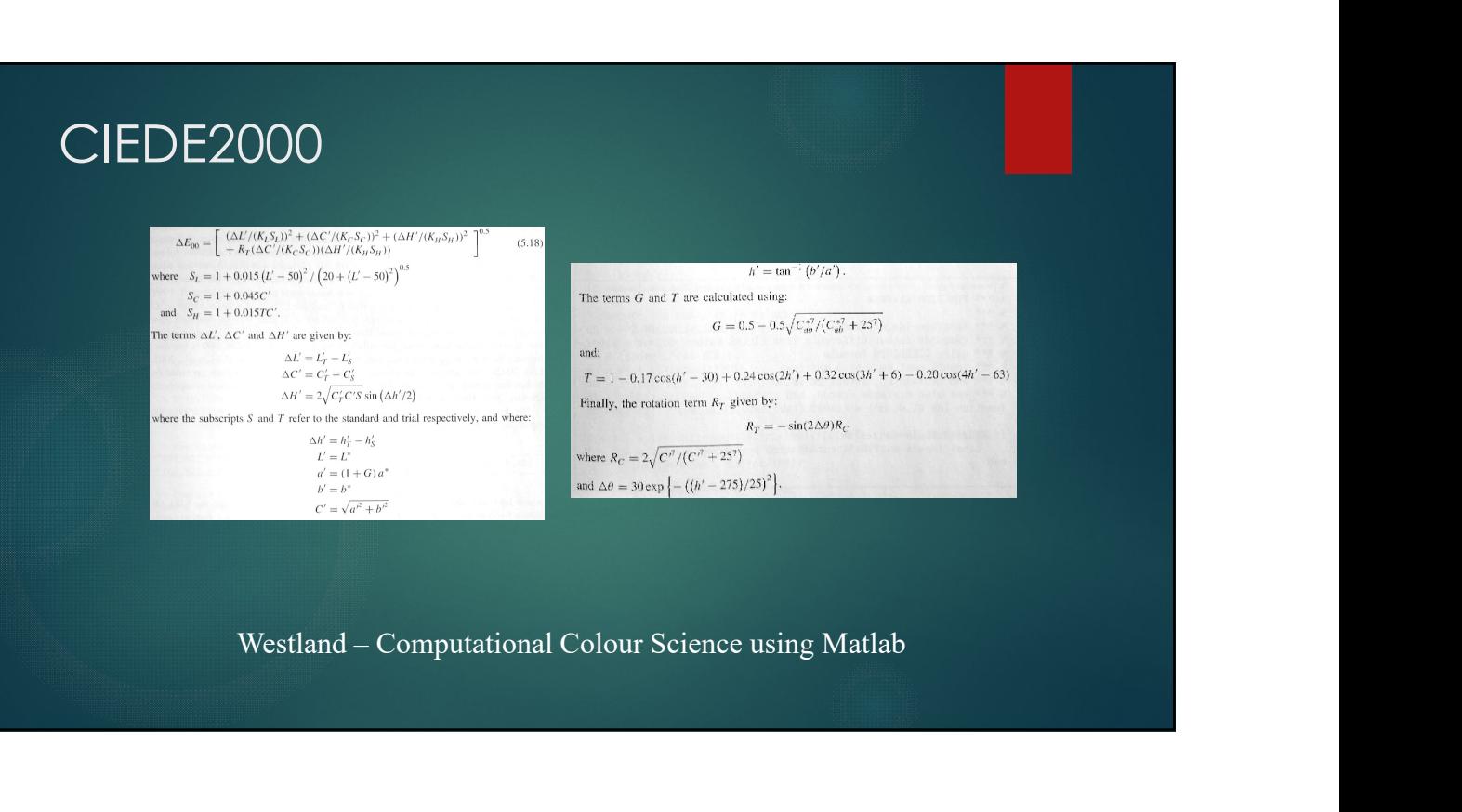

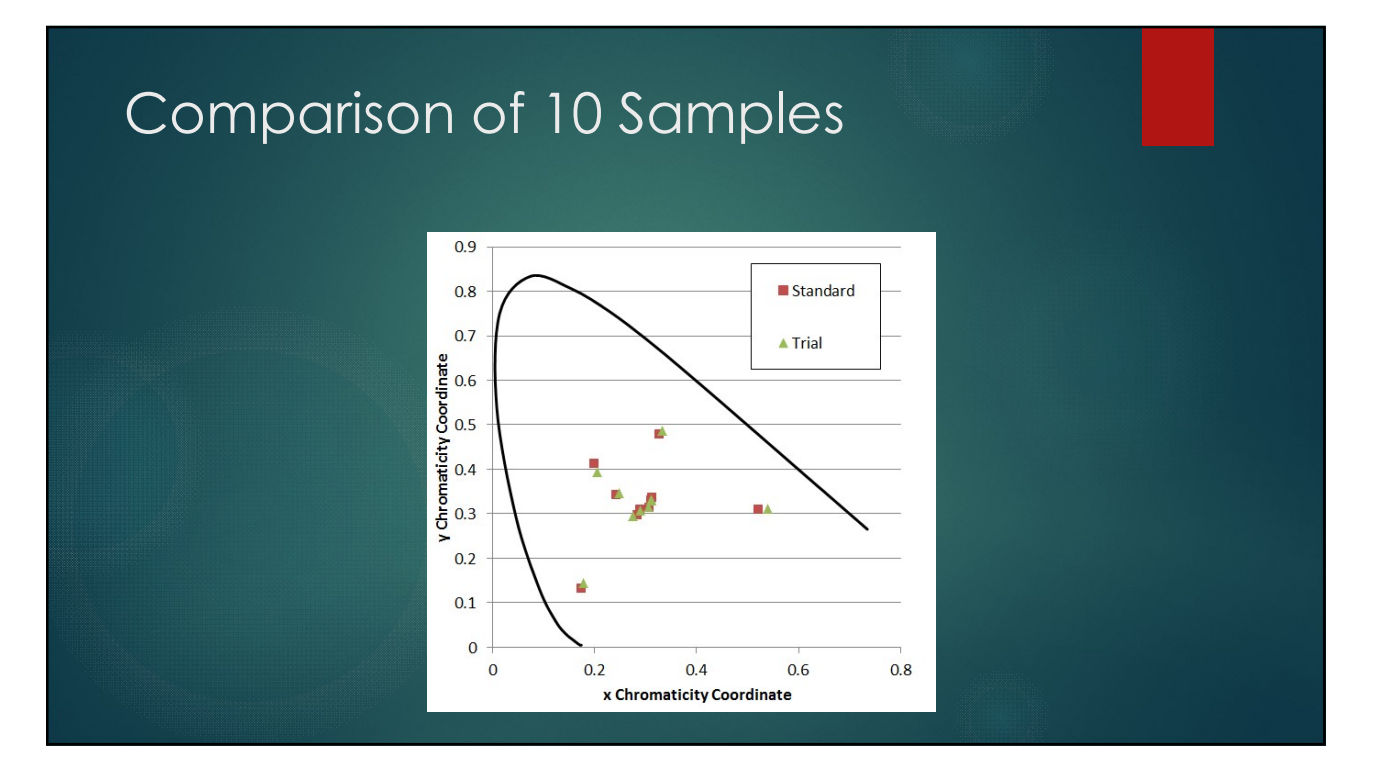

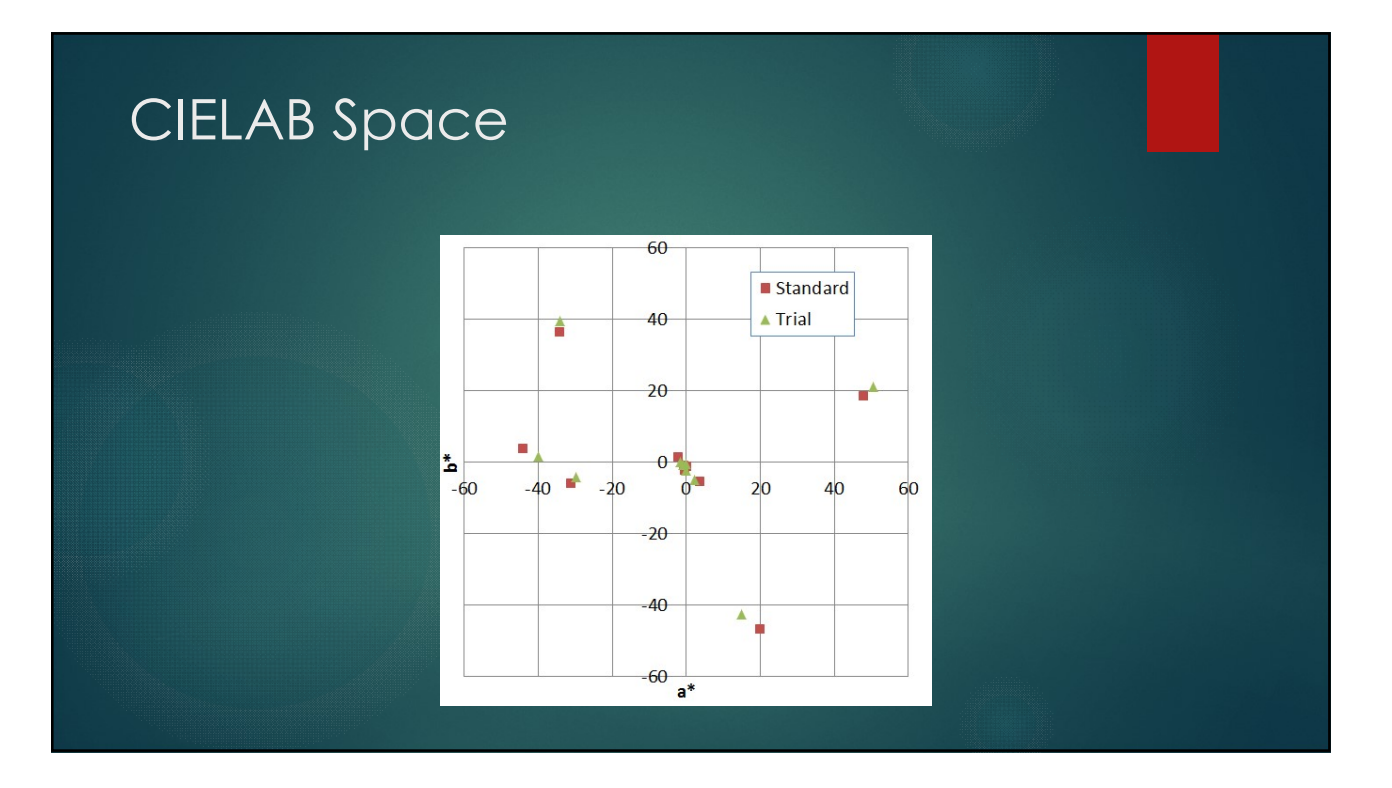

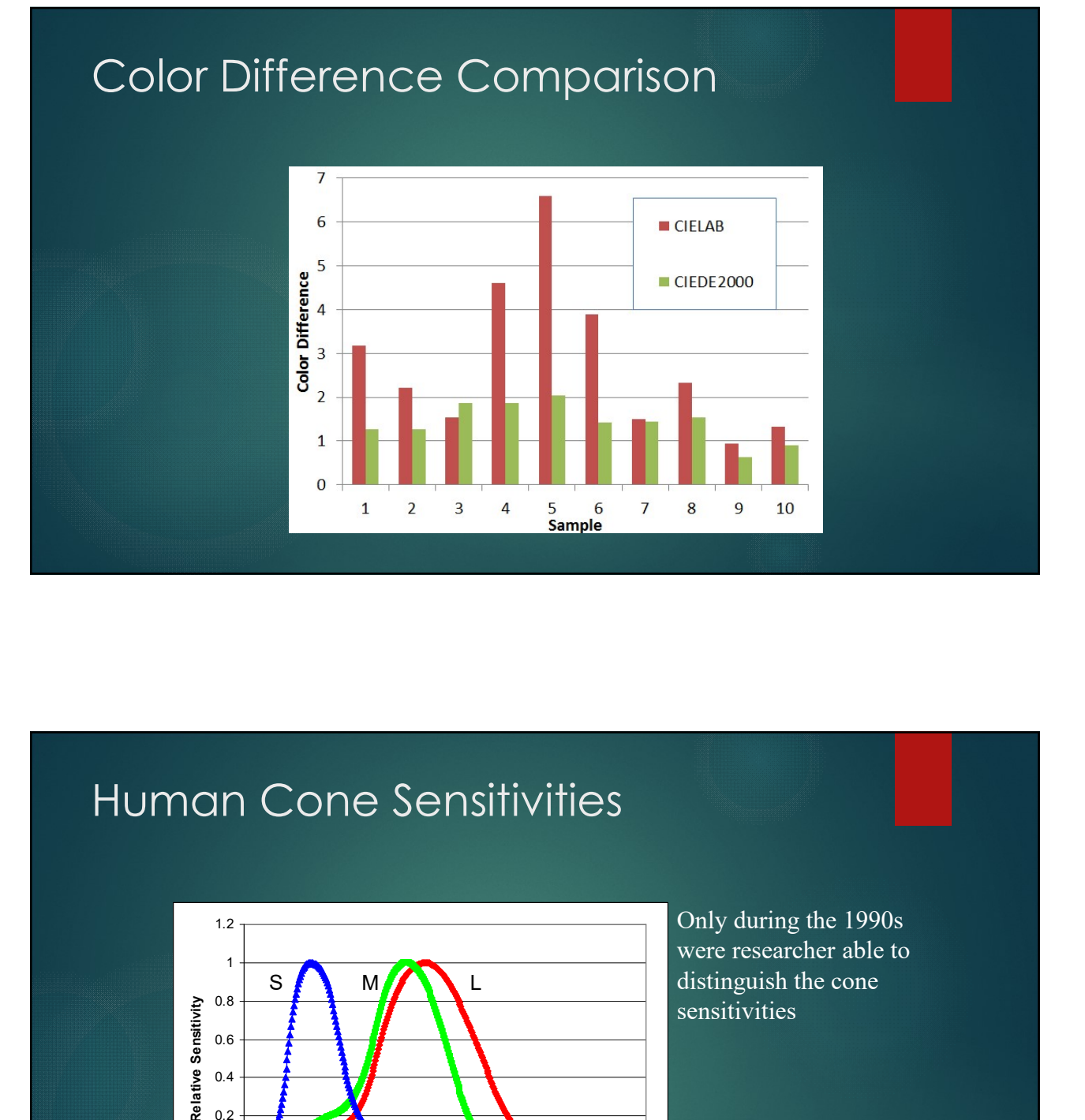

### Human Cone Sensitivities

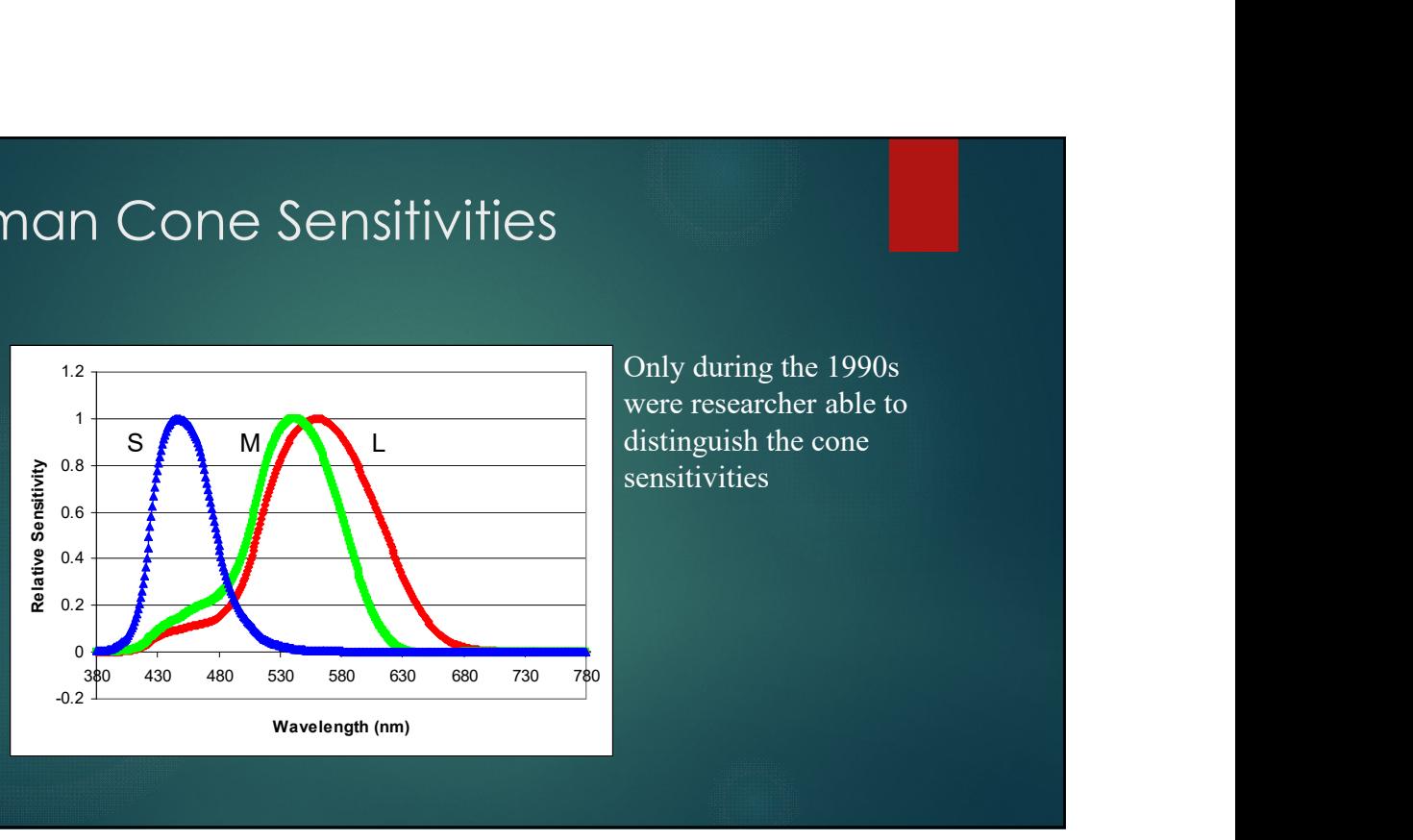

Only during the 1990s were researcher able to distinguish the cone sensitivities

### LMS Color Space

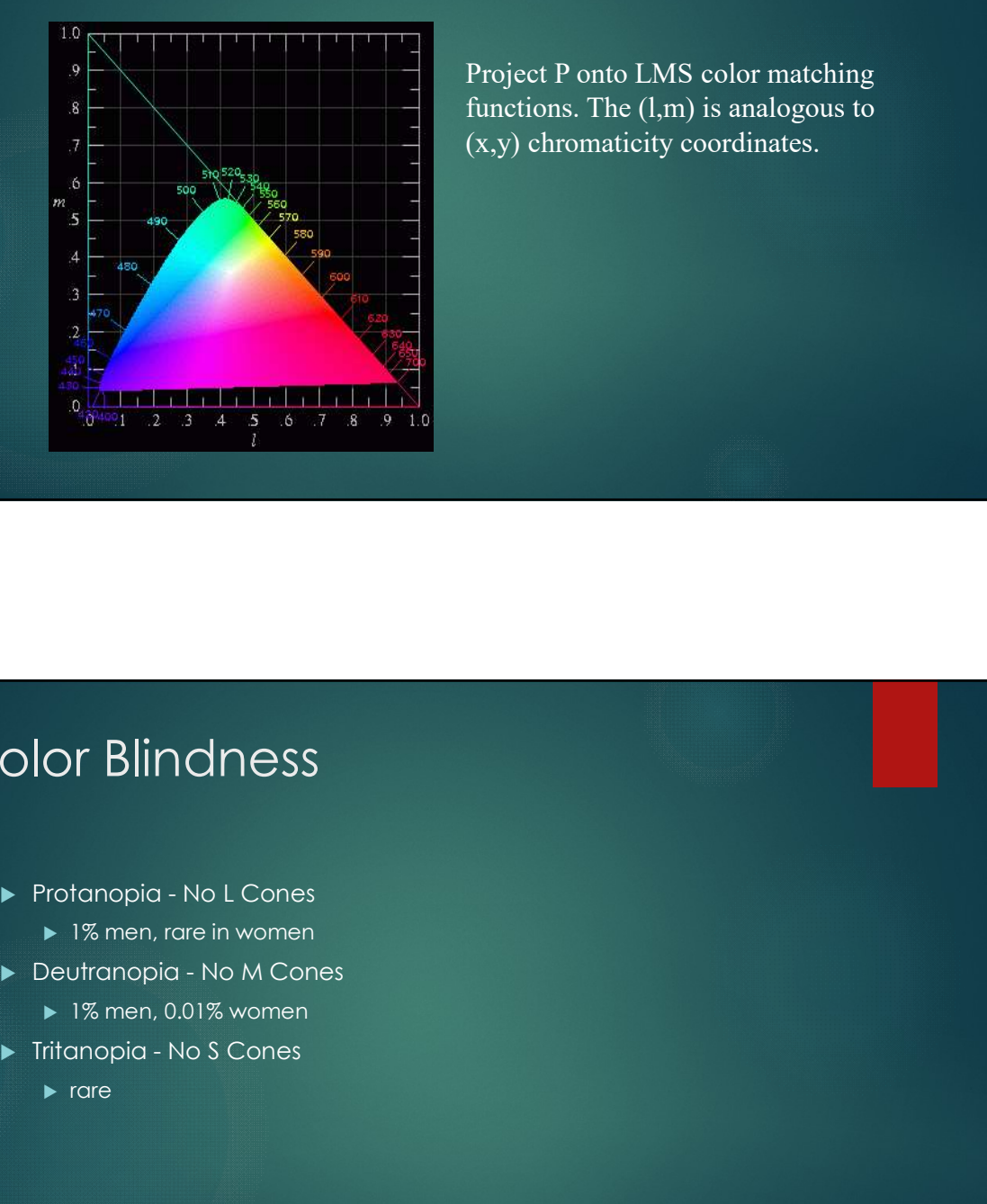

Project P onto LMS color matching functions. The (l,m) is analogous to (x,y) chromaticity coordinates.

### Color Blindness

- - ▶ 1% men, rare in women
- - ▶ 1% men, 0.01% women
- - $\blacktriangleright$  rare  $\blacktriangleright$  rare  $\blacktriangleright$  rate  $\blacktriangleright$  rate

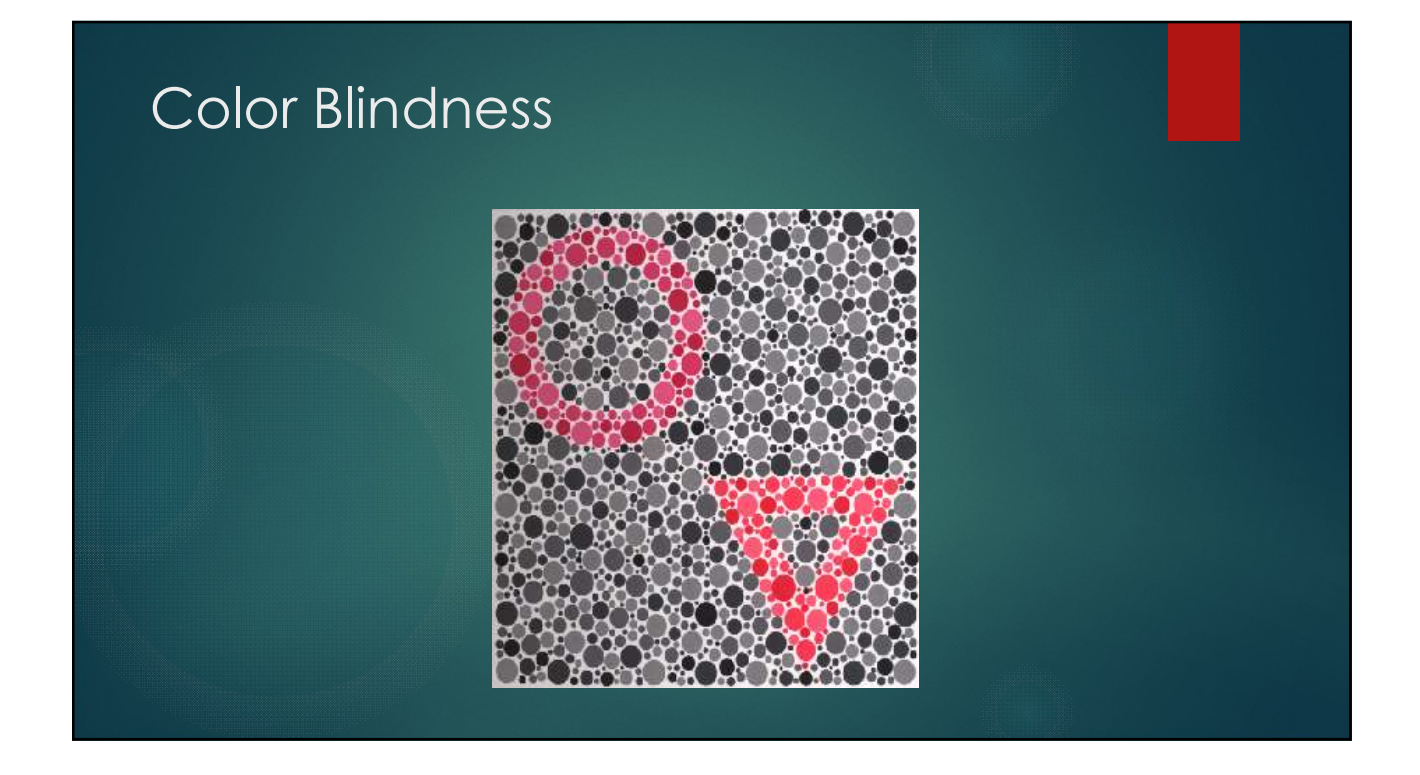

# Color Blindness

### Normal Protonopia Deuteranopia

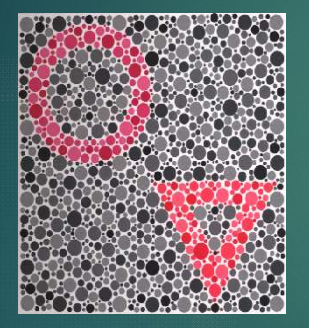

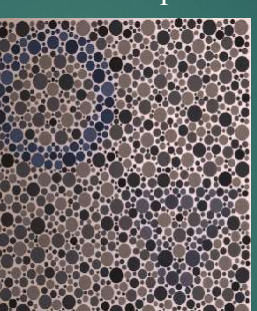

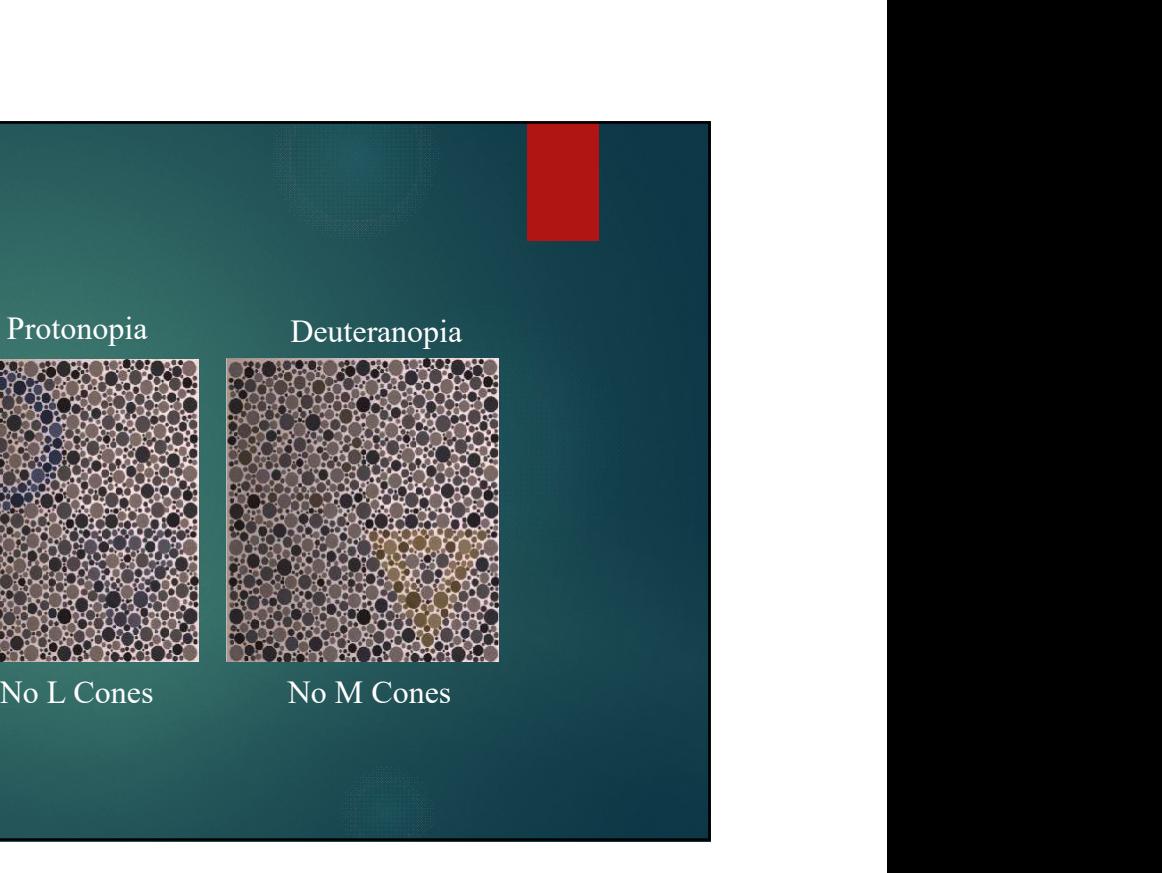

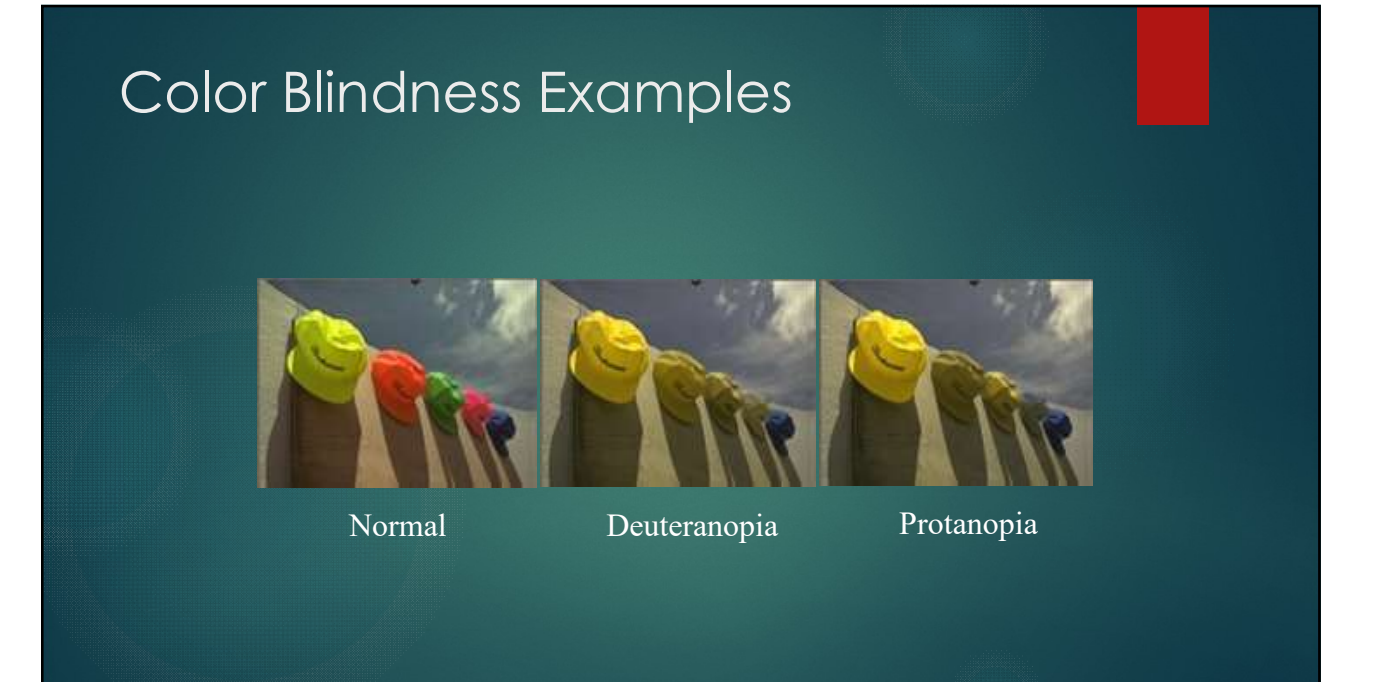

### Color Space Conversions

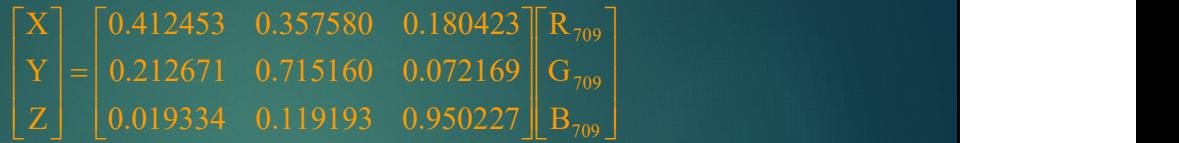

This is a conversion from an RGB color model to XYZ trichromatic coordinates. The 709 refers to a standard set of phosphors used in most displays. RGB colors are assumed to range from 0..1. However, in the computer they usually range from 0..255. Simply divide the computer value by 255 to normalize.

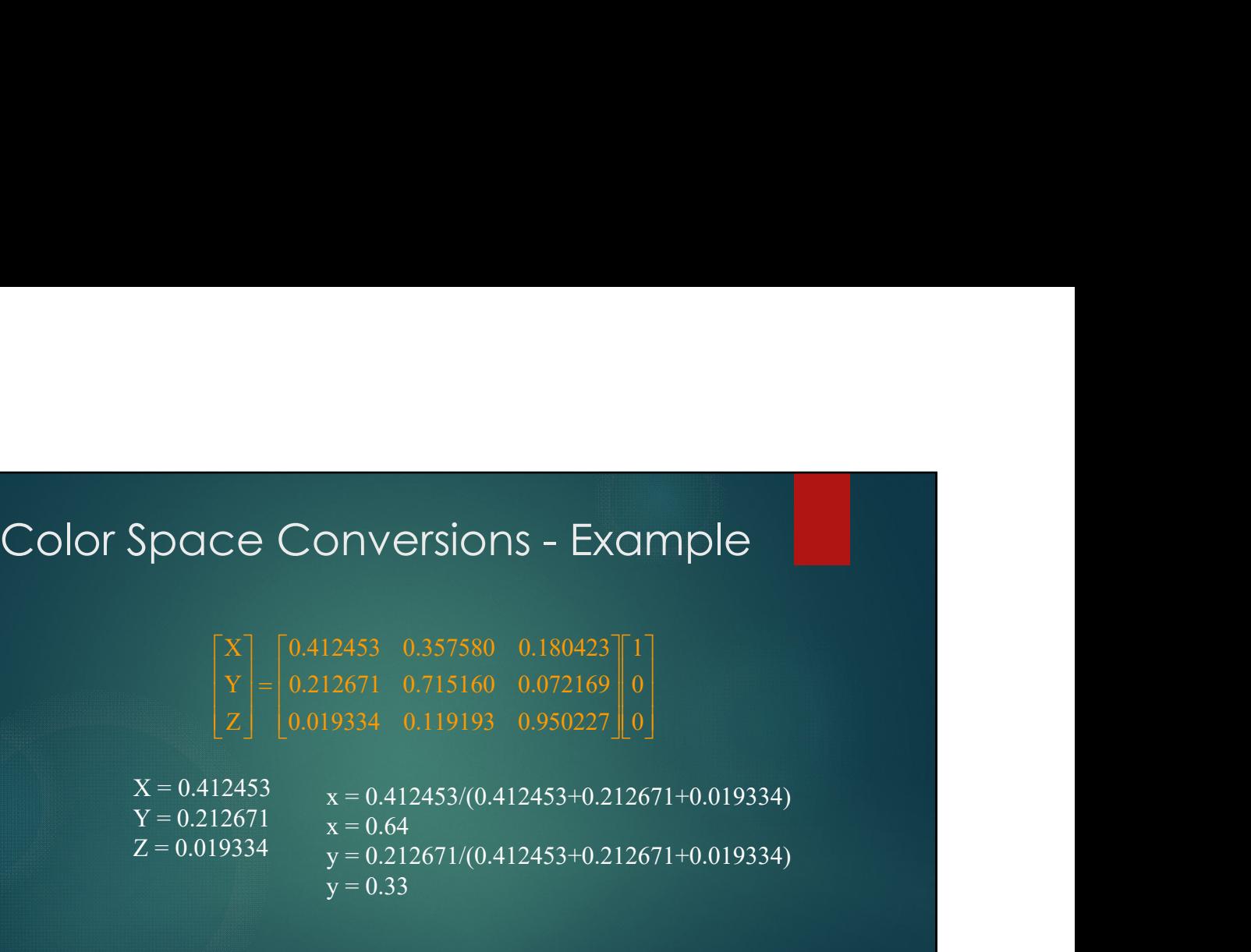

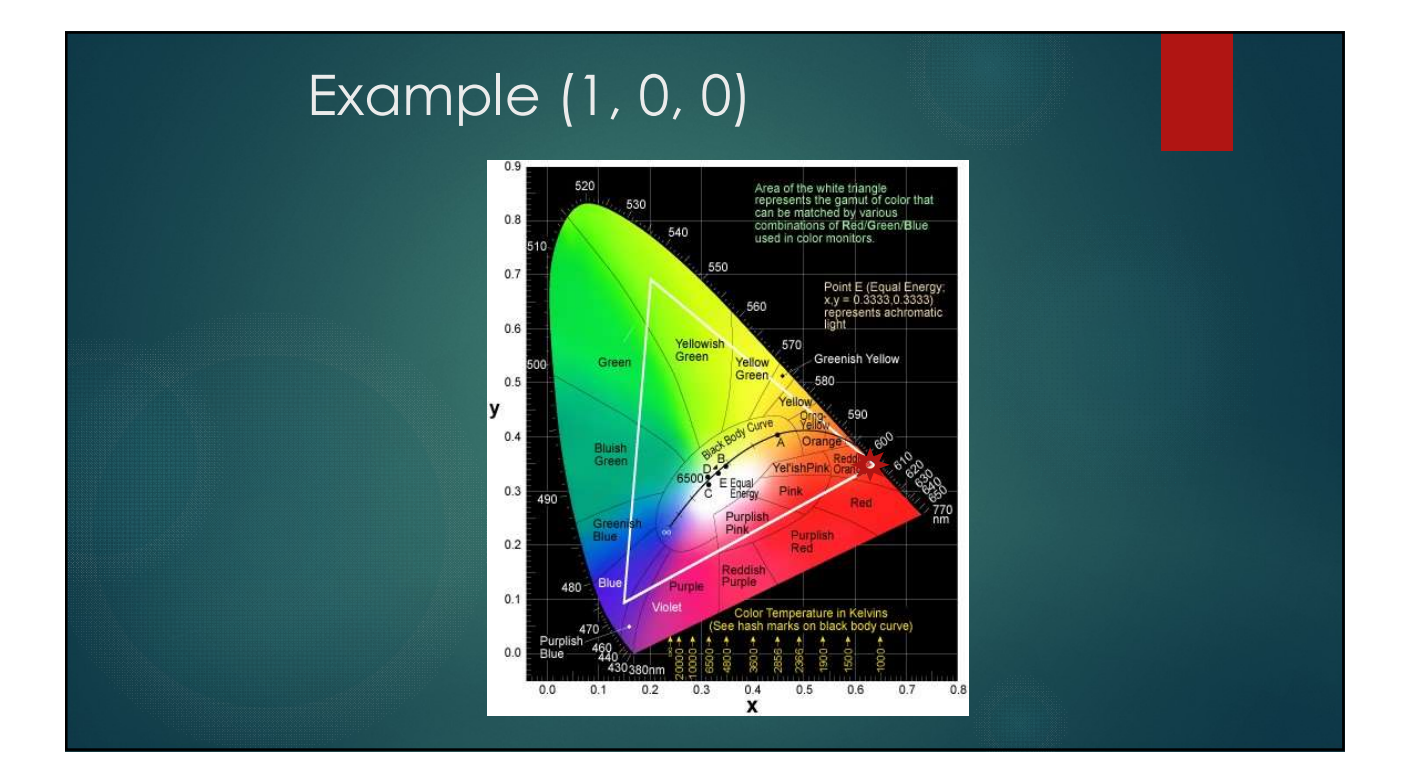

### Color Space Conversions

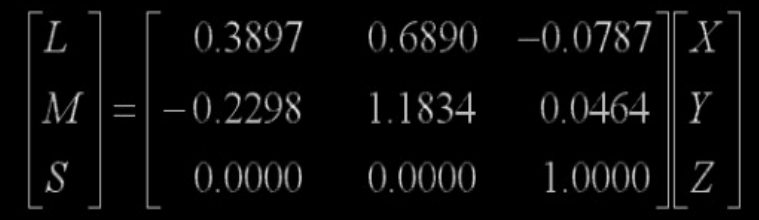

### L+M Channels

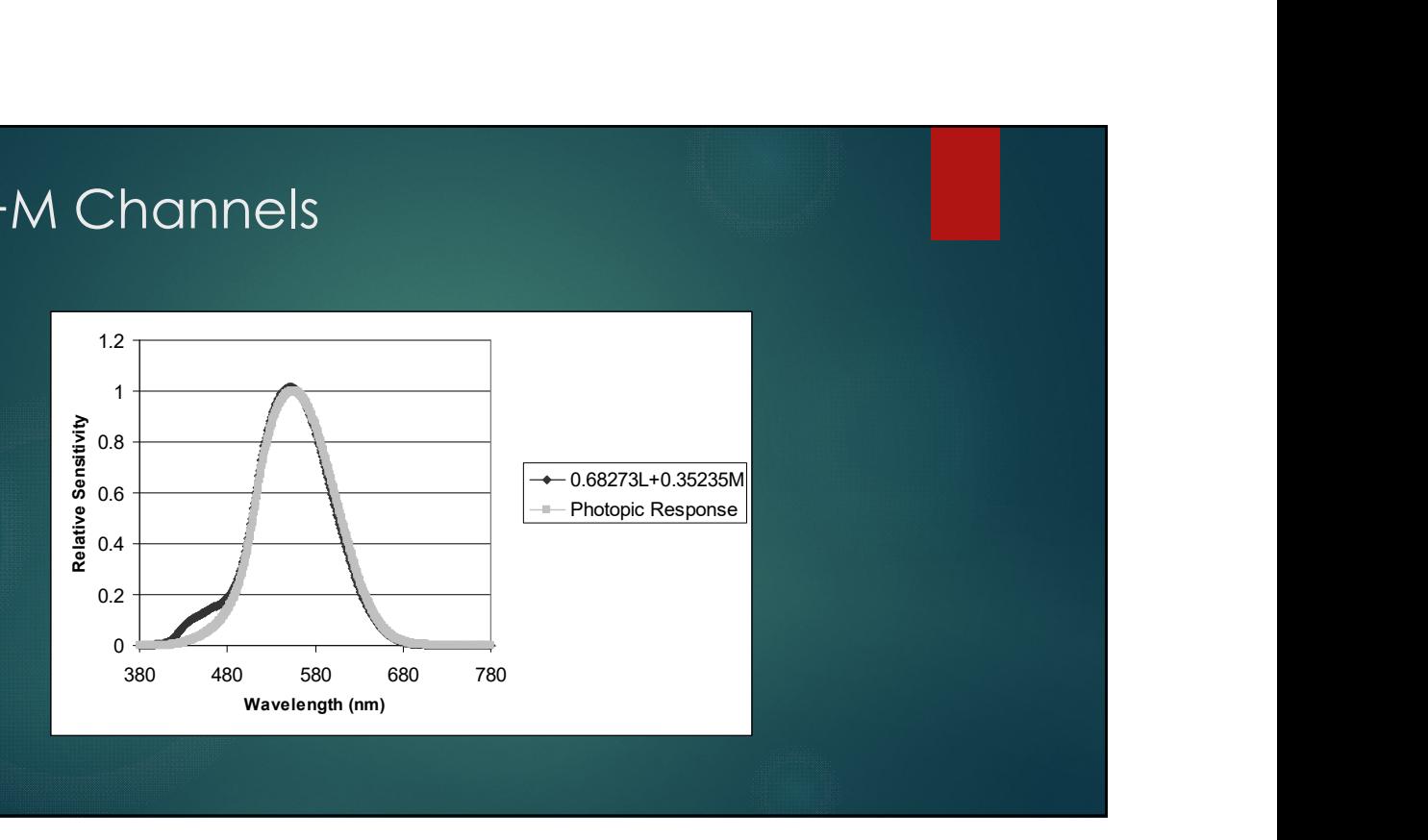

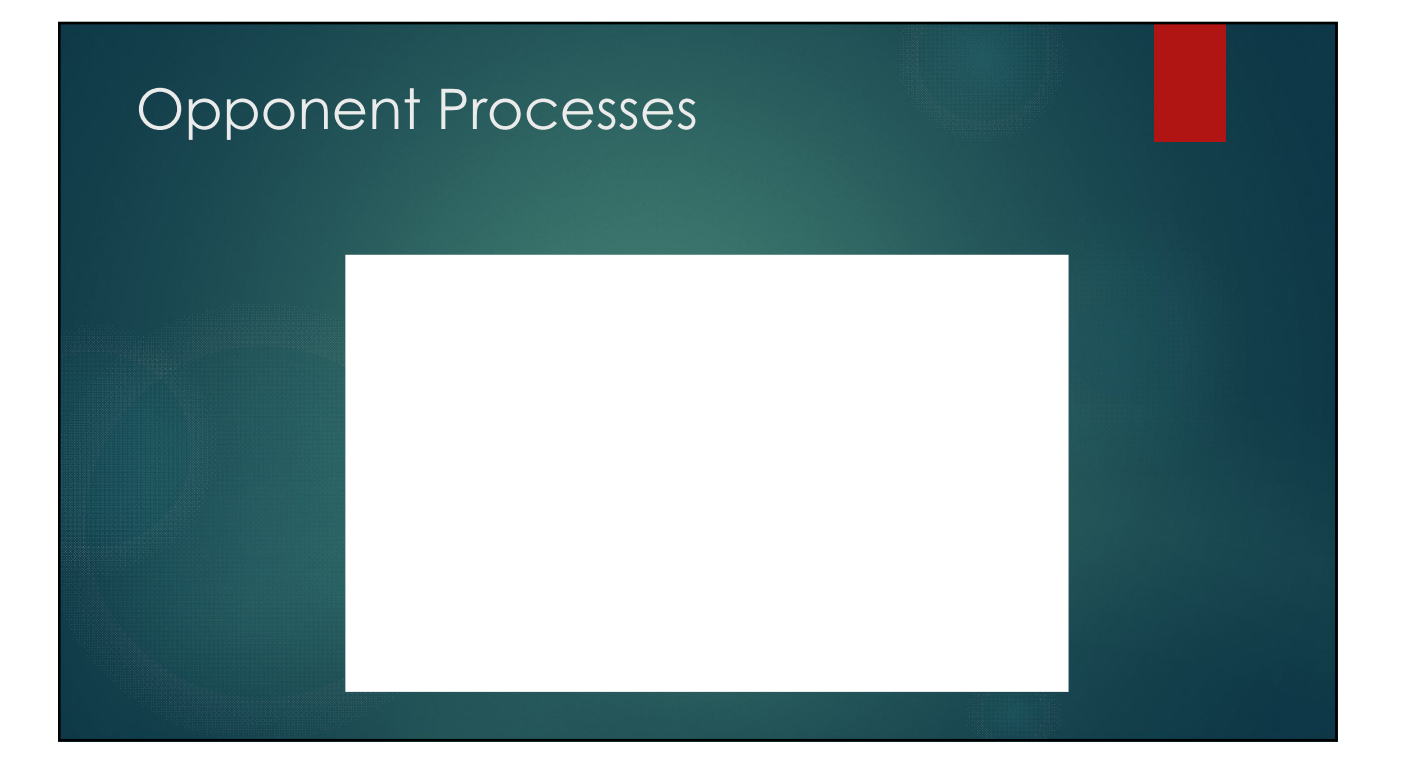

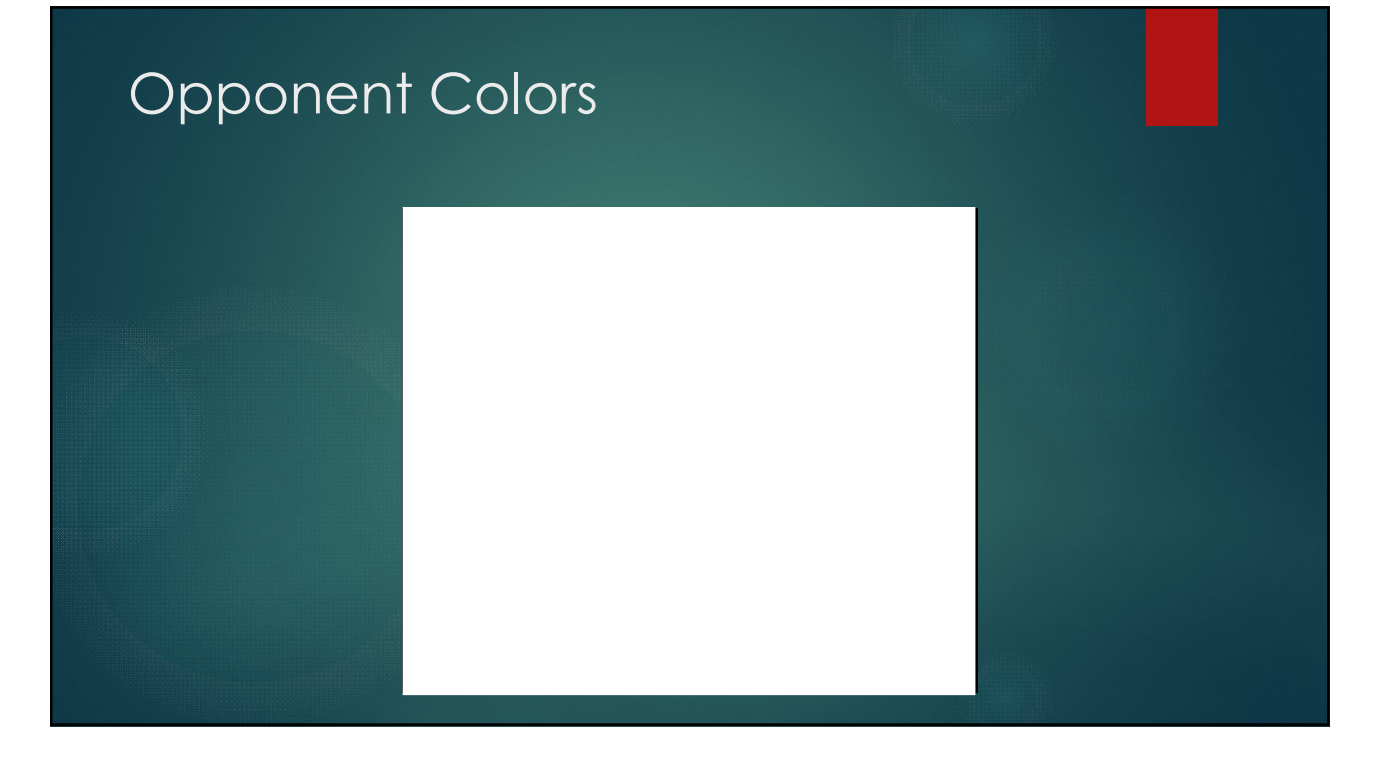

### Camera White Balance

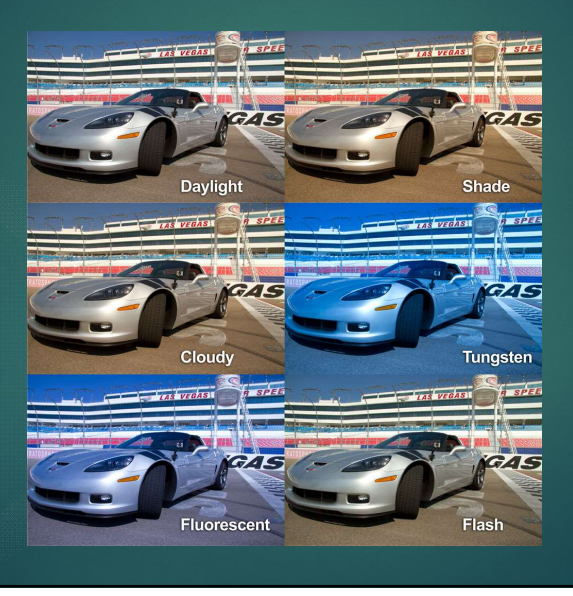

Photofocus.com

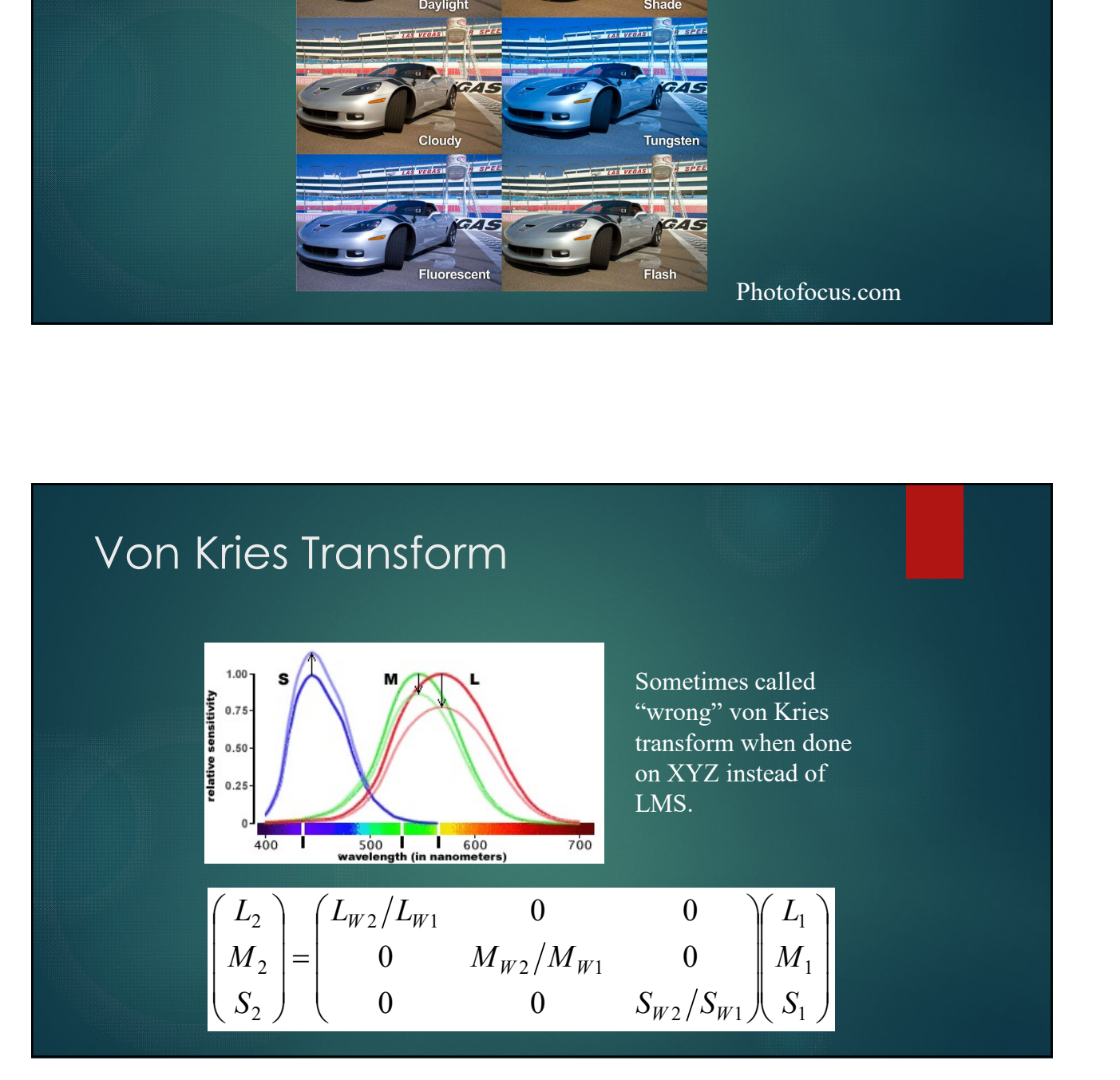

# Chromatic Adaptation Transform Non Kries is a little too simple due to interaction between the<br>► Yon Kries is a little too simple due to interaction between the<br>► CATs try to match real data

- channels.
- ▶ CATs try to match real data

$$
\begin{pmatrix} X_2 \\ Y_2 \\ Z_2 \end{pmatrix} = M_{CAT}^{-1} \begin{pmatrix} X_{W2}/X_{W1} & 0 & 0 \\ 0 & Y_{W2}/Y_{W1} & 0 \\ 0 & 0 & Z_{W2}/Z_{W1} \end{pmatrix} M_{CAT} \begin{pmatrix} X_1 \\ Y_1 \\ Z_1 \end{pmatrix}
$$

### Questions on Trichromatic Theory

- What does bluish-yellow look like?
- What does greenish-red look like?
- ▶ Why do colorblind people either lose red-green or yellow-blue colors in pairs?
- Red, green and blue appear to be pure colors (i.e. not a mixture of other colors). Why does yellow also appear as a pure color?

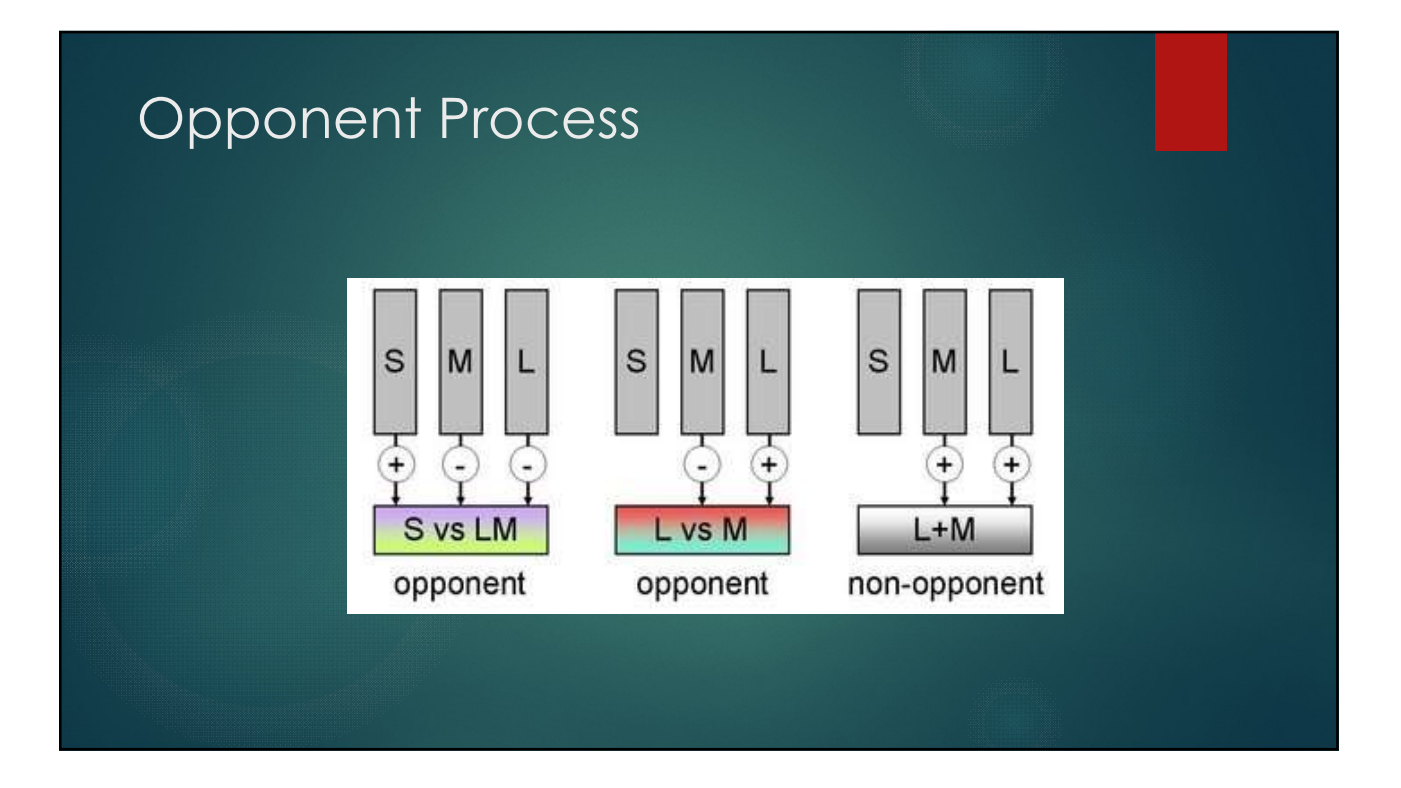

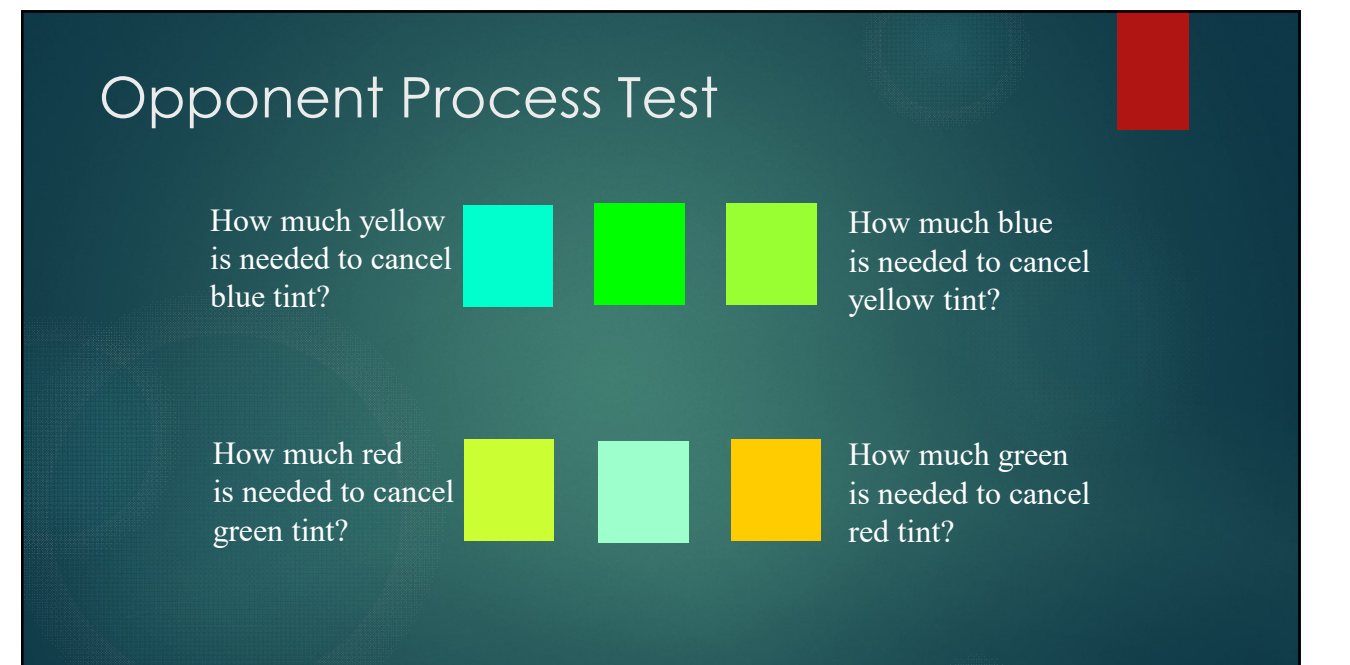

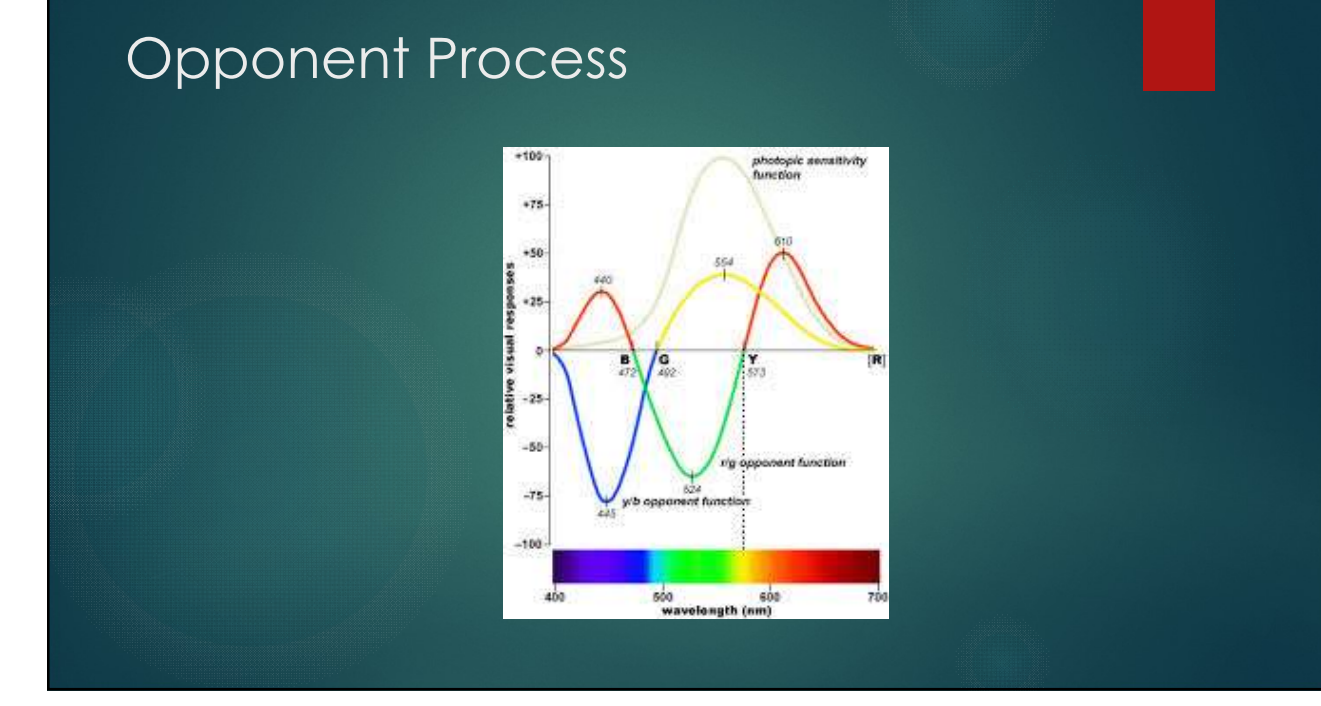

# Opponent Process

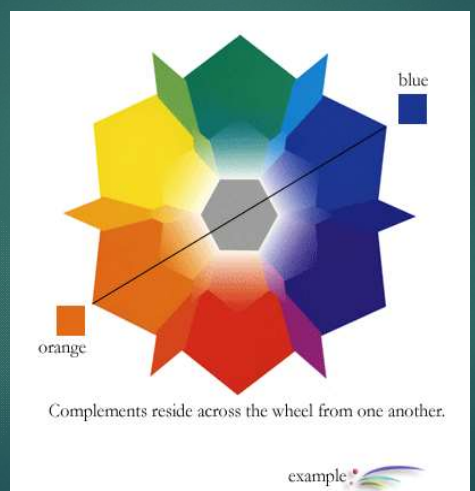

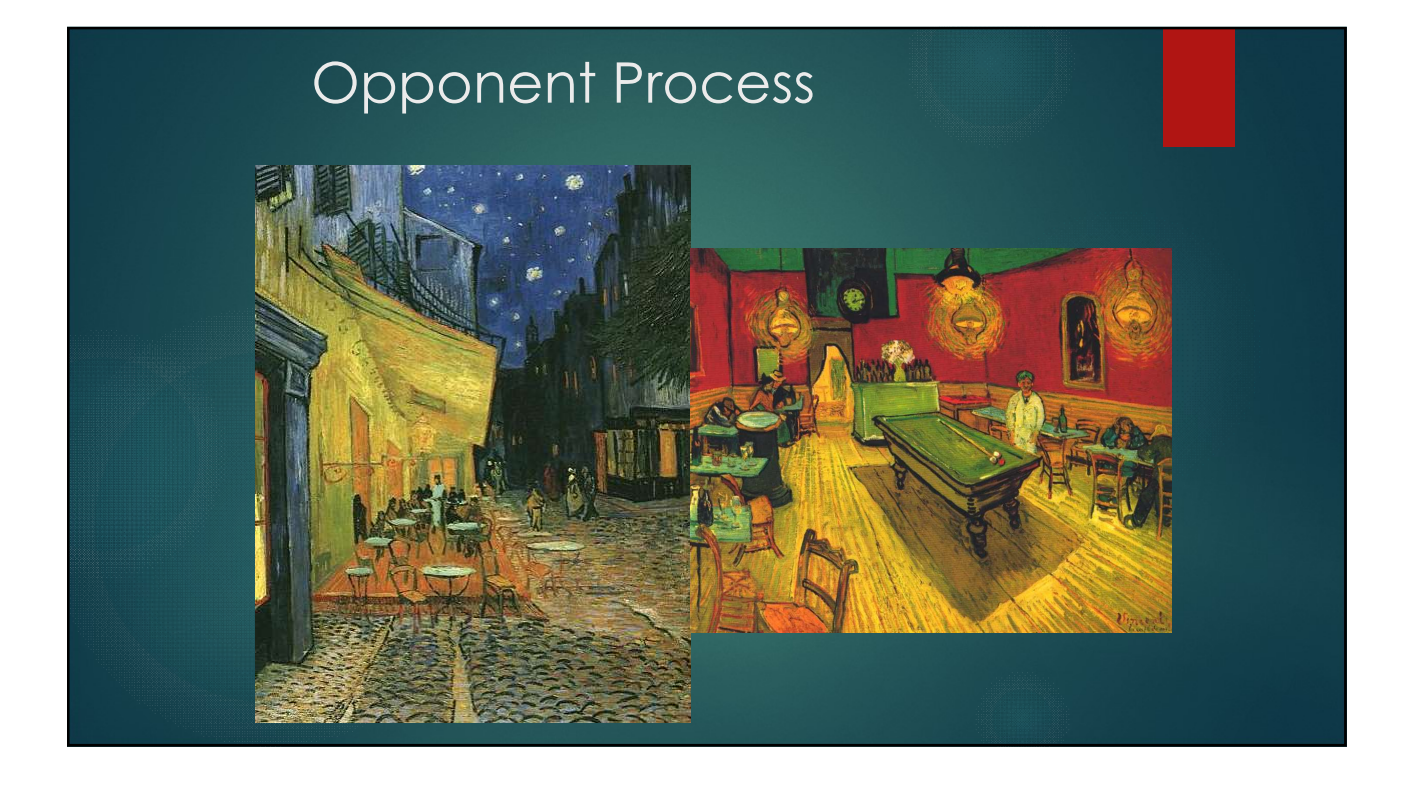

# Opponent Colors

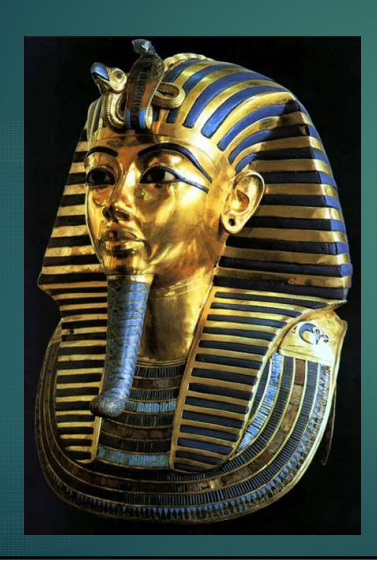

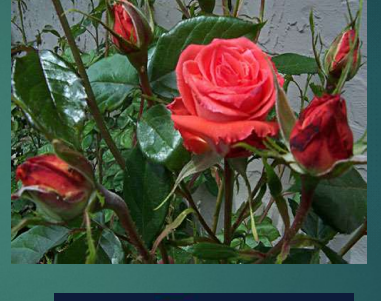

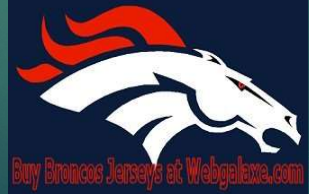

### Receptive Fields

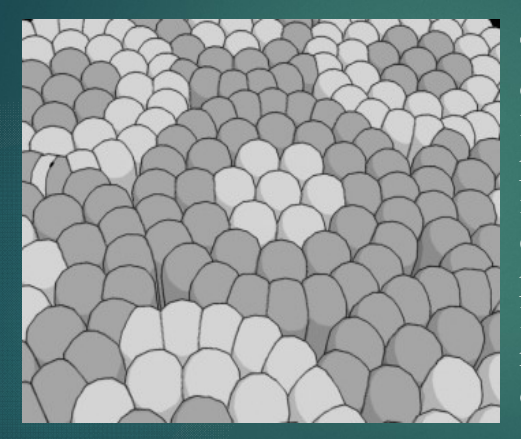

The lighter photoreceptors are the ones that activate in response to light while the others are the photoreceptors that activate in the absence of light. As you can see, some of the dark photoreceptors encircle the lighter ones and vice versa. In reality, however, these two types of photoreceptors look the same.

### Receptive Fields

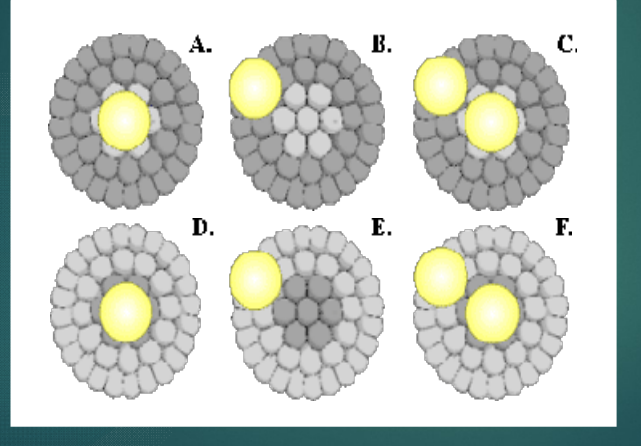

Center-ON

Center-OFF

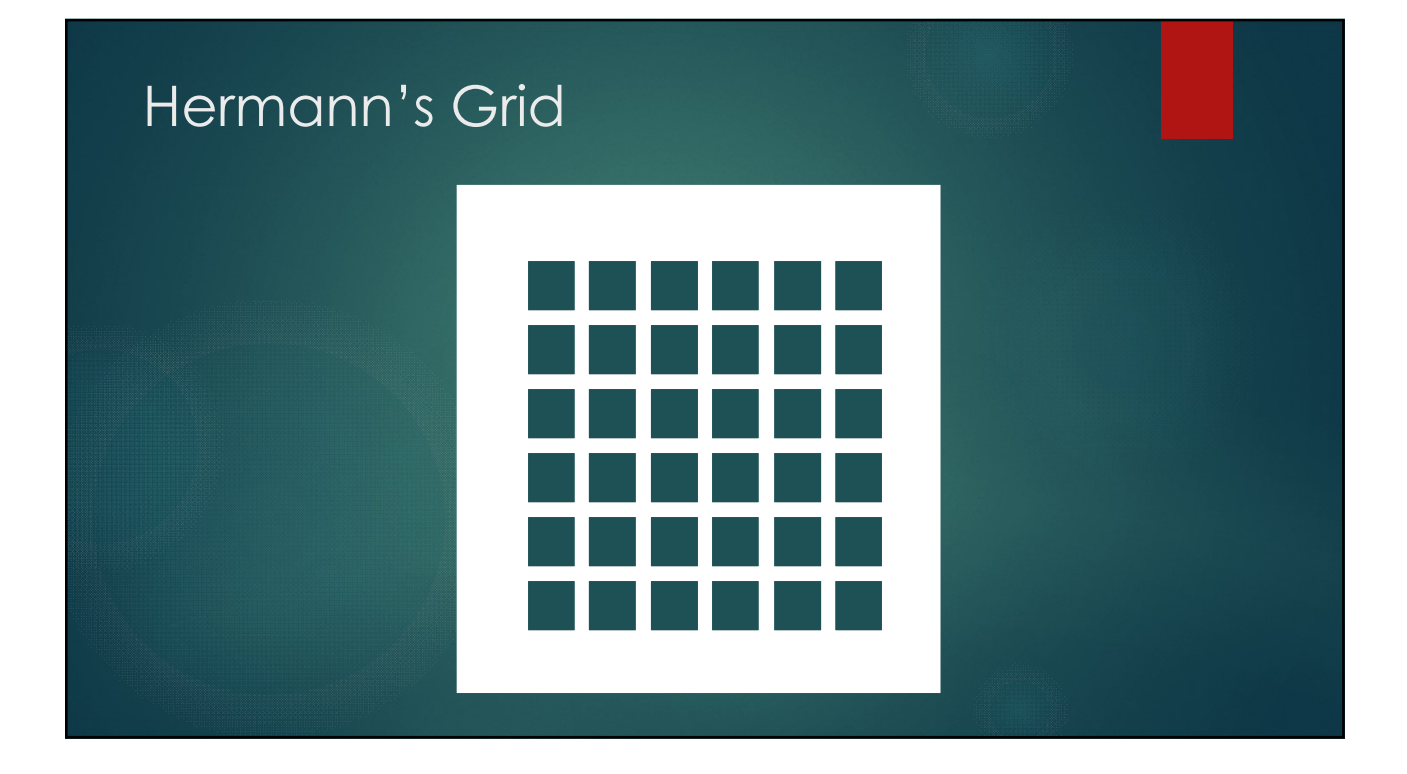

# Hermann's Grid

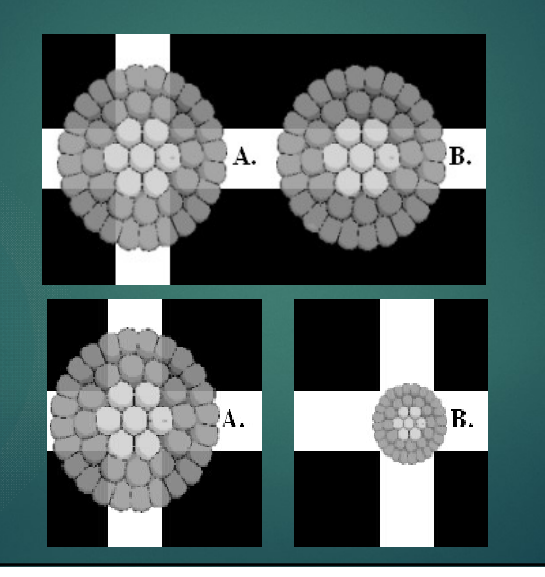

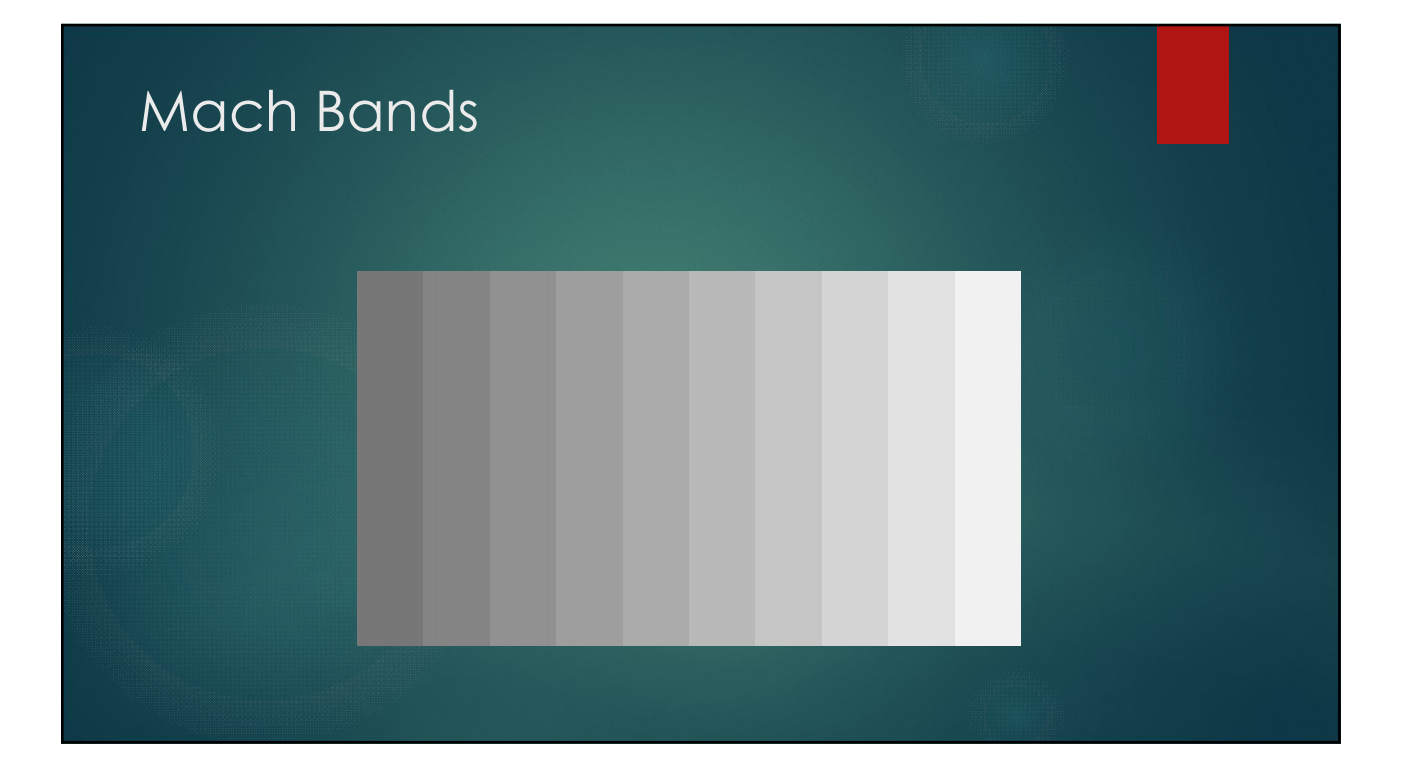

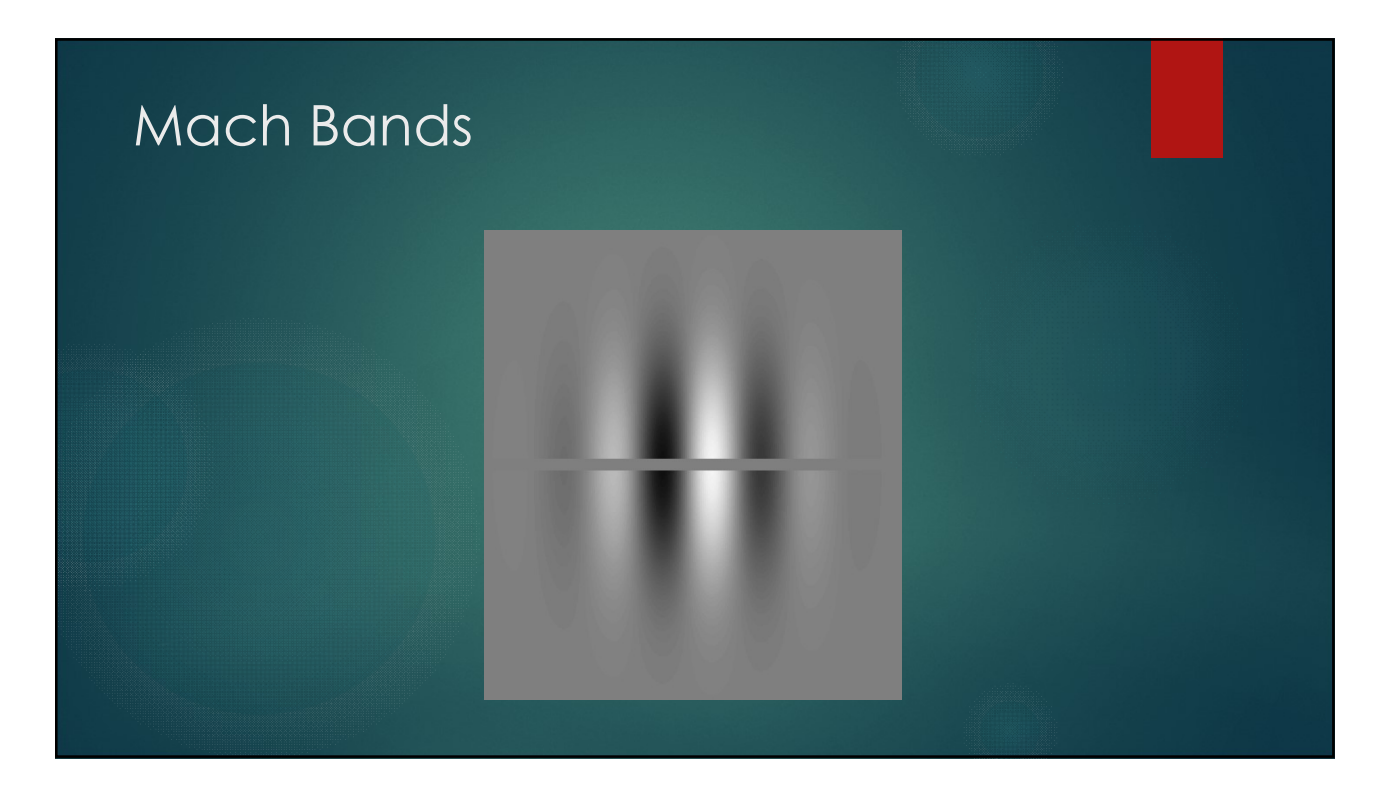

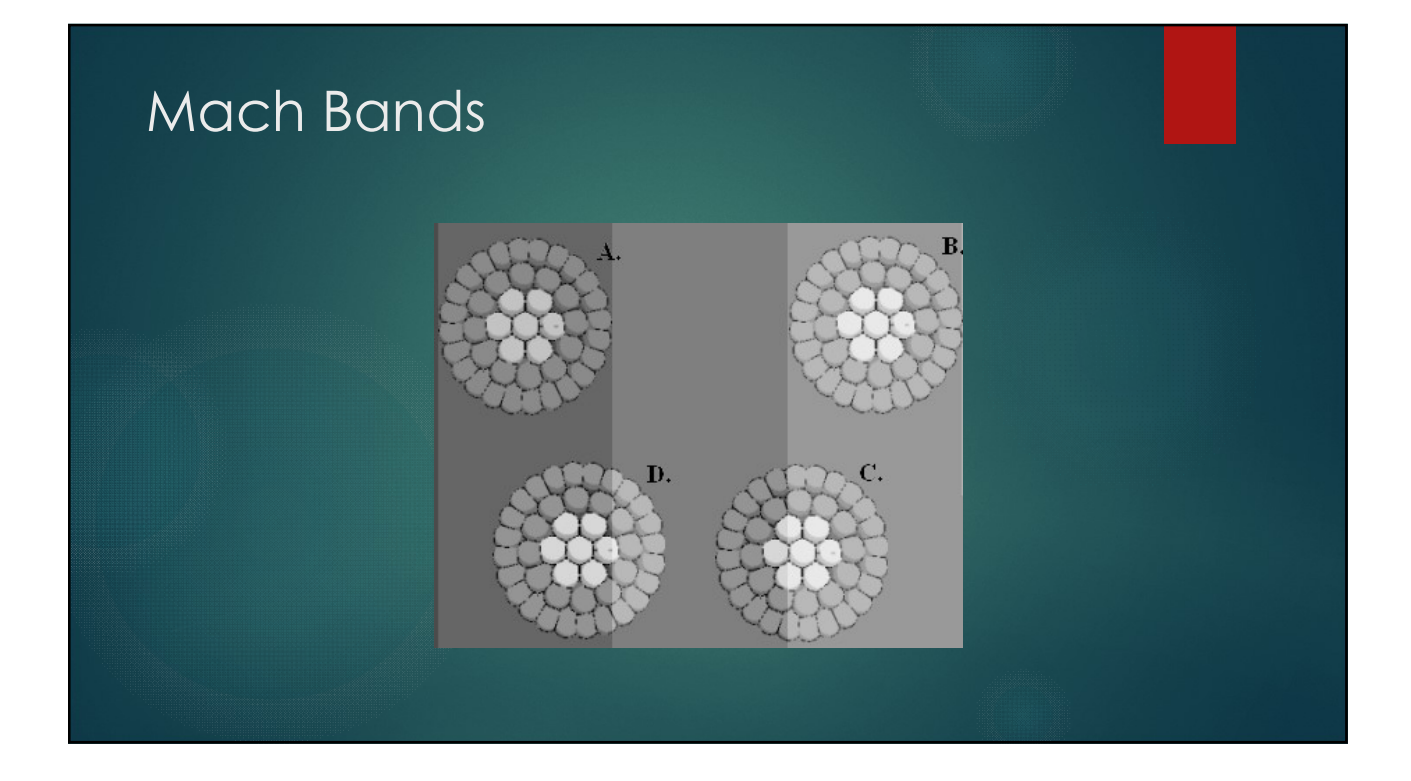

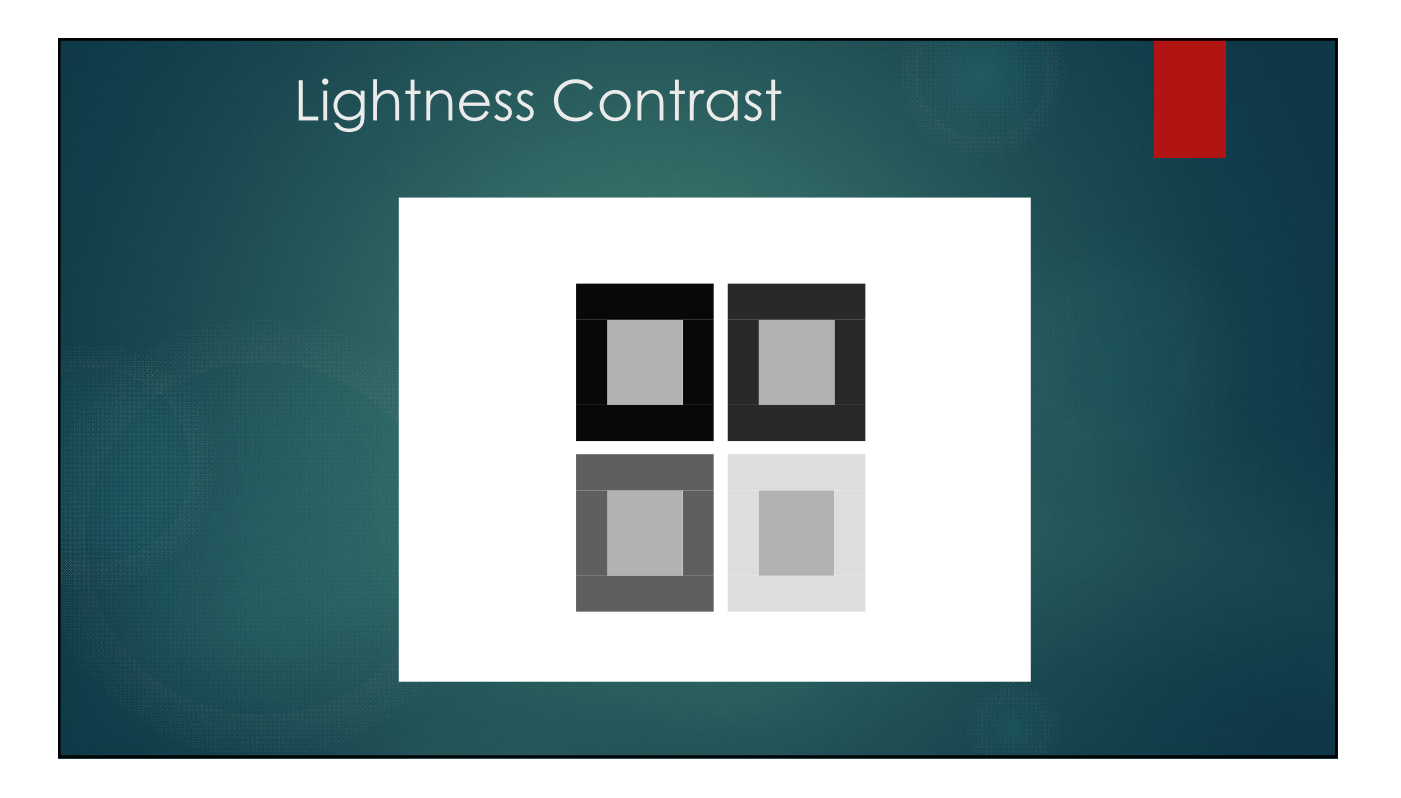

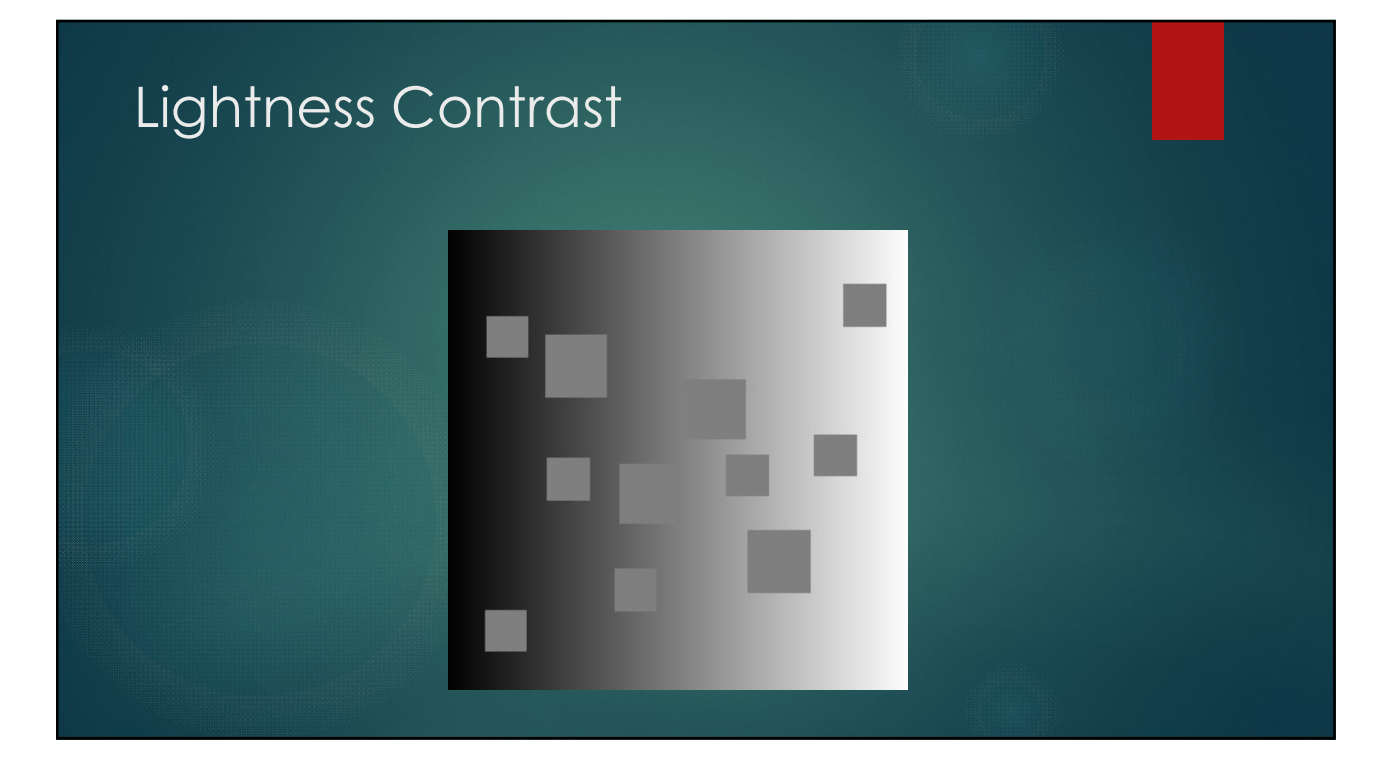

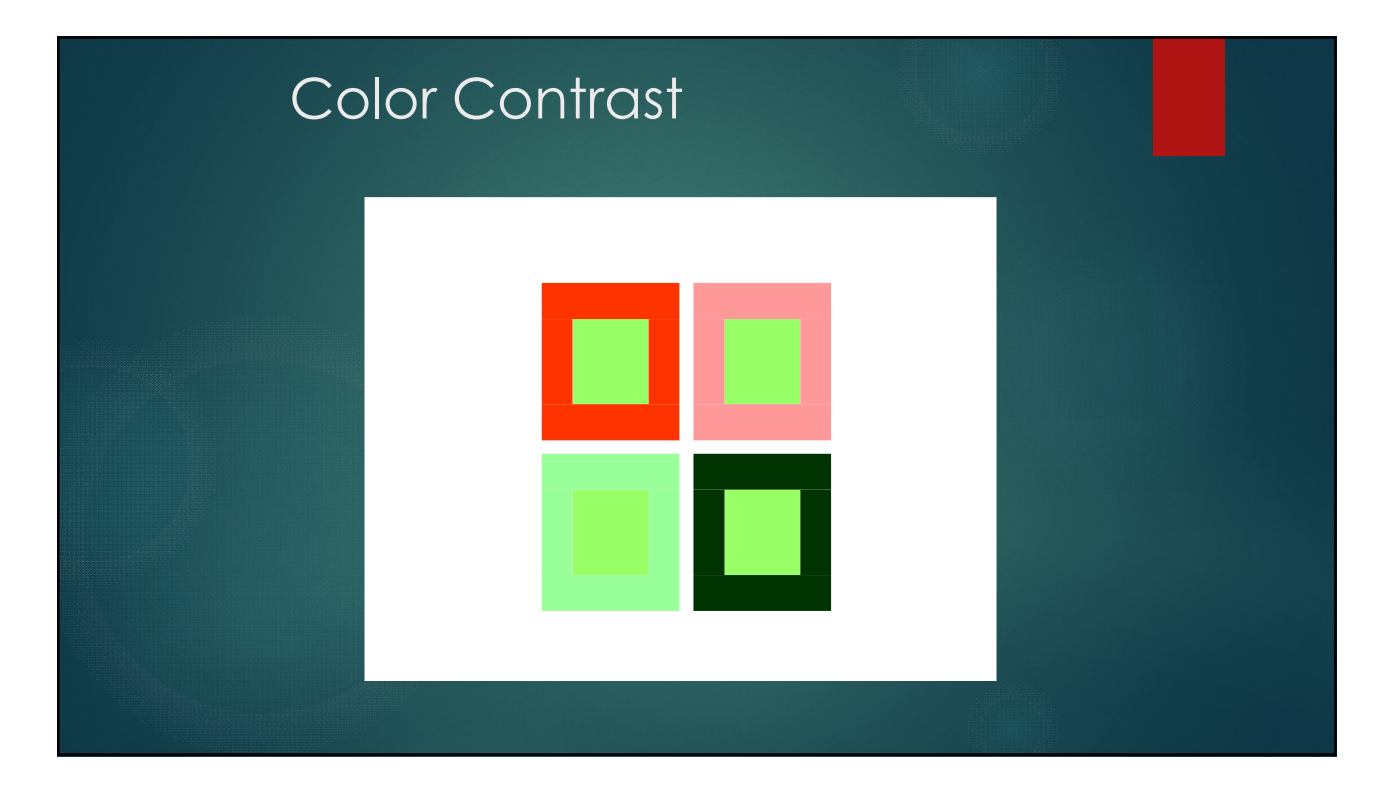

# Complex Color Shifts

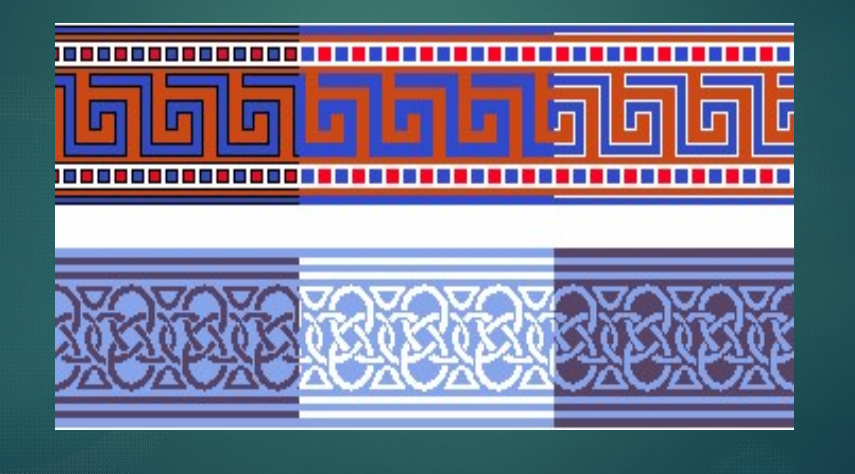

### Rubik's Cube??

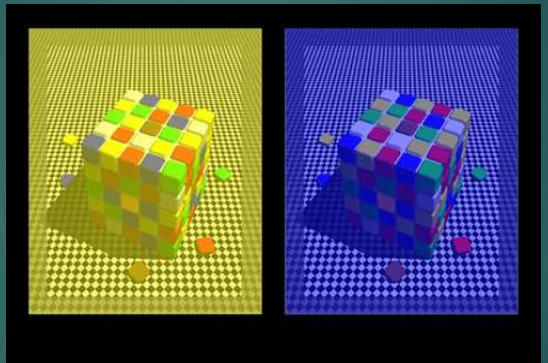

Image by R. Beau Lotto

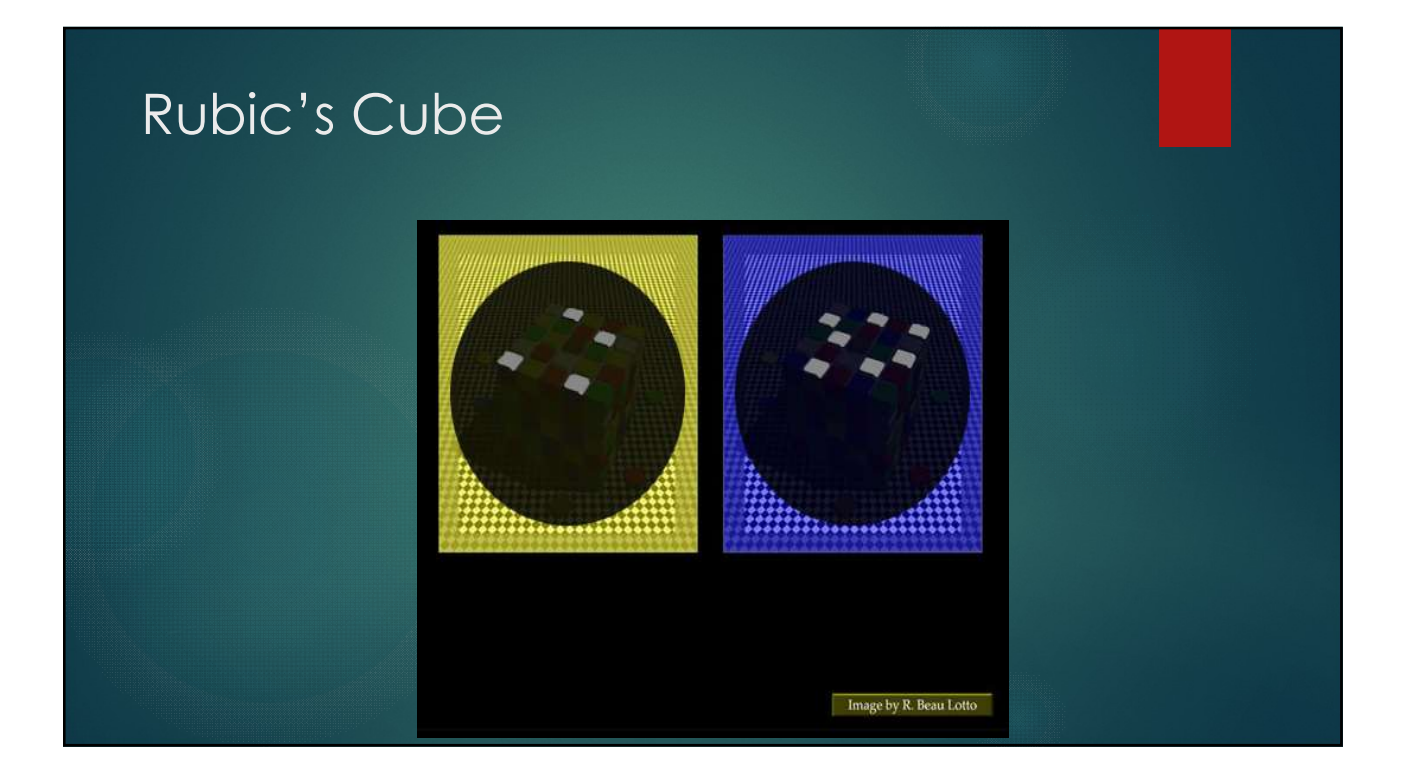

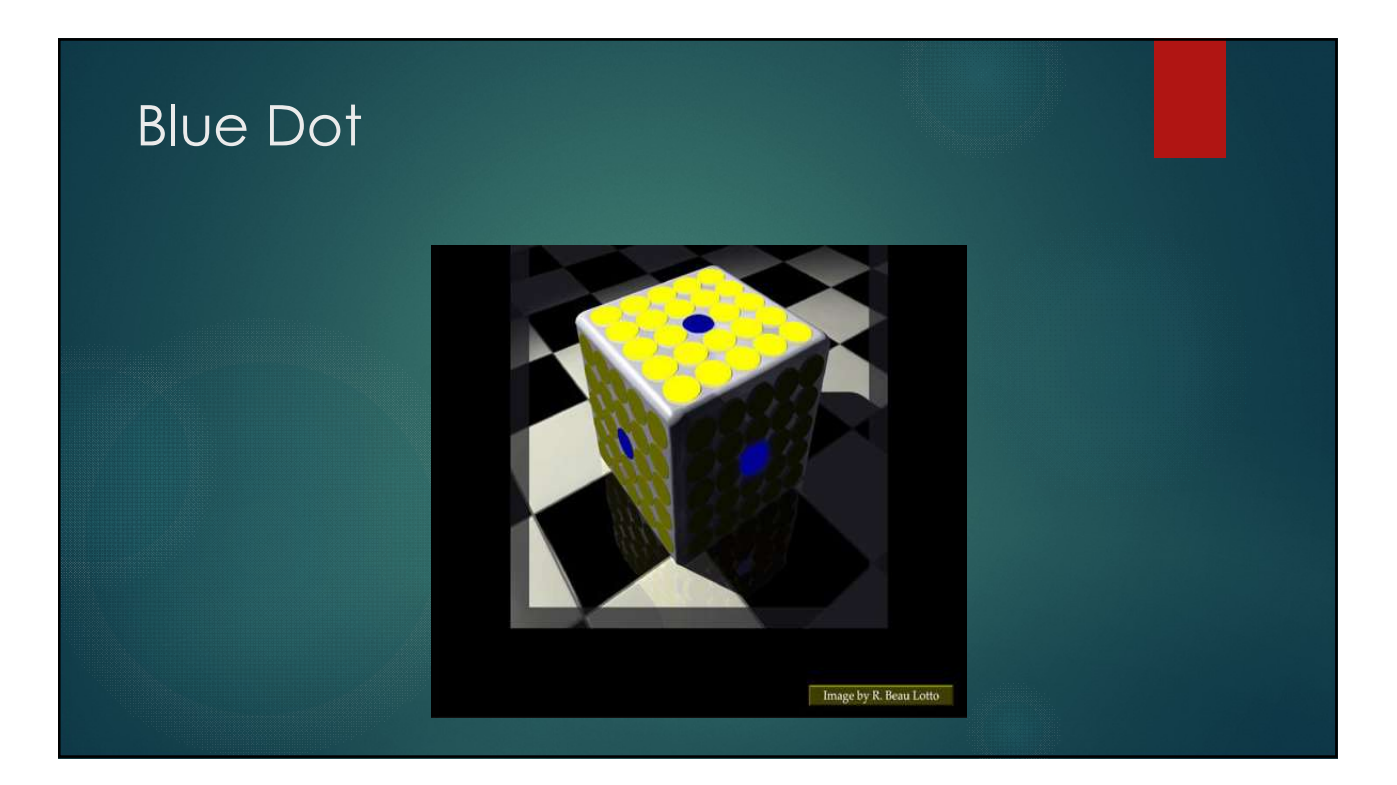

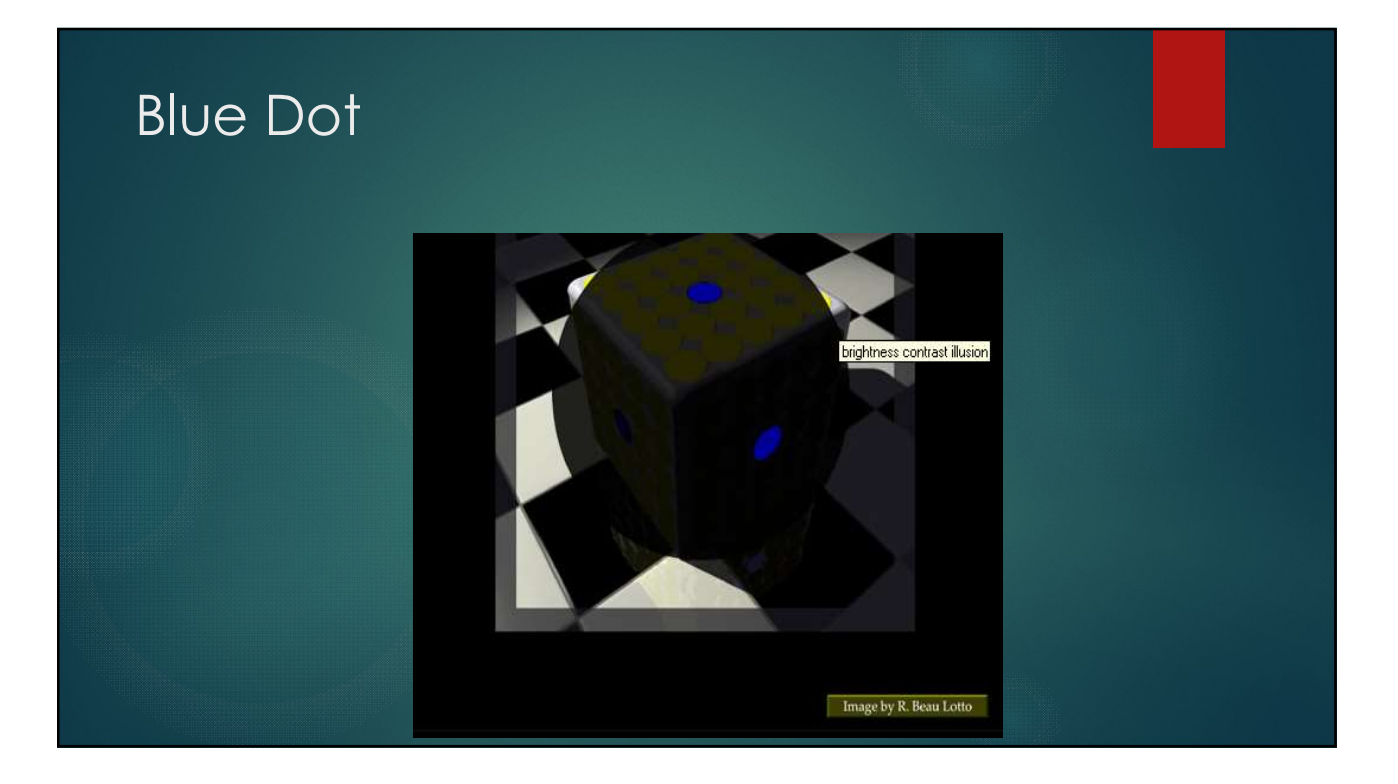

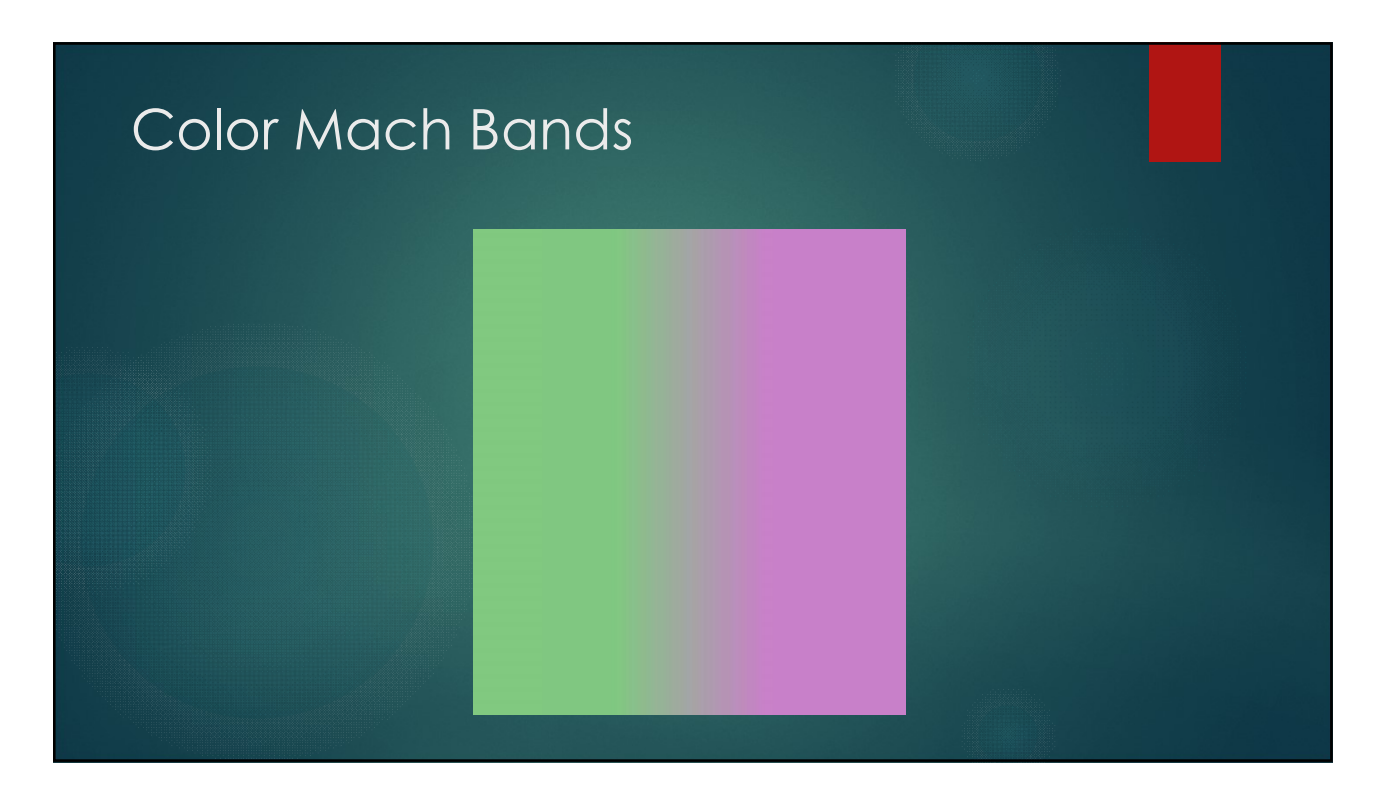

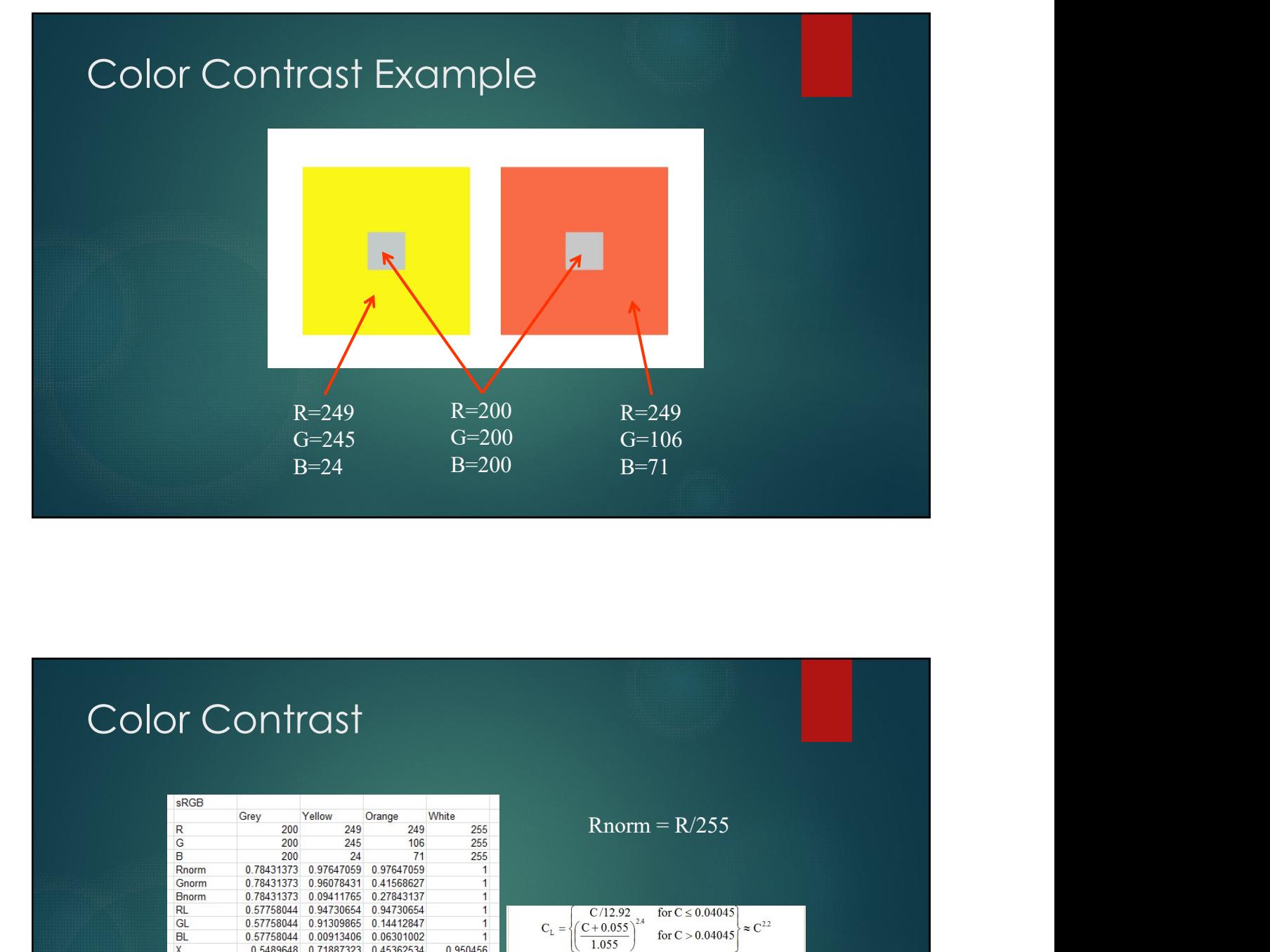

### Color Contrast

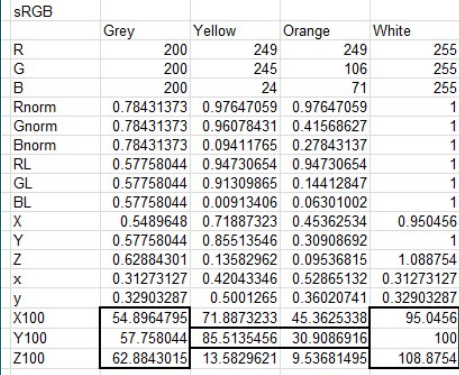

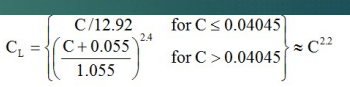

where C corresponds to R, G, or B. Finally, the Tristimulus<br>values are obtained with the following matrix operation.

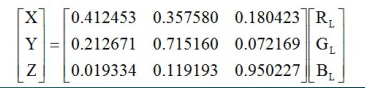

Scale XYZ to make  $Y_w = 100$ 

### CIECAM02 Output

- **Brightness is the subjective appearance of how bright an object** appears given its surroundings and how it is illuminated.
- **Lightness is the subjective appearance of how light a color appears** to be.
- $\blacktriangleright$  Colorfulness is the degree of difference between a color and grey.
- Chroma is the colorfulness relative to the brightness of another color that appears white under similar viewing conditions. This allows for the fact that a surface of a given chroma displays increasing MO2 OUTPUT<br>Brightness is the subjective appearance of how bright an object<br>appears given its surroundings and how it is liternimicated.<br>Ughtness is the subjective appearance of how light a color appears<br>to be.<br>Colorfunds i colorfulness as the level of illumination increases.
- Saturation is the colorfulness of a color relative to its own brightness.
- $\blacktriangleright$  Hue is the degree to which a stimulus can be described as similar to or different from stimuli that are described as red, green, blue, and yellow.

Source: Wikipedia

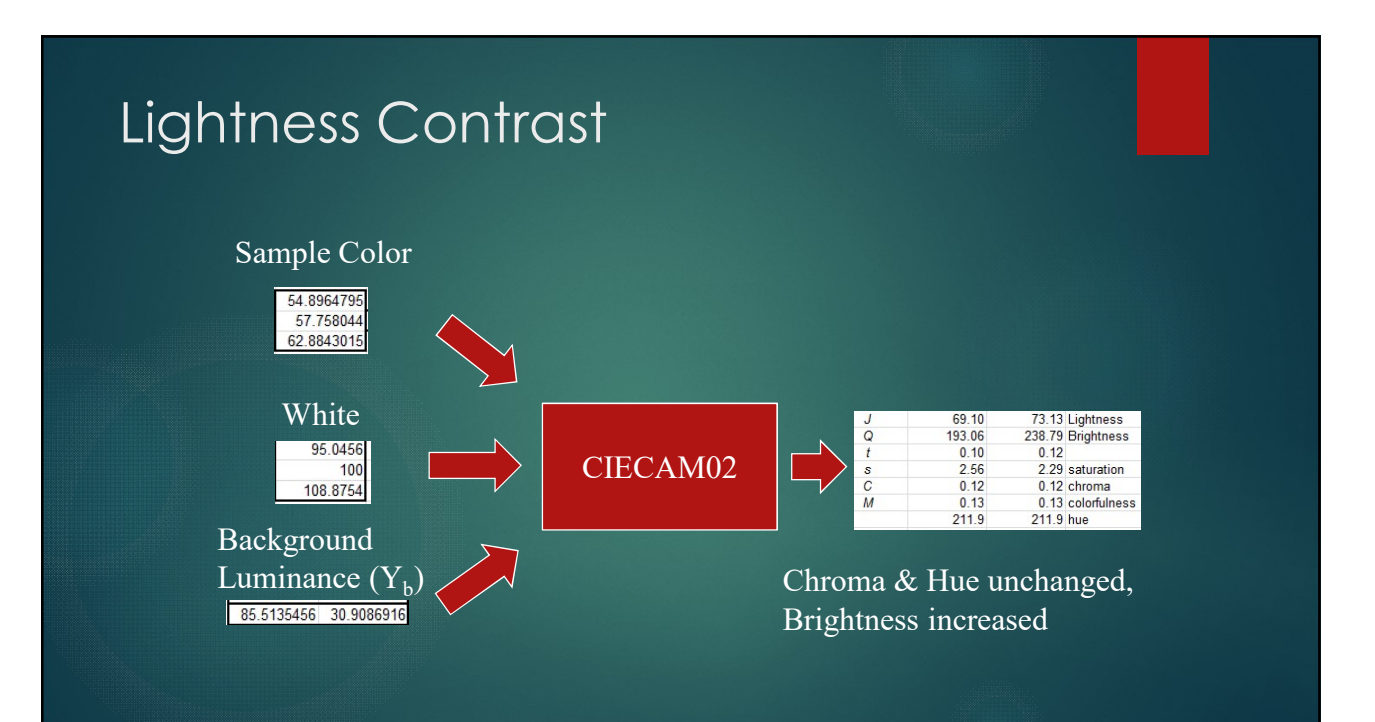

# CIECAM02 Example

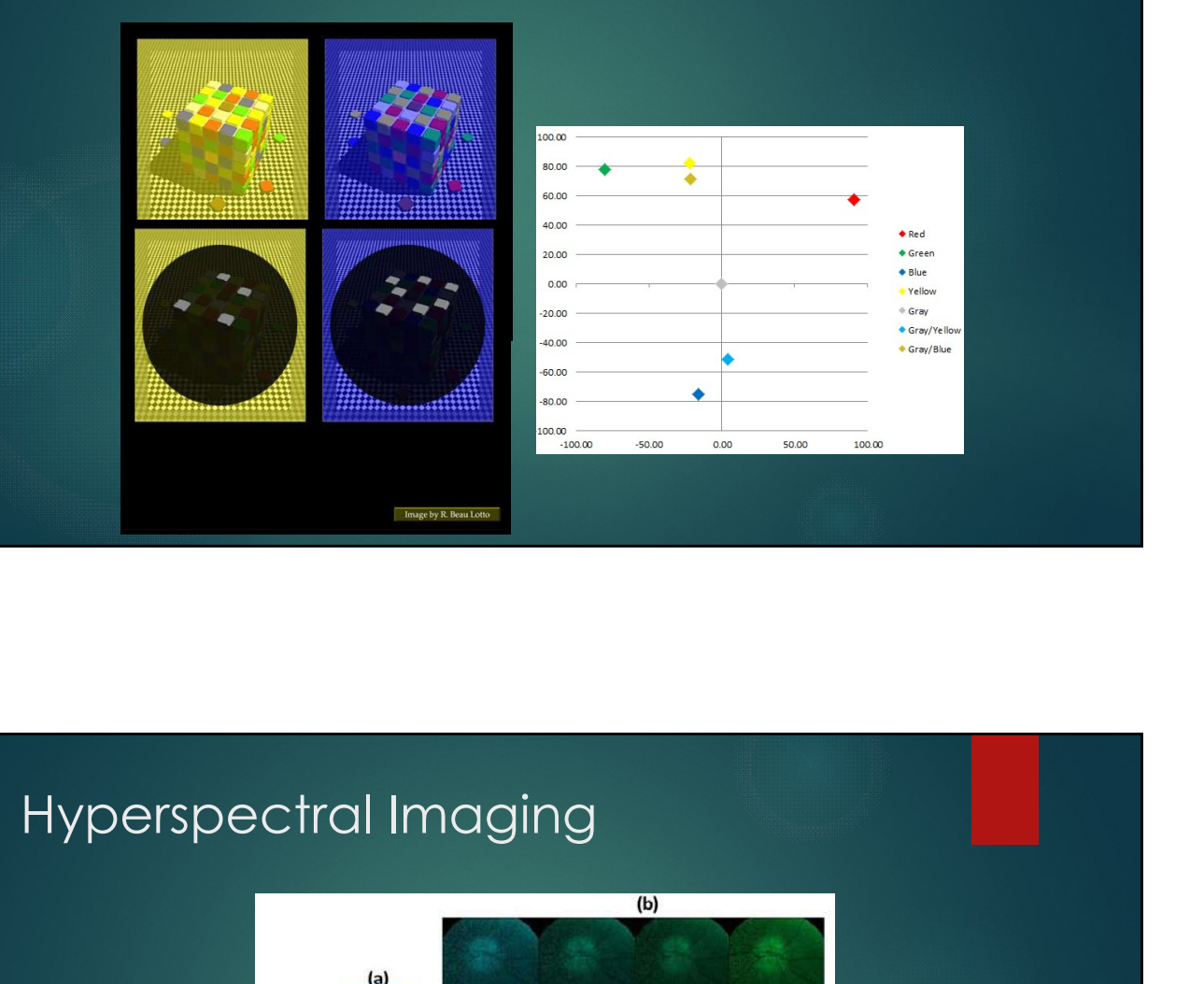

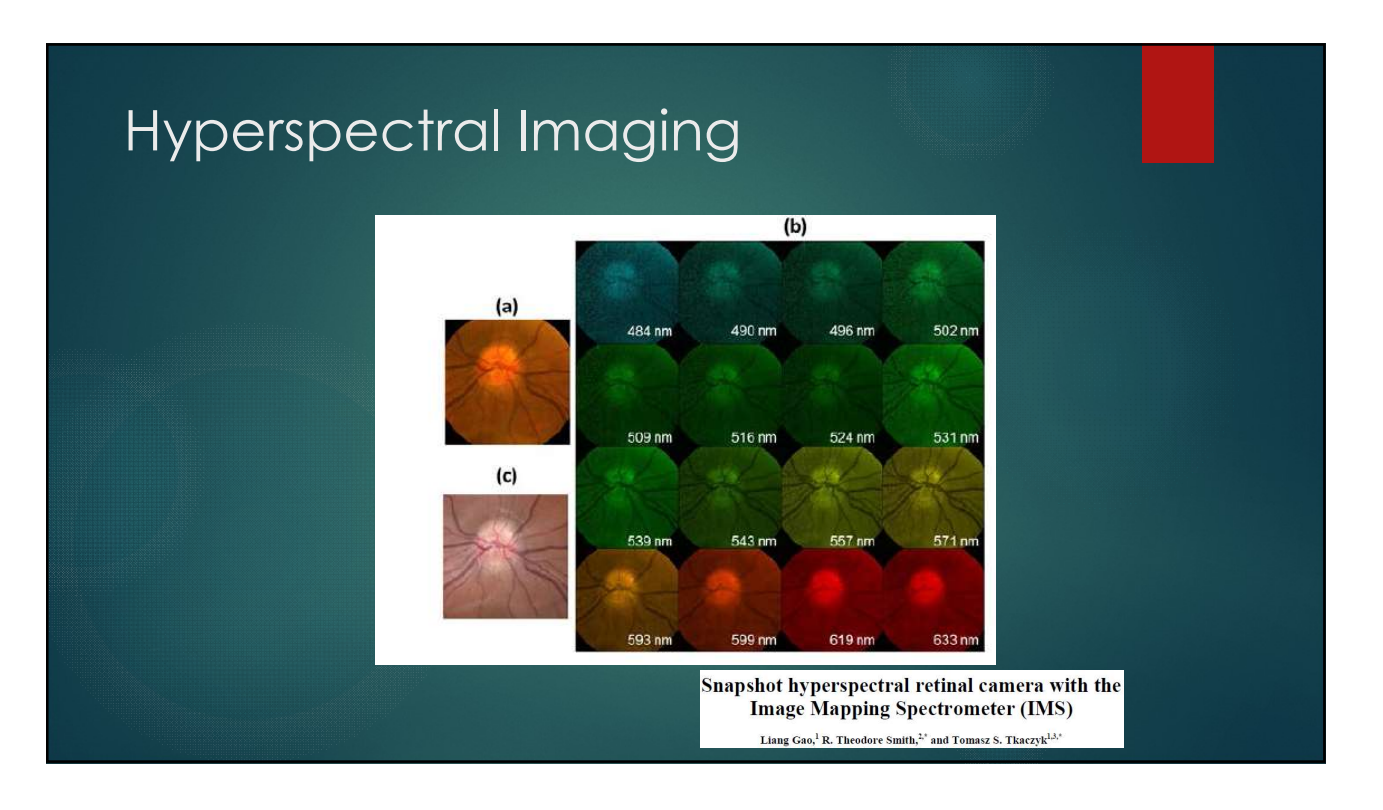

### Singular Value Decomposition (SVD)

A matrix  $A_{mxn}$  with m rows and n columns can be decomposed into

 $A = USV<sup>T</sup>$ 

where  $U^{T}U = I$ ,  $V^{T}V = I$  (i.e. orthogonal) and S is a diagonal matrix.

If Rank $(A)$  = p, then  $U_{mxp}$ ,  $V_{nxp}$  and  $S_{pxp}$ 

OK, but what does this mean is English?

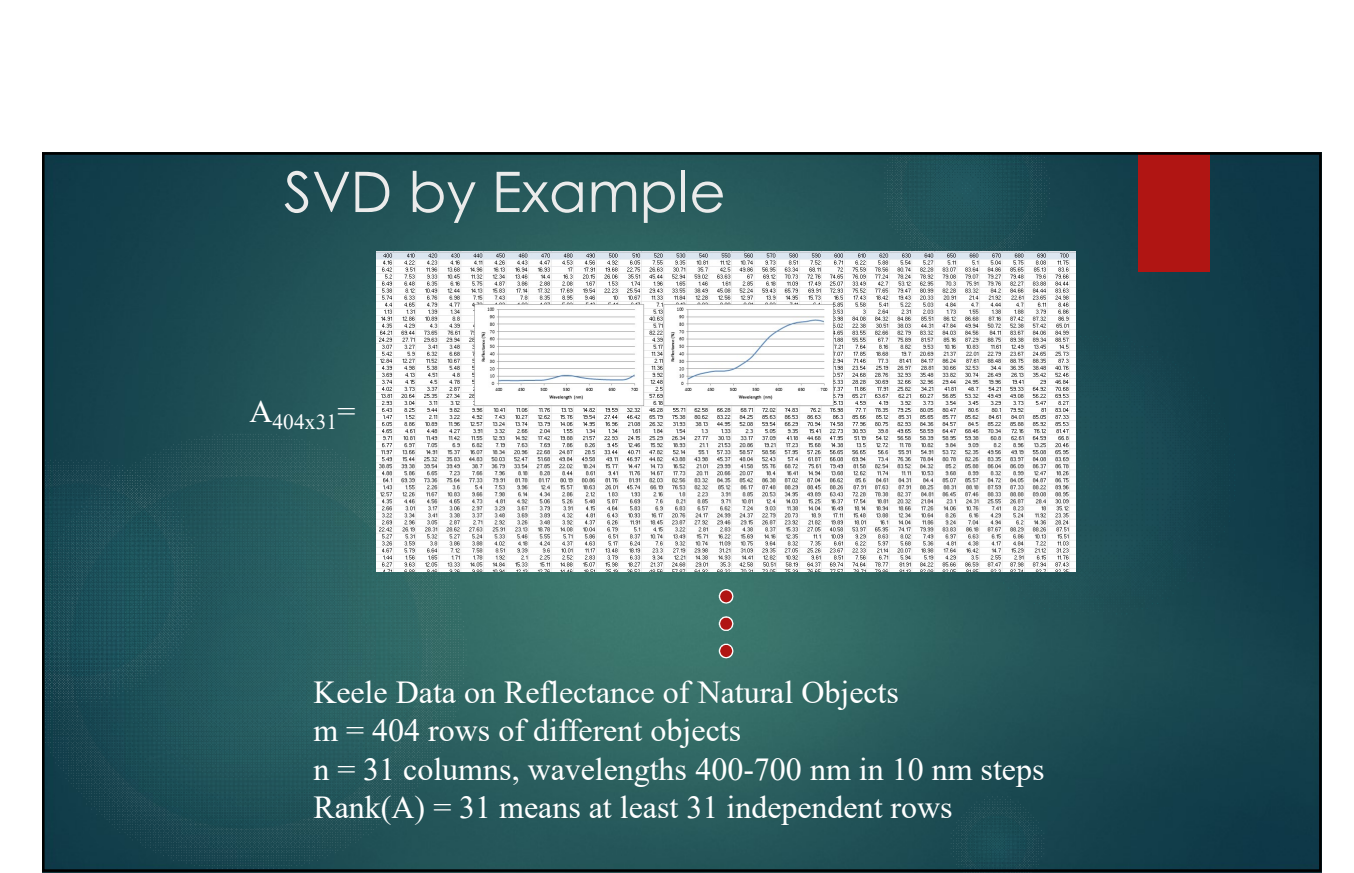

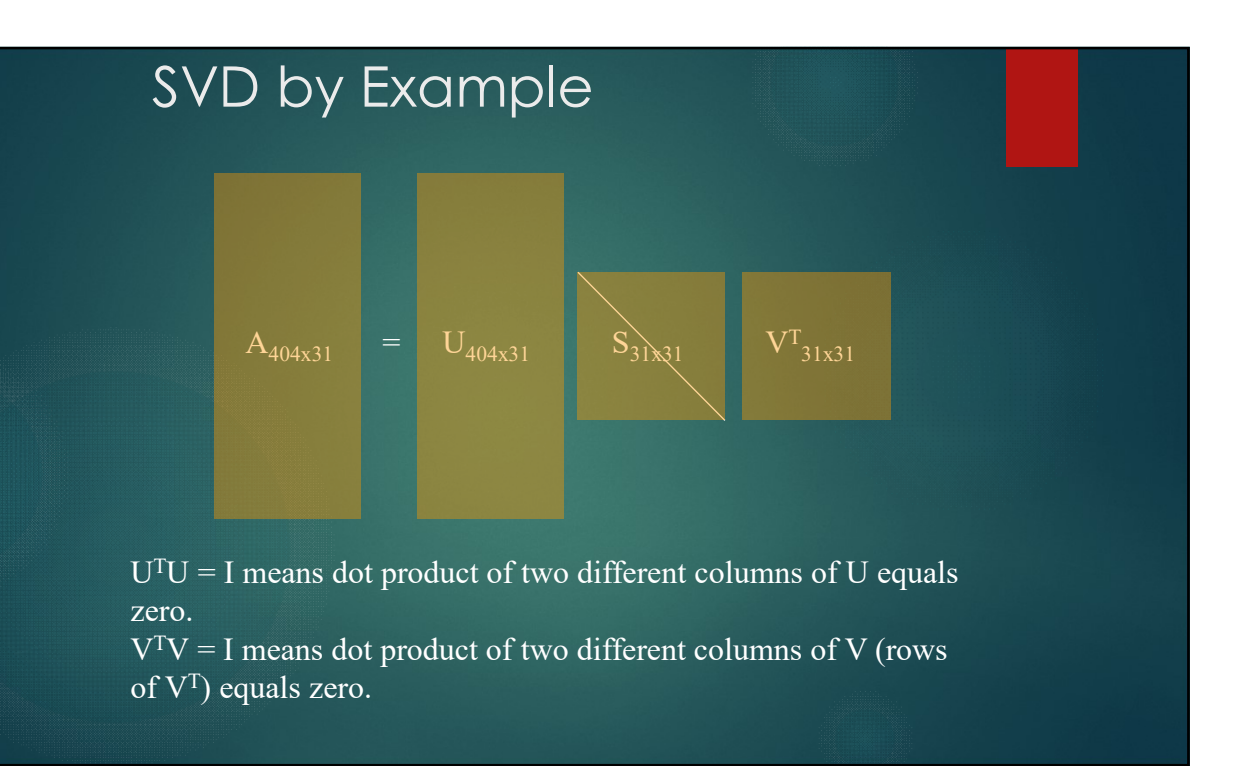

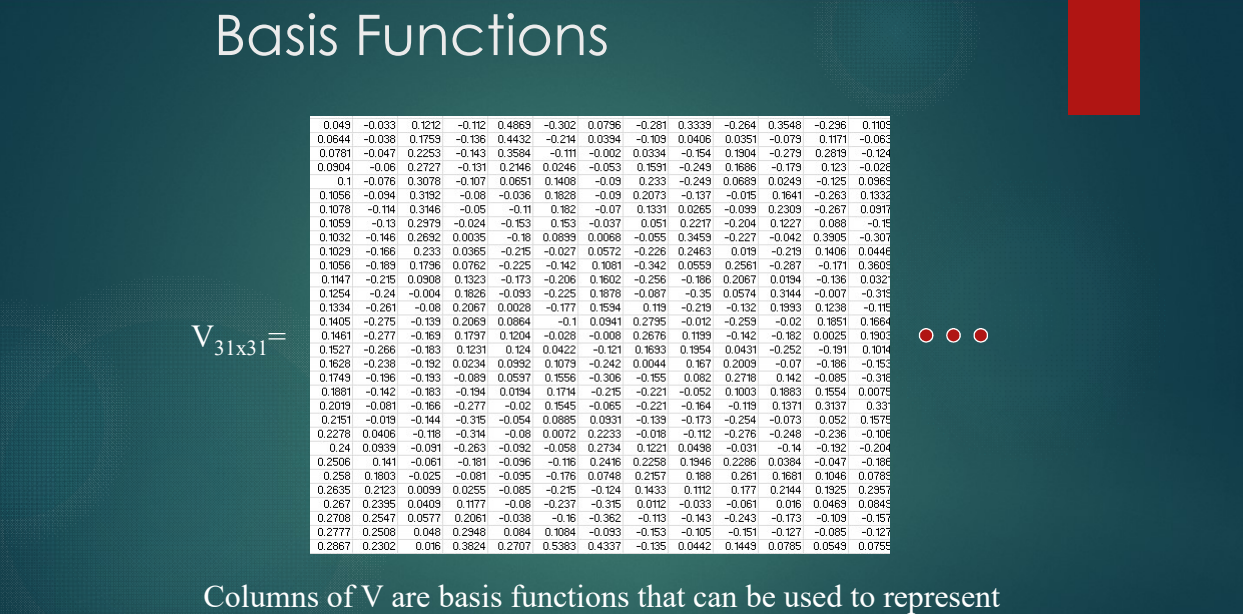

the original Reflectance curves.

### Basis Functions

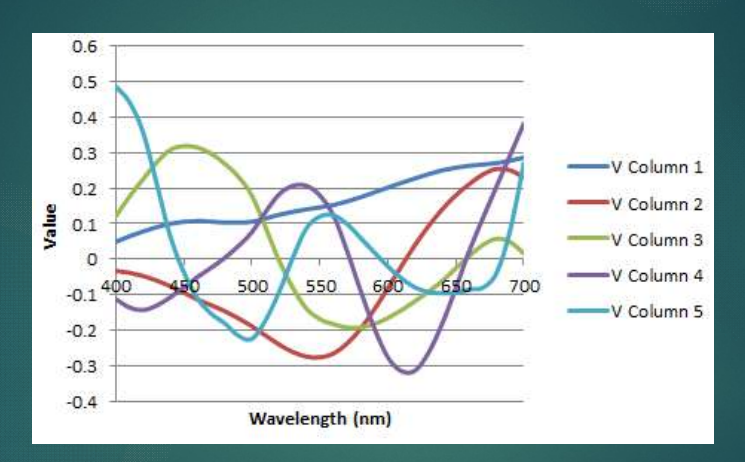

First column handles most of the variance, then the second column etc.

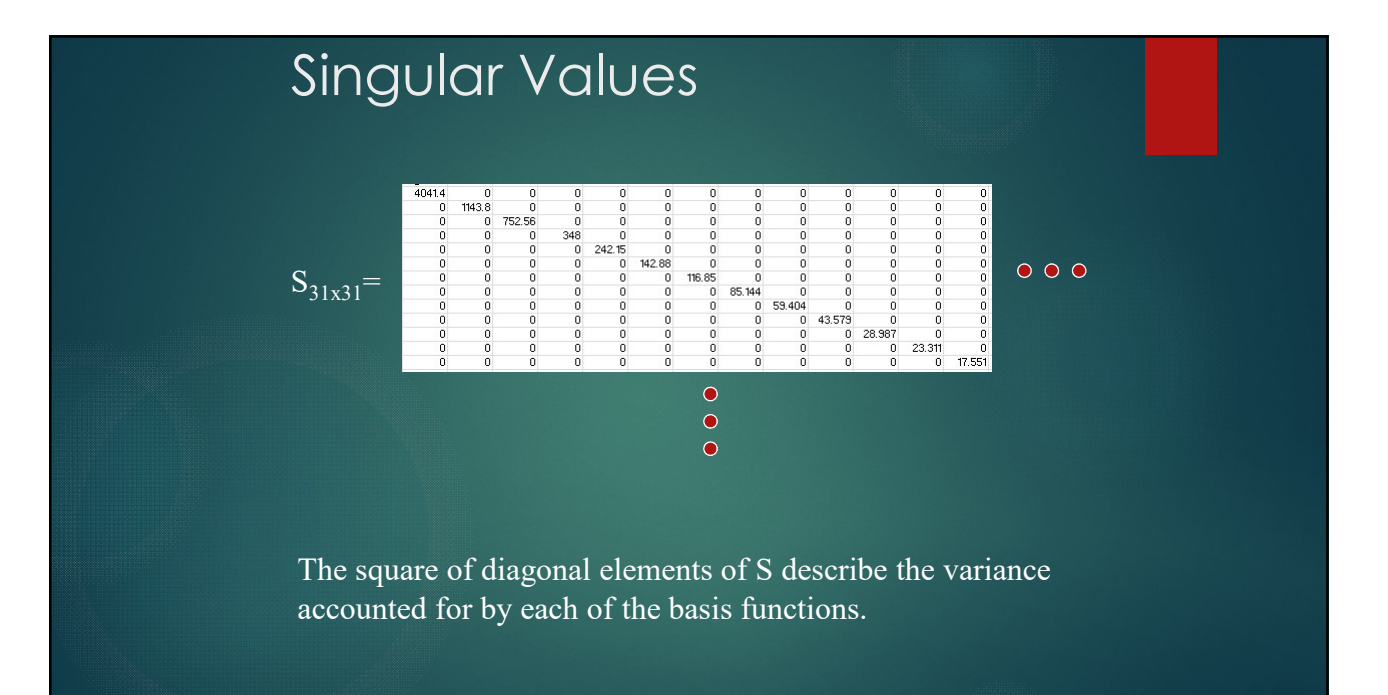

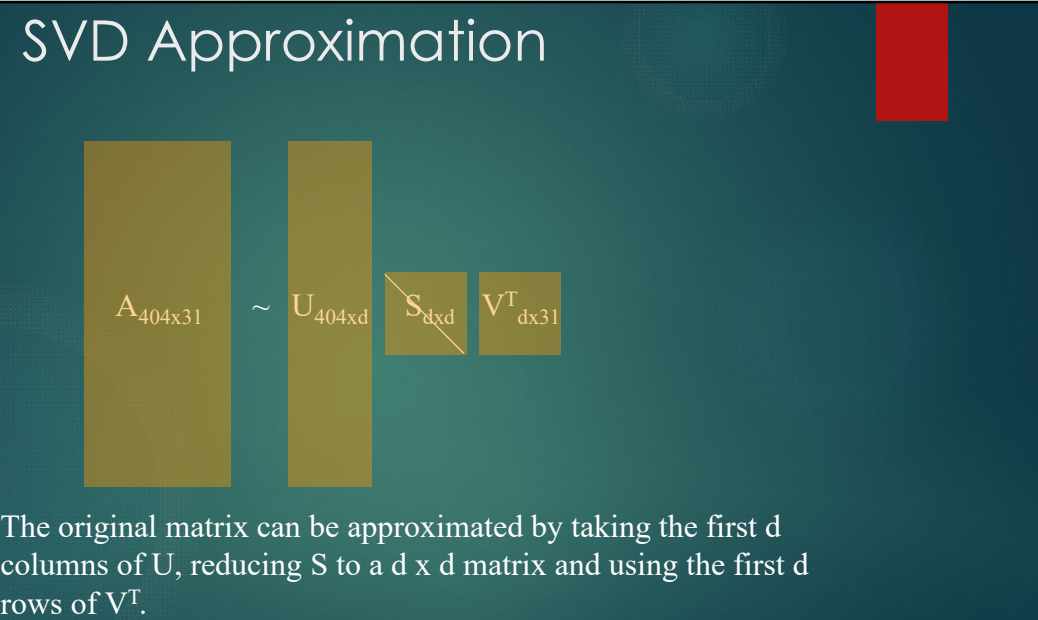

The original matrix can be approximated by taking the first d columns of U, reducing S to a d x d matrix and using the first d

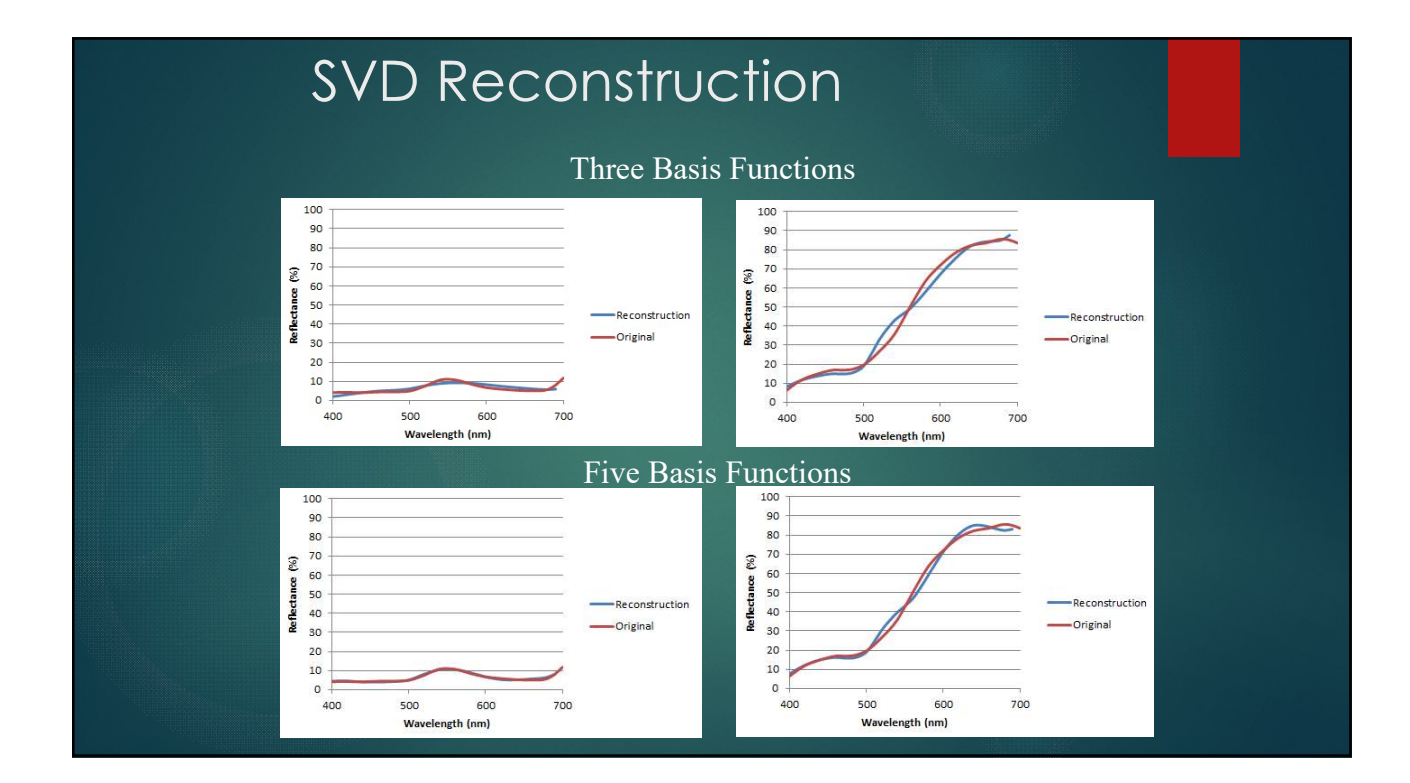